UNIVERSIDADE FEDERAL DE ITAJUBÁ INSTITUTO DE ENGENHARIA MECÂNICA PROGRAMA DE PÓS-GRADUAÇÃO EM ENGENHARIA MECÂNICA

DISSERTAÇÃO DE MESTRADO

# **Obtenção das Características de Desempenho de Turbinas Francis e Parametrização do Tubo de Sucção Utilizando Técnicas de Dinâmica dos Fluidos Computacional**

Autora: **Tania Marie Arispe Angulo** Orientador: **Prof. Dr. Waldir de Oliveira** Co-orientador: **Prof. Dr. Ramiro Gustavo Ramirez Camacho**

Itajubá, Julho 2016

### UNIVERSIDADE FEDERAL DE ITAJUBÁ INSTITUTO DE ENGENHARIA MECÂNICA PROGRAMA DE PÓS-GRADUAÇÃO EM ENGENHARIA MECÂNICA

DISSERTAÇÃO DE MESTRADO

# **Obtenção das Características de Desempenho de Turbinas Francis e Parametrização do Tubo de Sucção Utilizando Técnicas de Dinâmica dos Fluidos Computacional**

Autora: **Tania Marie Arispe Angulo** Orientador: **Prof. Dr. Waldir de Oliveira**  Co-orientador: **Prof. Dr. Ramiro Gustavo Ramirez Camacho**

Curso: **Mestrado em Engenharia Mecânica** Área de Concentração: **Térmica, Fluidos e Máquinas de Fluxo**

Dissertação submetida ao Programa de Pós-Graduação em Engenharia Mecânica como parte dos requisitos para obtenção do Título de Mestre em Engenharia Mecânica.

> Itajubá, Julho de 2016 MG – Brasil

### UNIVERSIDADE FEDERAL DE ITAJUBÁ INSTITUTO DE ENGENHARIA MECÂNICA PROGRAMA DE PÓS-GRADUAÇÃO EM ENGENHARIA MECÂNICA

DISSERTAÇÃO DE MESTRADO

# **Obtenção das Características de Desempenho de Turbinas Francis e Parametrização do Tubo de Sucção Utilizando Técnicas de Dinâmica dos Fluidos Computacional**

Autora: **Tania Marie Arispe Angulo** Orientador: **Prof. Dr. Waldir de Oliveira**  Co-orientador: **Prof. Dr. Ramiro Gustavo Ramirez Camacho**

Composição da Banca Examinadora:

**Prof. Dr. Jesuíno Takachi Tomita - ITA Prof. Dr. Nelson Manzanares Filho - UNIFEI Prof. Dr. Luiz Antonio Alcântara Pereira - UNIFEI Prof. Dr. Ramiro Gustavo Ramirez Camacho (Co-orientador) - UNIFEI Prof. Dr. Waldir de Oliveira (Orientador) - UNIFEI**

### **Agradecimentos**

A Deus, por ser a minha força e luz que guia os meus passos.

A meus pais, Miguel e María Luisa, por seu amor incondicional para conmigo, por sua infinita paciência e os seus sacrifícios.

A meu orientador, Prof. Waldir de Oliveira, por o conhecimento compartilhado, pelo apoio e colaboração, a sua paciência e por ajudarme a que seja possível este trabalho.

A meu co-orientador, Prof. Ramiro Gustavo Ramirez Camacho, pela colaboração e ajuda que ele me deu em todo momento.

A todos meus amigos e todas as pessoas maravilhosas que conheci e que me acompanharam e me apoiaram ao longo do tempo de minha permanência no Brasil.

A minhas irmãs e irmão, Milenka, Karen e Víctor, pelo apoio, amizade e por estar sempre no meu lado embora na distância.

A todos os professores e funcionários do Instituto de Engenharia Mecânica da Universidade Federal de Itajubá, pela colaboração e conhecimento compartilhado.

À UNIFEI pela oportunidade de prosseguir os meus estudos.

À CAPES, através do Programa de bolsas, pelo apoio financeiro.

### **Resumo**

**ARISPE, T. M. A. (2016),** *Obtenção das Características de Desempenho de Turbinas Francis e Parametrização do Tubo de Sucção Utilizando Técnicas de Dinâmica dos Fluidos Computacional*, Itajubá, 104 p. Dissertação (Mestrado em Térmica, Fluidos e Máquinas de Fluxo) - Instituto de Engenharia Mecânica, Universidade Federal de Itajubá.

Análises do escoamento em turbina Francis GAMM (*Gesellschaft für Angewandte Mathematik und Mechanik* – Sociedade de Matemática e Mecânica Aplicadas) vêm sendo amplamente estudadas, com a finalidade de se obter geometrias repotenciadas e consequentemente turbinas Francis mais eficientes. A turbina Francis GAMM é um modelo reduzido de uma turbina Francis do tipo normal que foi ensaiada no Laboratório de Máquinas Hidráulicas do IMH-IMHEF-EPFL, em Lausanne, na Suíça. A geometria dessa turbina e os resultados numéricos e experimentais foram, na sua totalidade, disponibilizados para centros de pesquisas no mundo todo.

Neste trabalho, as características de desempenho hidrodinâmico são obtidas considerando o conjunto "pré-distribuidor, distribuidor, rotor e tubo de sucção", portanto, a turbina Francis GAMM sem a caixa espiral. A geometria do pré-distribuidor, distribuidor e rotor da turbina Francis GAMM é mantida em todas as análises do escoamento desse conjunto, alterando-se apenas a geometria do tubo de sucção. Três tubos de sucção de diferentes geometrias são analisados em conjunto com o pré-distribuidor, distribuidor e rotor.

O tubo de sucção é um componente importante de turbinas hidráulicas de reação e desempenha um papel fundamental nas características de desempenho hidrodinâmico da turbina. O tubo de sucção, basicamente, é composto pelo cone (cone de entrada), cotovelo e trecho de saída (difusor). Neste trabalho, a geometria do cone e do trecho de saída é a mesma da turbina Francis GAMM, inclusive a posição desses dois componentes em relação ao cotovelo. Porém, foi alterada apenas a geometria da geratriz do cotovelo que define o seu contorno. Três tipos de curvas foram utilizados para definir a geometria do contorno do cotovelo: curva em formato de espiral logarítmica (LOG), curva em formato de arco de

círculo (ARC) e curva denominada de espiral hiperbólica (HIP). Essas curvas e suas combinações foram utilizadas para definir a geometria das geratrizes externa e interna que define o contorno do cotovelo no plano longitudinal. Dessa forma, resultaram três geometrias de tubos de sucção (TS): 1) TS LOG, 2) TS ARC-HIP e 3) TS HIP-HIP.

Por meio de técnicas de dinâmica dos fluidos computacional (DFC), as características de desempenho hidrodinâmico do conjunto "pré-distribuidor, distribuidor, rotor e tubo de sucção", para o ponto de máxima eficiência, foram obtidas para as três geometrias de tubos de sucção. Os resultados numéricos obtidos foram comparados com os resultados numéricos e experimentais referentes ao conjunto "pré-distribuidor, distribuidor, rotor e tubo de sucção" da turbina Francis GAMM. Dessa comparação, foi verificado que tal conjunto apresentou eficiência maior para os três tubos de sucção do presente trabalho do que aquele com o tubo de sucção original da turbina GAMM. Também, foi verificado que o TS HIP-HIP apresentou a maior eficiência e o TS LOG o menor coeficiente de perdas.

#### **Palavras-chave:**

Turbina Francis GAMM, Dinâmica dos Fluidos Computacional (DFC), ponto de máxima eficiência, tubo de sucção.

### **Abstract**

**ARISPE, T. M. A. (2016),** *Obtainment of Performance Characteristic of Francis Turbine and Draft Tube Parameterization Using Computational Fluid Dynamic Techniques*, Itajubá, 104 p. MSc. Dissertation- Instituto de Engenharia Mecânica, Universidade Federal de Itajubá.

Flow analysis in GAMM (*Gesellschaft für Angewandte Mathematik und Mechanik - Mathematical and Mechanics Applied Society*) Francis turbine have been widely studied, in order to obtain repowered geometries and consequently Francis turbines more efficient. The GAMM Francis turbine is a model of a normal type Francis turbine that was tested in the Hydraulic Machines Laboratory IMH-IMHEF-EPFL in Lausanne, Switzerland. The geometry of this turbine and the numerical and experimental results were, in their entirety, available for research centers worldwide.

In this study- the hydrodynamic performance characteristics are obtained considering the whole hydrodynamic components "stay vane, guide vane, runner and draft tube", so the GAMM Francis turbine without the spiral casing. The GAMM Francis turbine pre-distributor, distributor and rotor geometry is held in every flow analysis, modifying only the draft tube geometry. Three draft tubes with different geometries are analyzed together with the predistributor, distributor and rotor.

The draft tube is an important component of the reaction hydraulic turbines and plays a key role in the hydrodynamic performance characteristics of the turbine. The draft tube basically consists of the cone, elbow and diffuser. In this study, the cone and diffuser geometries are the same as GAMM Francis turbine, including the position of these two components in relation to the elbow. However, only it has modified the generatrix geometry of the elbow that defines its contour. Three types of curves were used to define the elbow contour geometry: logarithmic spiral format curve (LOG), circle arc format curve (ARC) and denominated hyperbolic spiral curve (HIP). These curves and their combinations were used to define the external and internal generating lines which define the elbow contour in the longitudinal plane. Thus, resulted in three draft tubes (DT) geometries: 1) LOG DT, 2) ARC-HIP DT e 3) HIP-HIP DT.

Through computational fluid dynamics techniques (CFD), the hydrodynamic performance characteristics of the assembly "pre-distributor, distributor rotor and draft tube" to the best efficiency point were obtained for the three draft tube geometries.

The numerical results were compared with experimental and numerical results for the assembly "pre-distributor, distributor, rotor and draft tube" of GAMM Francis turbine. Through this comparison, it was found that this group has higher efficiency for the three draft tubes of this work than the original draft tube GAMM Francis turbine. Also, it was found that the HIP-HIP DT has the highest efficiency and the LOG DT has the lowest loss coefficient.

#### **Keywords:**

GAMM Francis turbine , Computational Fluid Dynamics (CFD), Best efficiency point, draft tube.

## **Sumário**

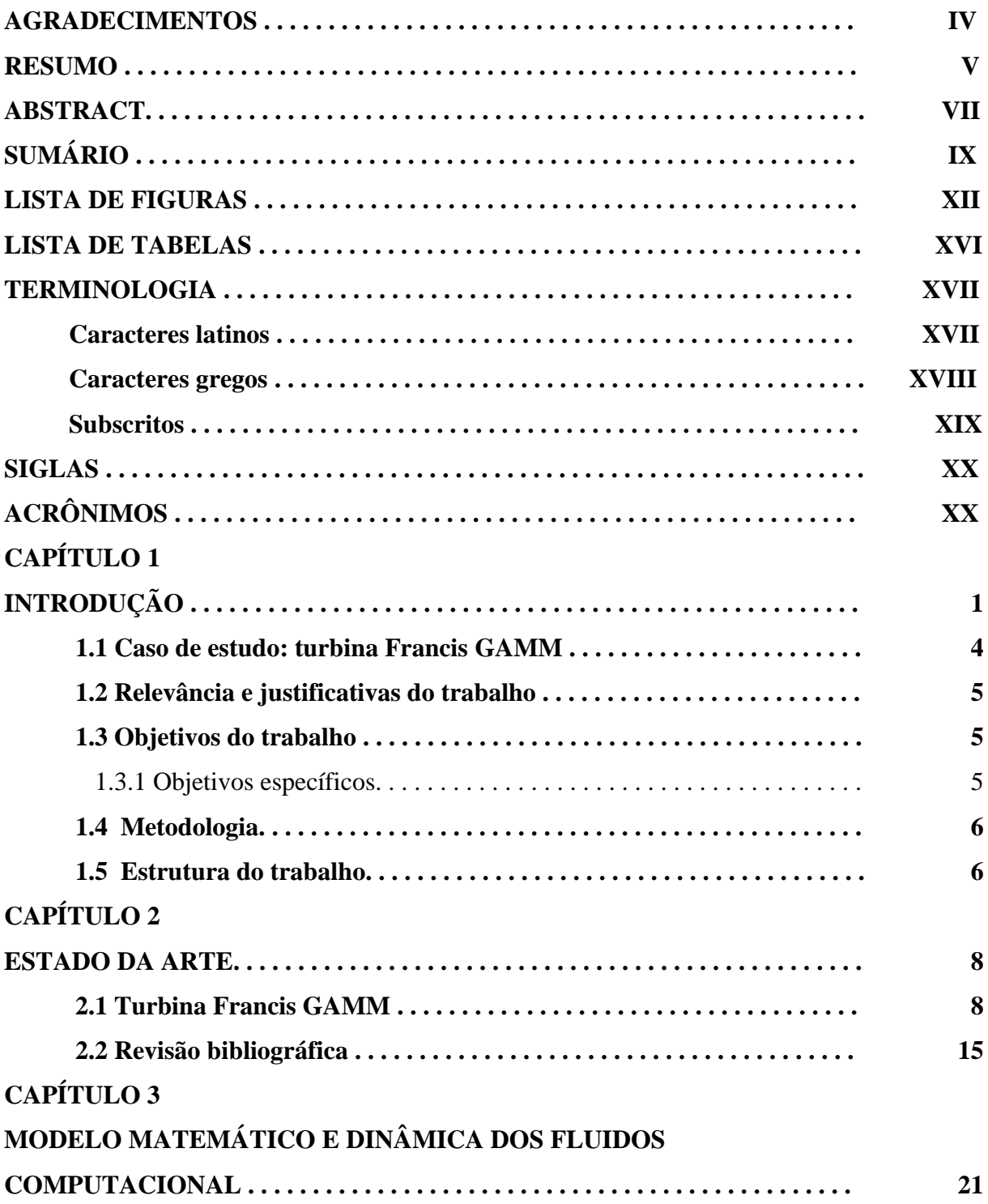

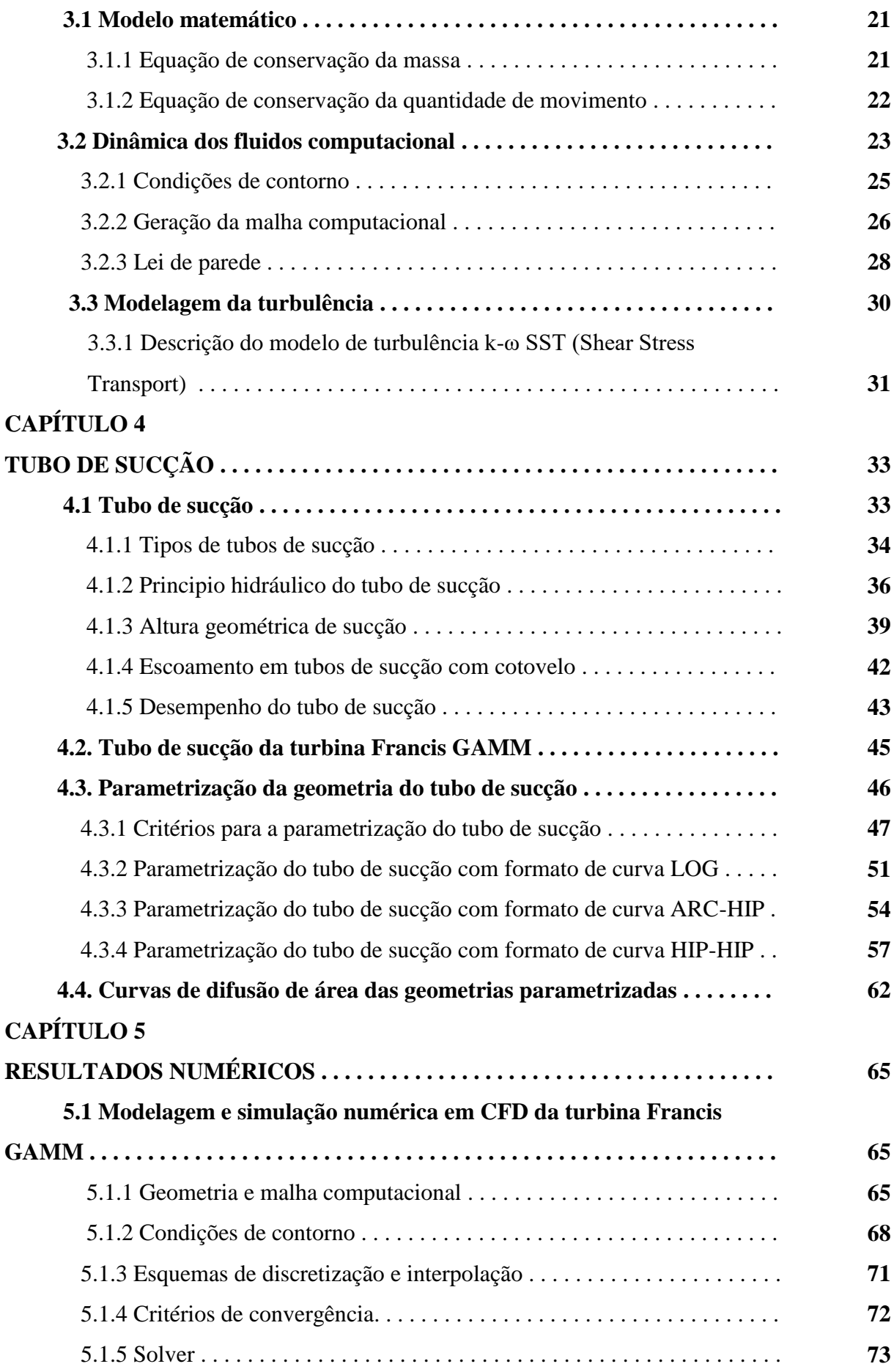

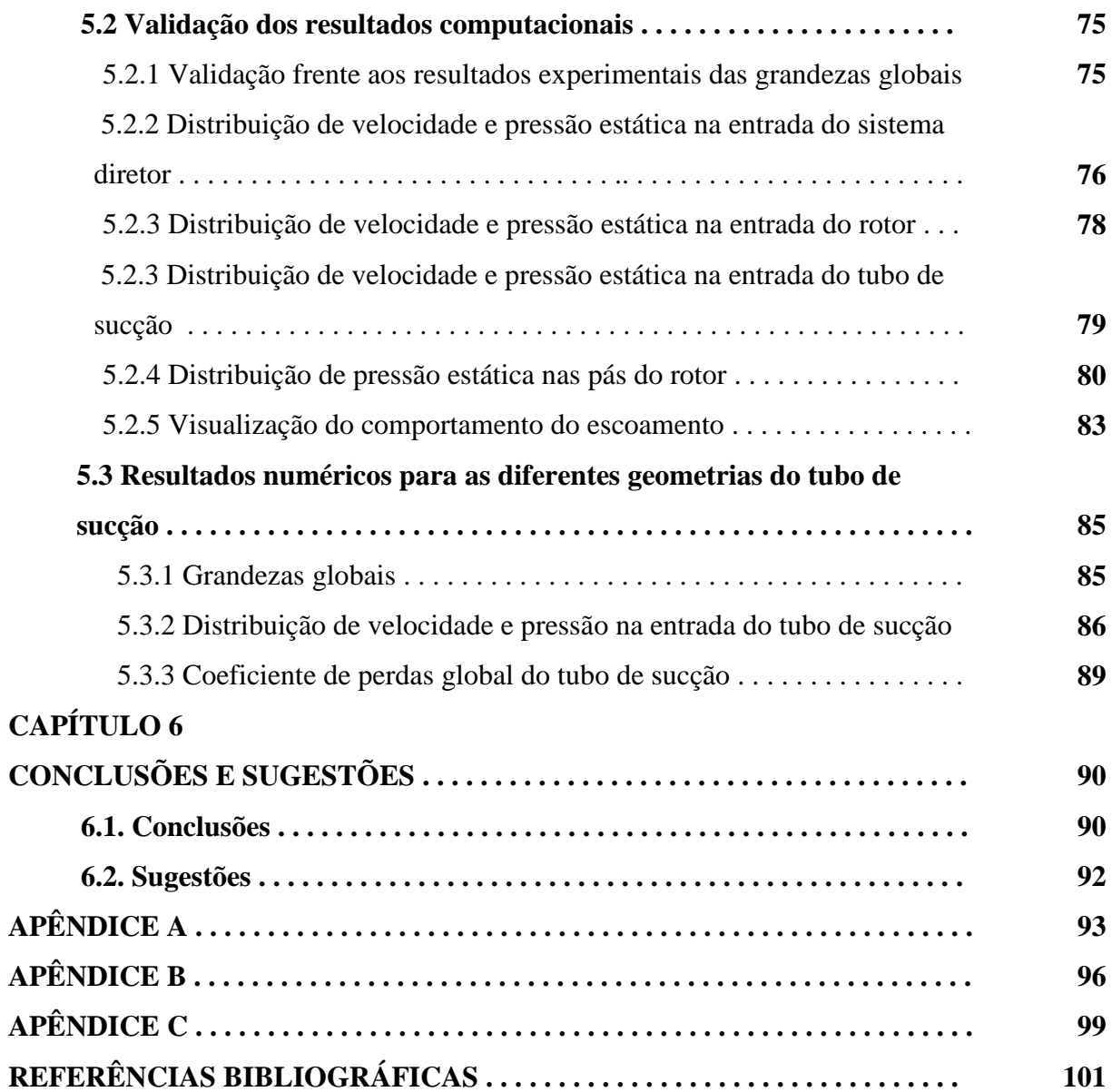

# **LISTA DE FIGURAS**

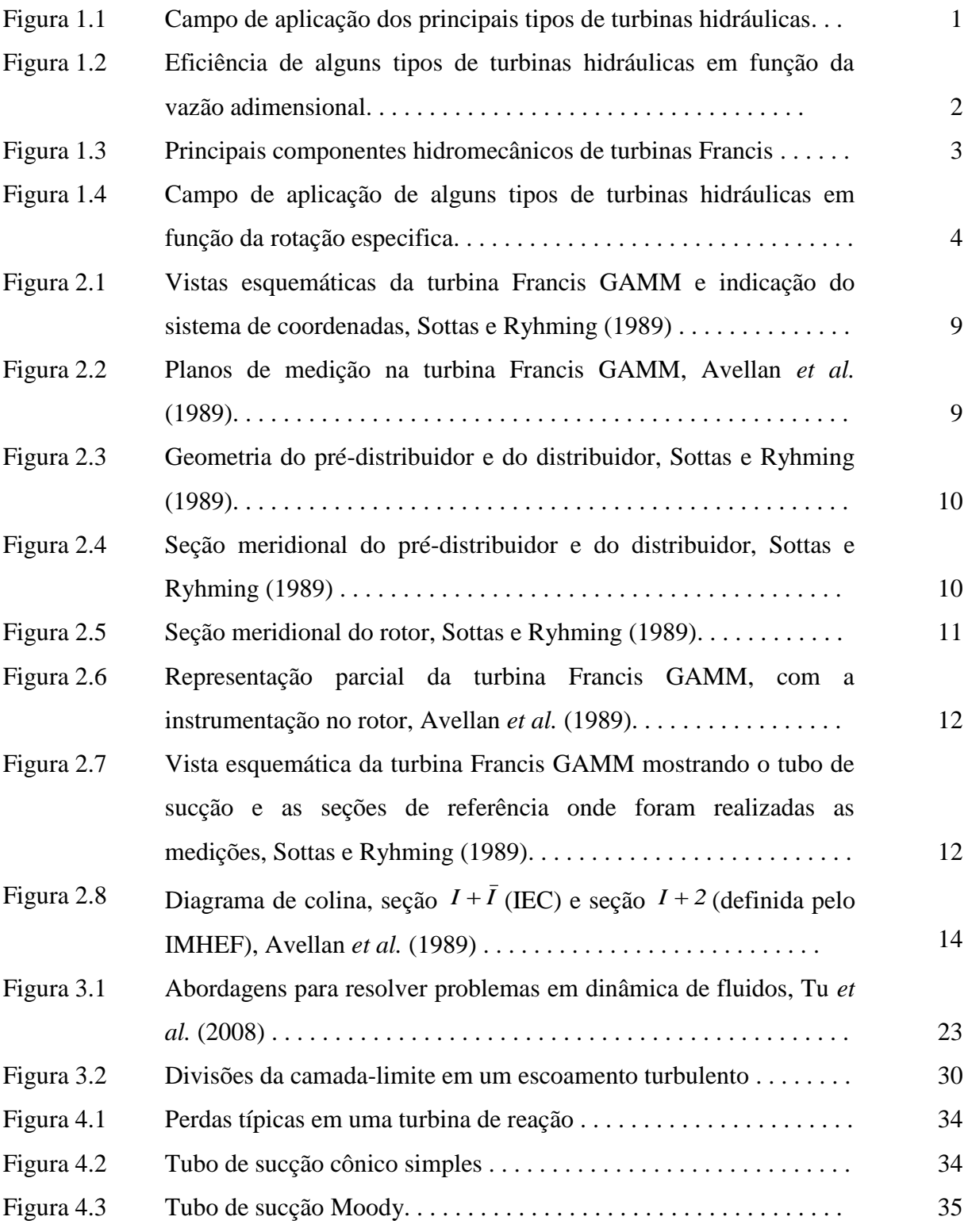

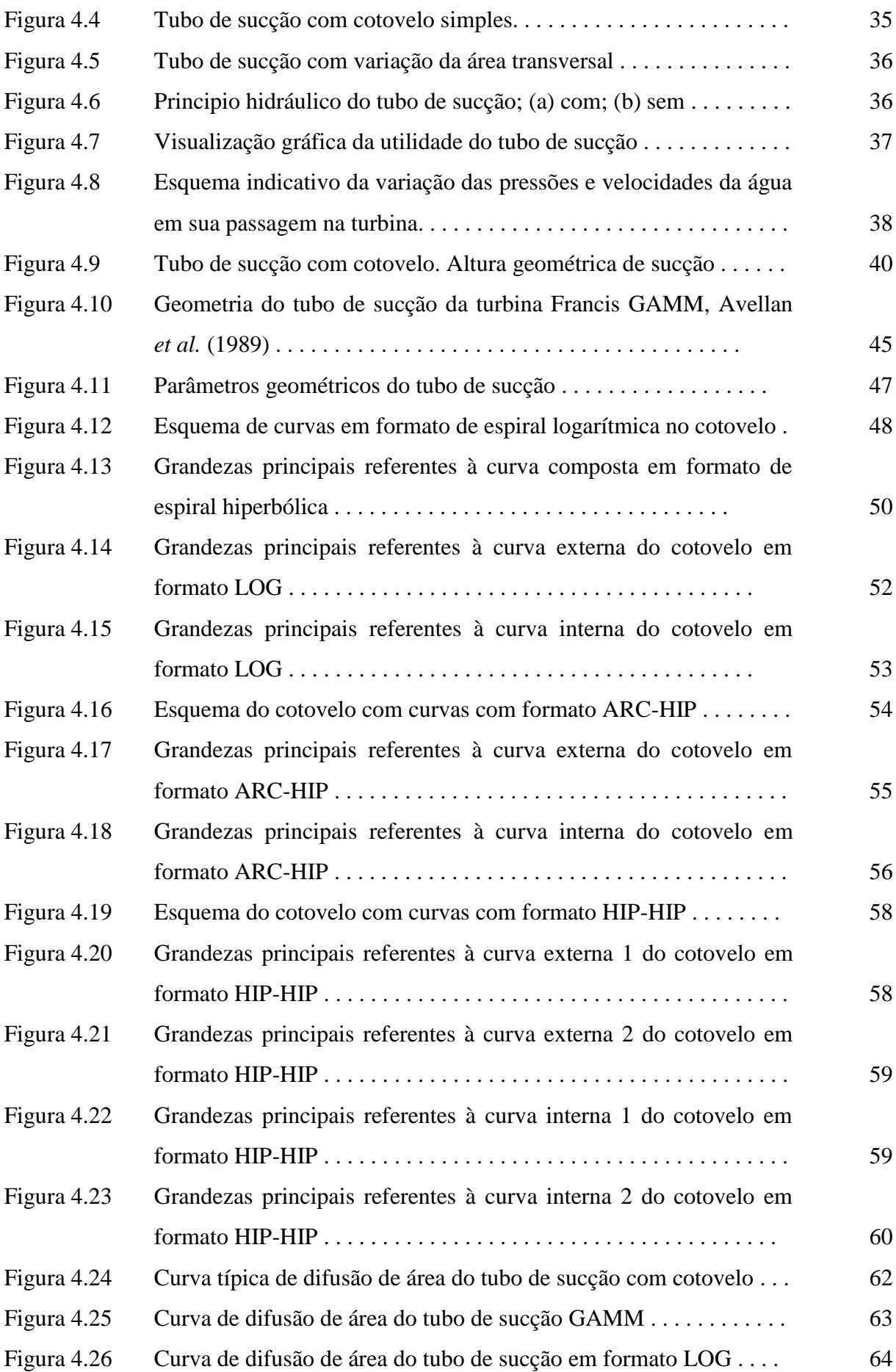

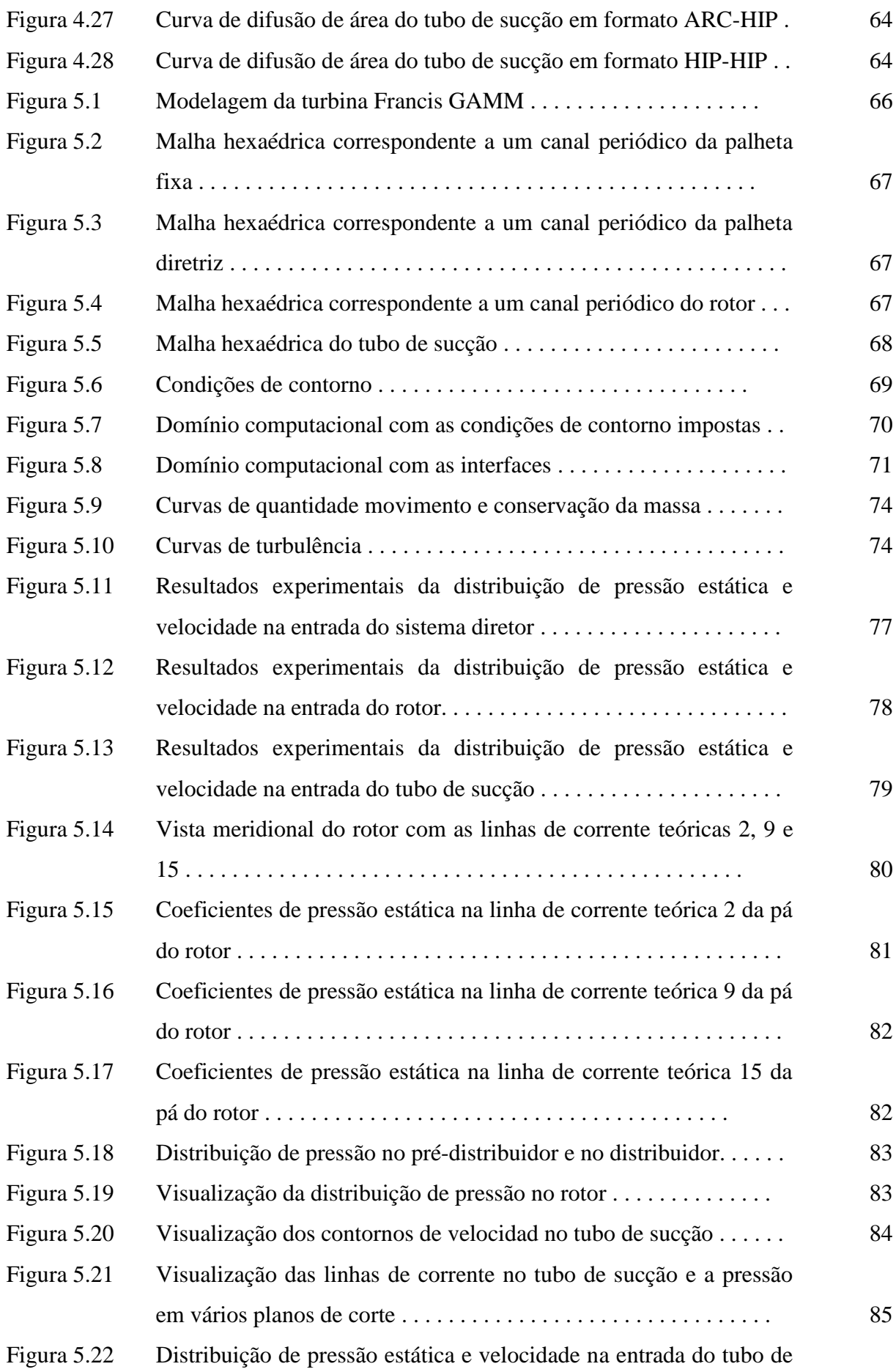

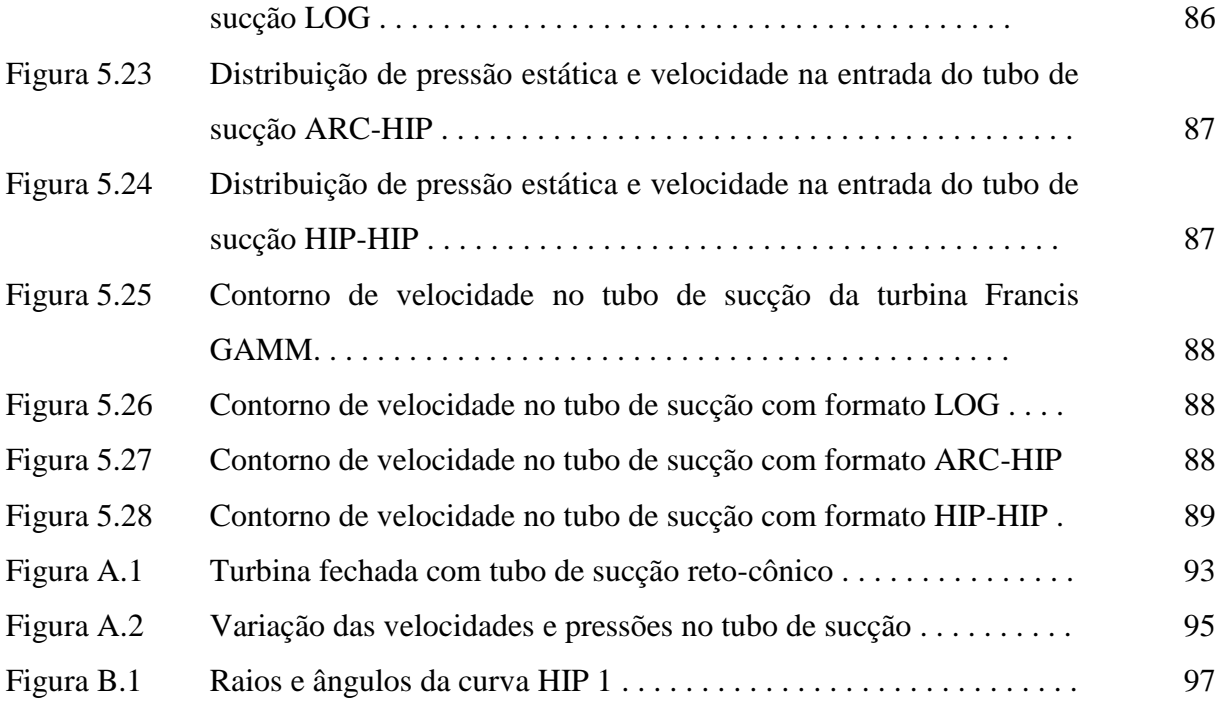

## **LISTA DE TABELAS**

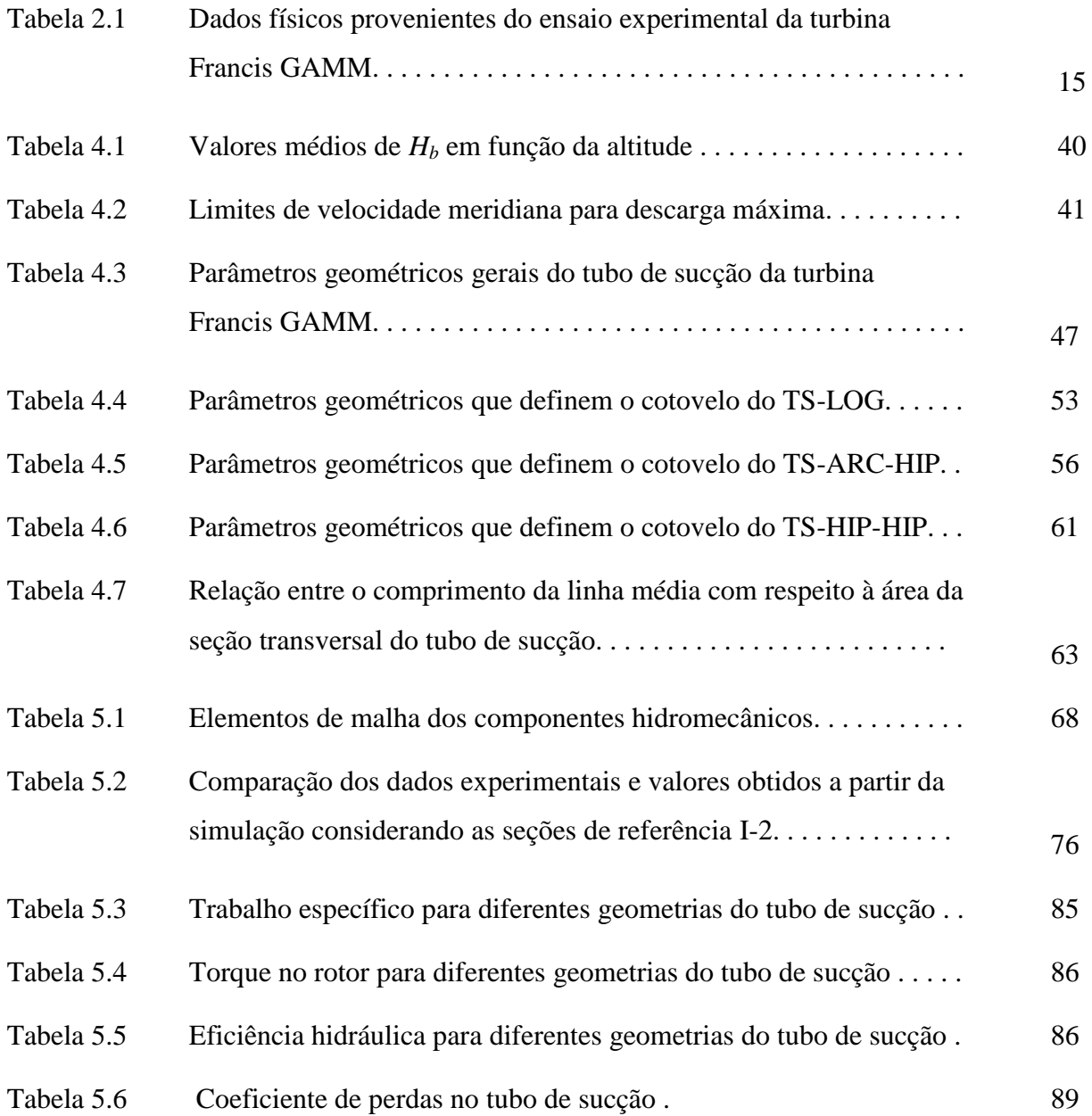

## **TERMINOLOGIA**

### **Caracteres latinos**

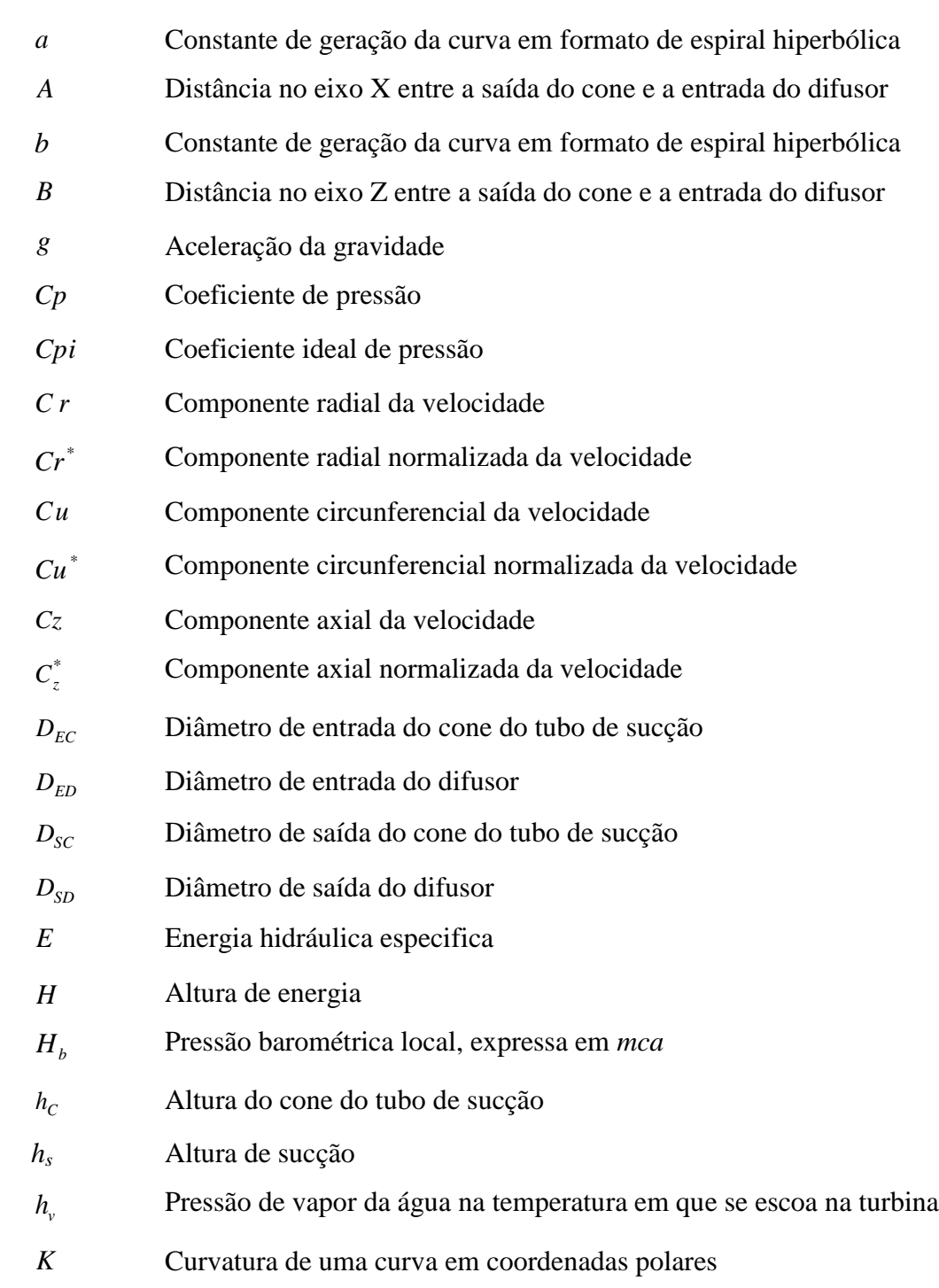

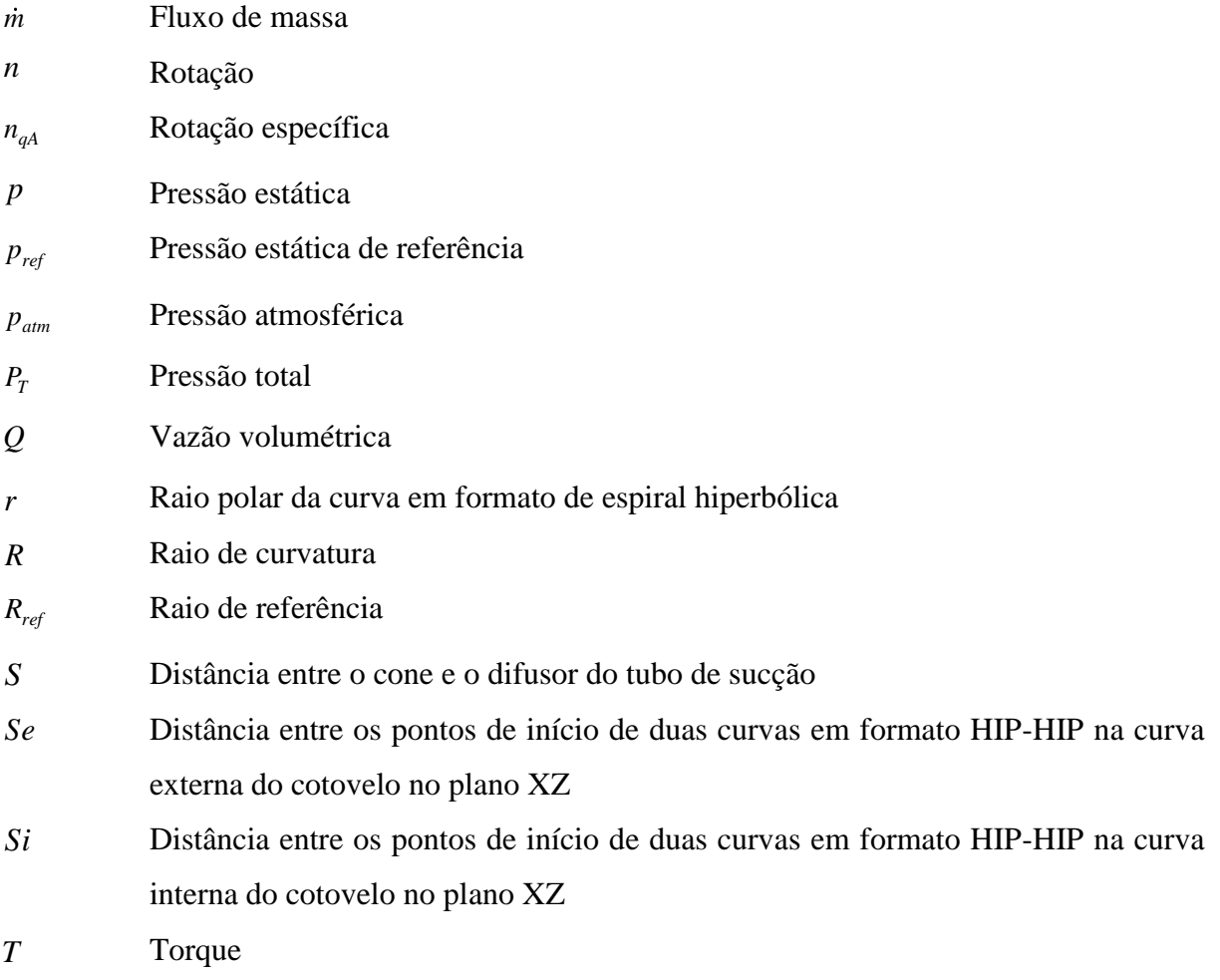

### **Caracteres gregos**

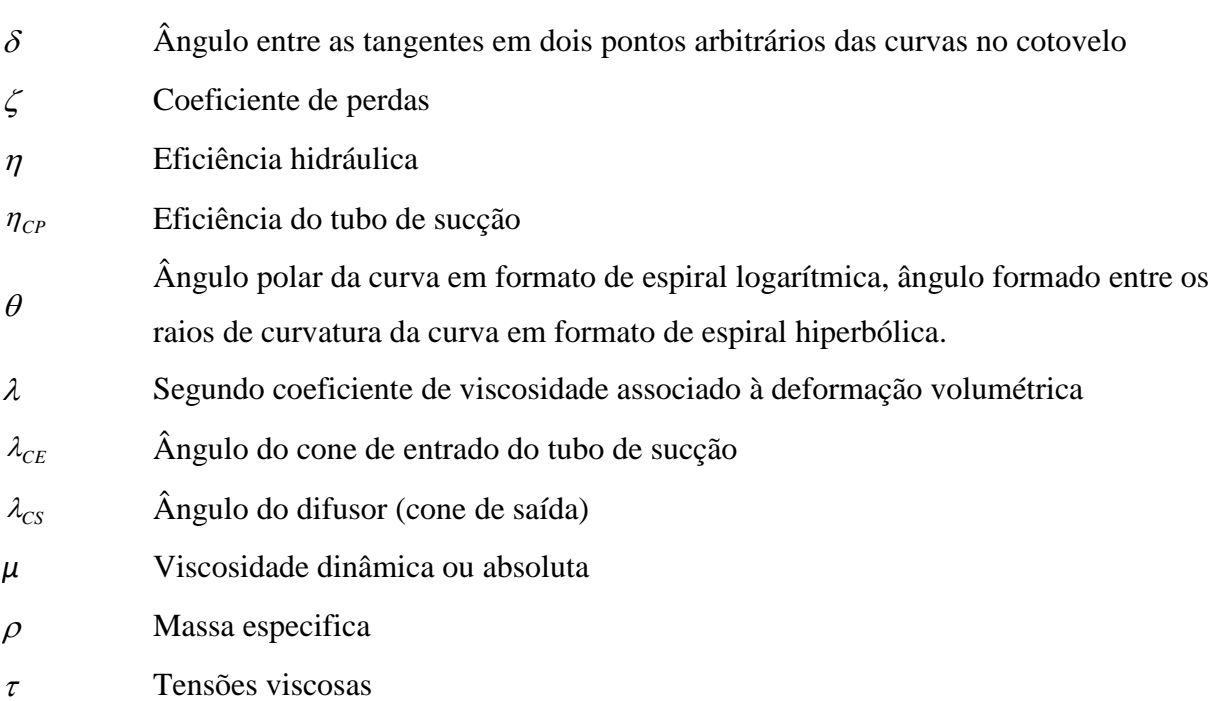

- $\varphi$  Coeficiente de volume
- $\psi$  Coeficiente de pressão; ângulo da tangente num ponto genérico da curva HIP
- Velocidade angular
- Operador Nabla

### **Subscritos**

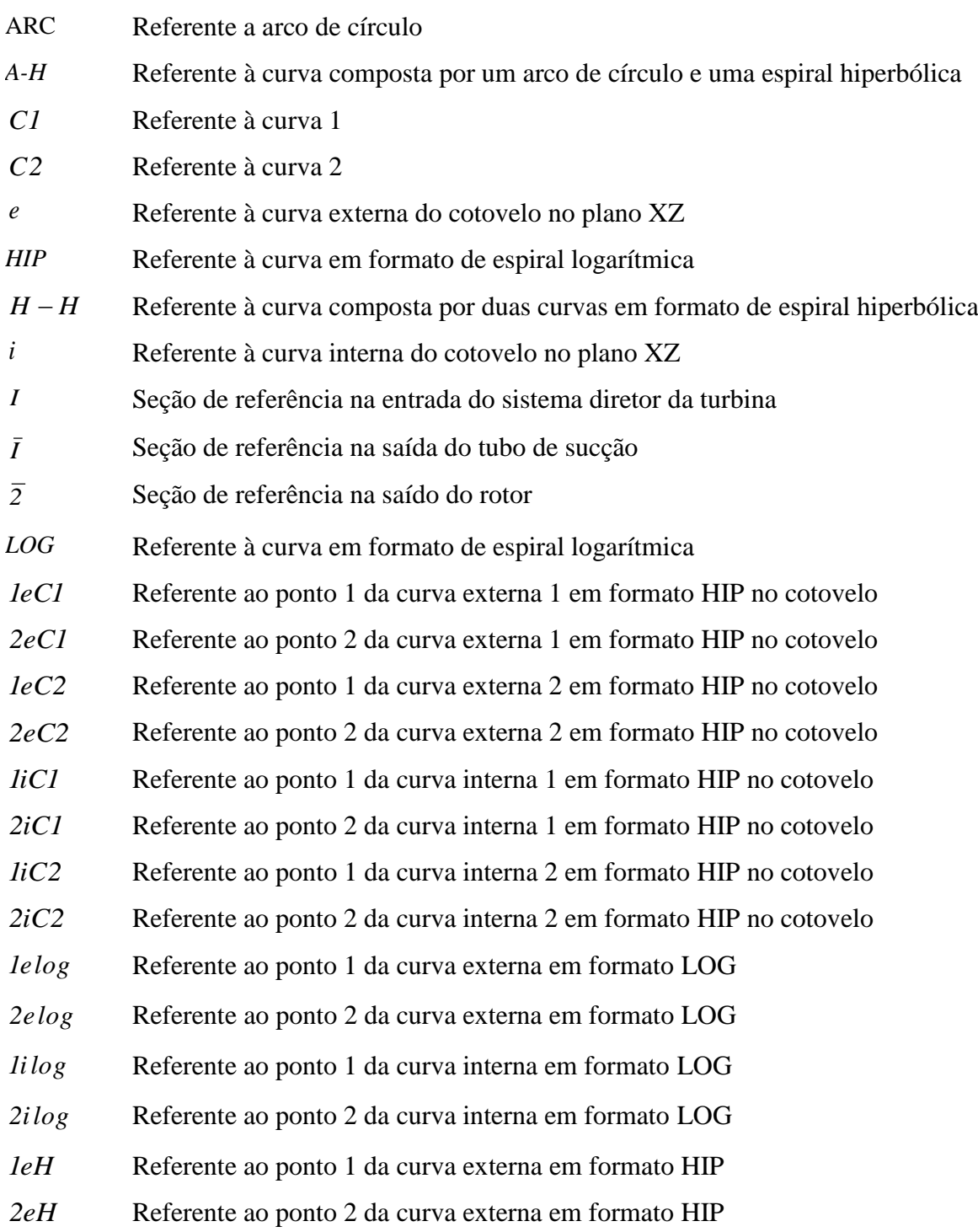

- Referente ao ponto 1 da curva interna em formato HIP
- *2iH* Referente ao ponto 2 da curva interna em formato HIP

## **SIGLAS**

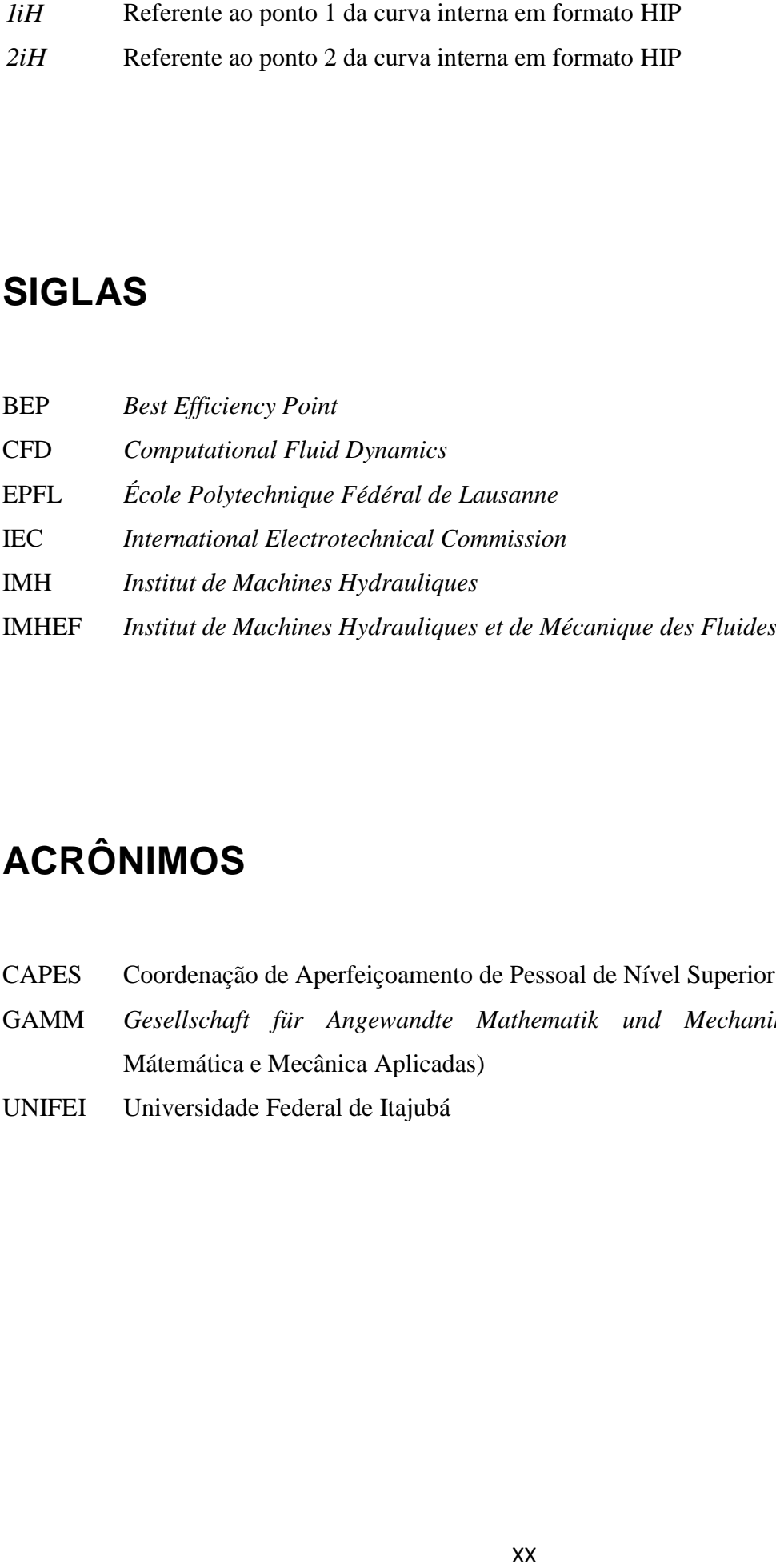

# **ACRÔNIMOS**

- CAPES Coordenação de Aperfeiçoamento de Pessoal de Nível Superior
- GAMM *Gesellschaft für Angewandte Mathematik und Mechanik* (Sociedade de Mátemática e Mecânica Aplicadas)
- UNIFEI Universidade Federal de Itajubá

# **CAPÍTULO 1**

# **INTRODUÇÃO**

As turbinas Francis constituem um tipo de turbomáquina hidráulica de reação, em que, o tubo de sucção é um componente integrante. A energia mecânica no eixo desse tipo de turbina é obtida pela transformação das energias cinética e de pressão através do seu rotor. Essas turbinas alcançam as maiores potências de eixo e são utilizadas em uma ampla faixa de alturas de queda líquida (Granja Jiménez, 2004) podendo alcançar eficiências (rendimentos totais) maiores que 90 %, dependendo da sua potência de eixo. A Figura 1.1 mostra o campo de aplicação dessas máquinas

A Figura 1.1 mostra o campo de aplicação dos principais tipos de turbinas hidraulicas e a Figura 1.2 a eficiência dos principais tipos de turbinas hidráulicas.

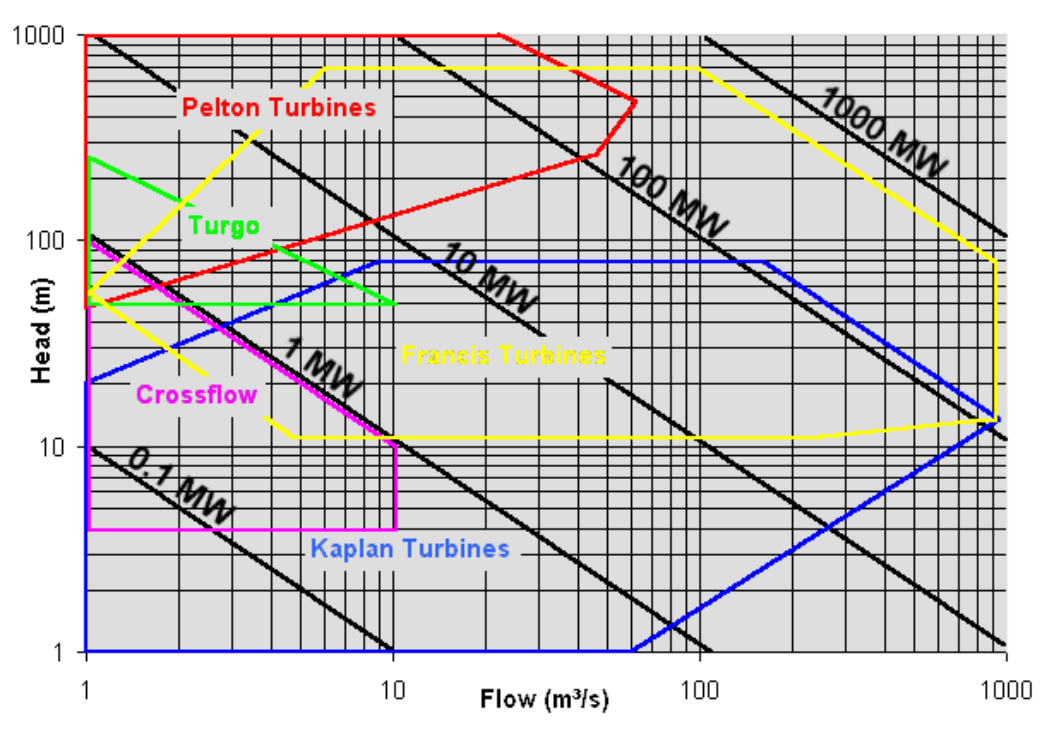

Figura 1.1 - Campo de aplicação dos principais tipos de turbinas hidráulicas Fonte: http://rivers.bee.oregonstate.edu/book/export/html/35

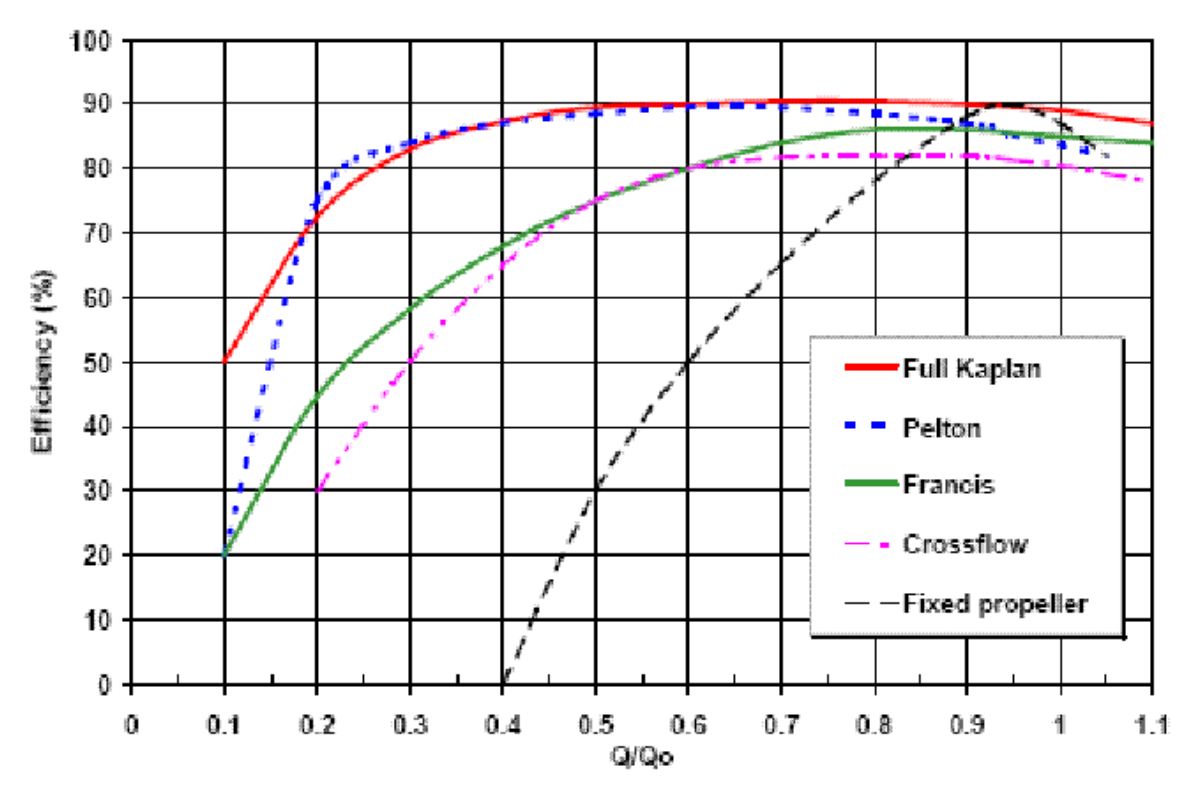

Figura 1.2 - Eficiência de alguns tipos de turbinas hidráulicas em função da vazão adimensional. Fonte: http://www.hydro-bpt.eu/hydropower.php.en

Os principais componentes hidromecânicos de turbinas Francis (Figura 1.3) são:

**Caixa espiral:** é um elemento que tem a finalidade principal de receber o fluxo de água do sistema adutor e dirigi-lo até o distribuidor, garantindo vazões iguais em todos os canais formados pelas palhetas do distribuidor, para o qual tem seções transversais que diminuem progressivamente no sentido do escoamento (NBR6445-1987);

**Pré-distribuidor:** é um conjunto constituído de palhetas fixas e de anéis superior e inferior, localizado entre a caixa espiral e o distribuidor, tem finalidade estrutural e de préorientação do escoamento para o rotor (NBR6445-1987);

**Distribuidor:** é um elemento fixo no qual é realizada a conversão de energia de pressão da água em energia cinética, orientação do fluxo e controle da vazão para o rotor por meio da posição das palhetas diretrizes de zero (fechado) até a posição de abertura máxima (NBR6445-1987);

**Rotor:** elemento rotativo fixado ao eixo, constituído por um certo número de pás de curvatura adequada, fixadas ao cubo e à cinta. O eixo é responsável por transferir a energia mecânica da turbina (NBR6445-1987);

**Tubo de sucção:** elemento que tem a finalidade principal de transformar em energia de pressão grande parte da energia cinética remanescente da água ao deixar o rotor e conduzir

a água desde a seção de saída do rotor até o canal de fuga ou início de uma nova estrutura hidráulica (NBR6445-1987).

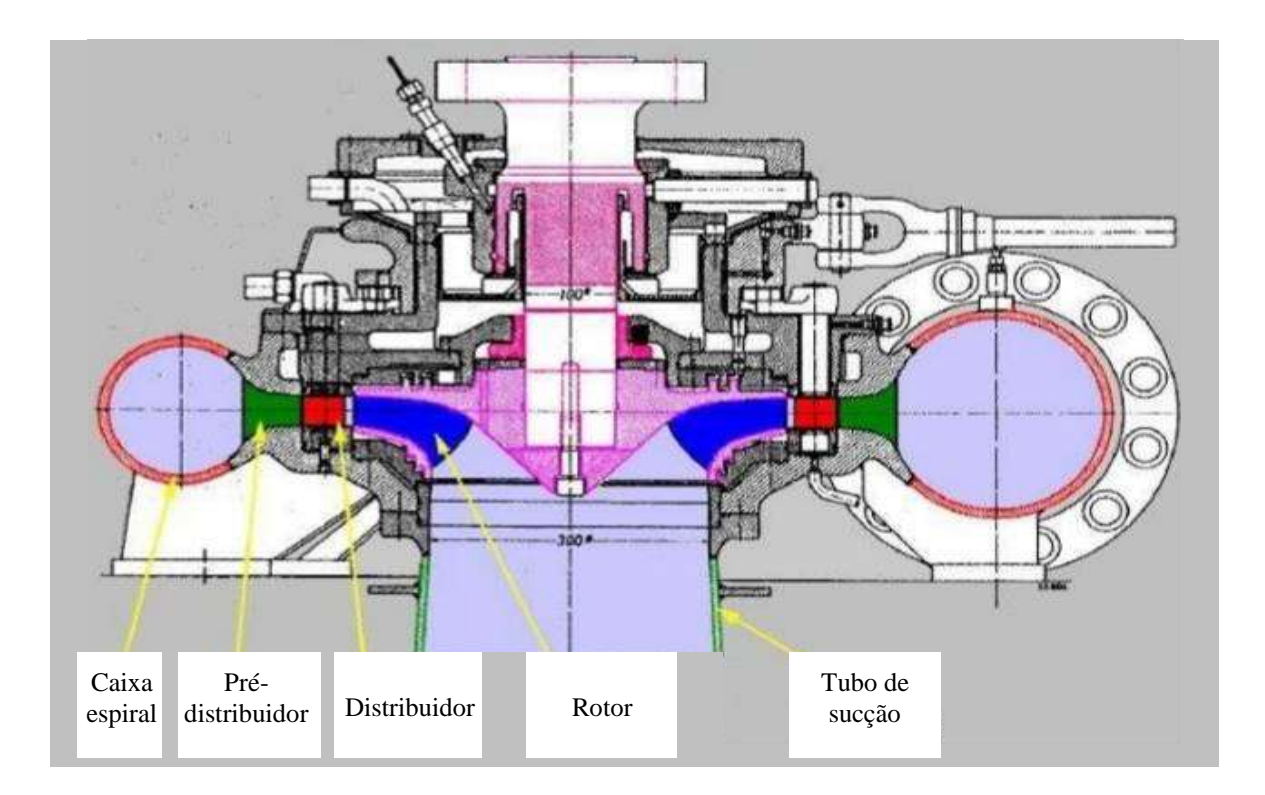

Figura 1.1 - Principais componentes hidromecânicos de turbinas Francis

As turbinas Francis podem ser classificadas de acordo com a sua rotação específica, *nqA*, e são denominadas de turbinas Francis lenta, normal e rápida, respectivamente para valores menores, intermediários e maiores de *nqA*, como pode ser visto na Figura 1.4; sendo,

$$
n_{qA} = n \frac{Q^{1/2}}{Y^{3/4}} 10^3 \tag{1.1}
$$

onde *n* (rps),  $Q(m^3/s)$  e  $Y = gH(J/kg)$  a rotação, a vazão volumétrica e o trabalho específico (energia específica) da turbina referentes ao ponto de máxima eficiência. *H* (m) é a altura de energia ou altura de queda líquida da turbina.

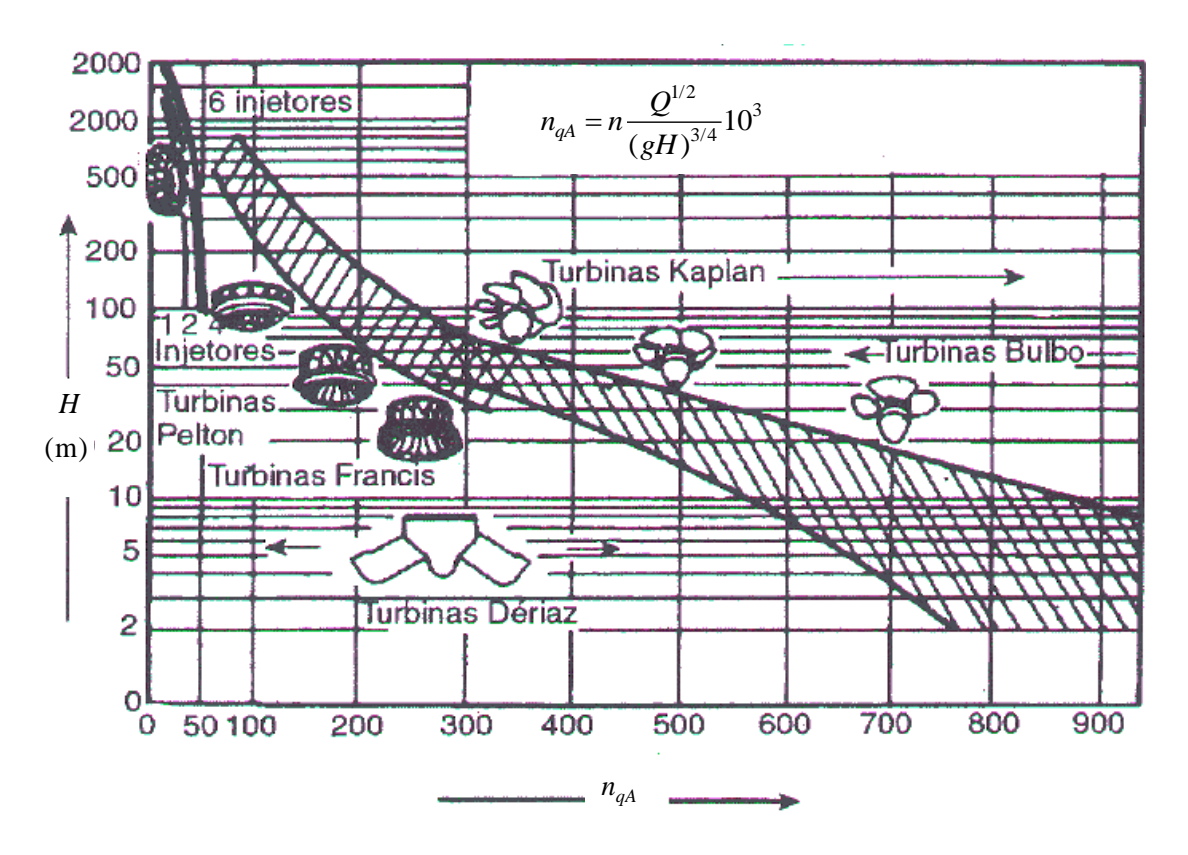

Figura 1.2 - Campo de aplicação de alguns tipos de turbinas hidráulicas em função da rotação especifica

#### **1.1 Caso de estudo: turbina Francis GAMM**

A Turbina Francis GAMM (*Gesellschaft für Angewandte Mathematik und Mechanik*/ Sociedade de Matemática e Mecânica Aplicadas) é um modelo reduzido de uma turbina Francis normal. Essa turbina foi ensaiada no Laboratório de Máquinas Hidráulicas do IMH-IMHEF-EPFL, em Lausanne, na Suíça, onde a geometria e os resultados dos ensaios, na sua totalidade, foram disponibilizados para centros de pesquisa no mundo todo.

A descrição dos ensaios em laboratório do modelo reduzido foi apresentada no Workshop da GAMM em 1989, onde todas as informações geométricas do sistema de palhetas fixas (pré-distribuidor), do sistema de palhetas diretrizes (distribuidor), do rotor e do tubo de sucção foram disponibilizadas em conjunto de pontos, que definem as coordenadas em 3D, em arquivos \*.txt. Também, foram apresentados em forma gráfica os resultados experimentais locais e globais das características de desempenho da turbina Francis GAMM.

### **1.2 Relevância e justificativas do trabalho**

A análise dos escoamentos aplicada na Turbina Francis GAMM vêm sendo amplamente estudadas, com a finalidade de se obter geometrias repotenciadas e, em consequência, turbinas Francis mais eficientes. Essas análises podem ser estendidas para repotenciação de turbinas Francis de diversas rotações específicas, permitindo um uso mais efetivo do potencial hídrico explorado e reduzindo a necessidade de construção de novas plantas, evitando-se o impacto ambiental que essas ocasionariam.

Sendo assim, necessariamente, deve ser gerada a geometria de cada componente da turbina e suas respectivas malhas estruturadas e não-estruturadas de forma automática. Particularmente, o tubo de sucção desempenha um papel importante na determinação das características de eficiência e potência da turbina, uma vez que uma proporção considerável da energia disponível, em forma de energia cinética na saída do rotor, precisa ser recuperada pelo tubo de sucção em forma de energia de pressão estática. Basicamente, o tubo de sucção de turbinas hidráulicas de reação é composto por um cone (cone de entrada), um cotovelo e um trecho de saída (difusor). No presente trabalho, é feita uma análise do escoamento, no ponto de máxima eficiência, para diferentes geometrias do tubo de sucção, a partir da variação de certos parâmetros geométricos do cotovelo do tubo de sucção.

#### **1.3 Objetivos do trabalho**

1) Determinar as características de desempenho do conjunto "pré-distribuidor, distribuidor, rotor e tubo de sucção", denominado "conjunto PD-D-R-TS", para o ponto de máxima eficiência, utilizando técnicas de dinâmica dos fluidos computacional (DFC), e obter as características do escoamento em cada componente desse conjunto.

2) Parametrizar a geometria do tubo de sucção e, com base em DFC, analisar o escoamento no "conjunto PD-D-R-TS" para diferentes geometrias do tubo de sucção.

#### **1.3.1 Objetivos específicos**

a) Validar os resultados obtidos na simulação numérica com os resultados experimentais da turbina Francis GAMM ("conjunto PD-D-R-TS").

b) Identificar as características do escoamento em cada componente do "conjunto PD-D-R-TS".

c) Parametrizar a geometria do tubo de sucção, especificamente a do seu cotovelo.

d) Analisar o comportamento do "conjunto PD-D-R-TS" para diferentes geometrias do tubo de sucção.

### **1.4 Metodologia**

1) Numa primeira etapa, é realizada a revisão da bibliografia e a revisão das pesquisas sobre a Turbina Francis GAMM, realizadas por diferentes pesquisadores, com o objetivo de analisar as diferentes técnicas de otimização utilizadas nessa turbina.

2) A partir dos dados disponibilizados, é gerada a geometria dos componentes hidrodinâmicos "conjunto PD-D-R-TS" e é analisado o desempenho desse conjunto, utilizando técnicas de dinâmica dos fluidos computacional (DFC).

3) Em seguida, são validados os resultados numéricos obtidos com os resultados experimentais disponíveis para obter posteriormente a geometria otimizada do tubo de sucção.

4) Na sequência, é feita a parametrização do tubo de sucção considerando diversos formatos de curva no plano longitudinal (plano xz) na configuração da geometria do cotovelo.

5) Posteriormente, são feitas análises do comportamento "conjunto PD-D-R-TS" considerando as geometrias do tubo de sucção com diferentes tipos de curvas no cotovelo.

6) Por fim, serão apresentadas as conclusões e sugestões para trabalhos futuros.

#### **1.5 Estrutura to trabalho**

No Capítulo 1 – Introdução – são apresentadas as considerações gerais sobre turbinas Francis, é apresentado de forma geral o caso de estudo, é apresentada a justificativa do trabalho, assim como os objetivos, metodologia e estrutura do trabalho.

No Capítulo 2 – Estado da Arte – foi realizada uma revisão bibliográfica dos trabalhos mais relevantes disponíveis na literatura sobre o modelo reduzido da turbina Francis GAMM, sobre estudos e análise do tubo de sucção da turbina Francis GAMM, e de forma geral em tubos de sucção.

No Capítulo 3 – Modelo Matemático e Dinâmica dos Fluidos Computacional – são apresentadas as equações de conservação, algumas considerações sobre as técnicas de dinâmica dos fluidos computacional (DFC), tipos de malhas, tratamento da turbulência próxima às paredes, equações para escoamento turbulento e modelo de turbulência utilizado.

No Capítulo 4 – Tubo de sucção – são apresentadas as considerações gerais sobre o tubo de sucção de turbinas de reação; são também apresentados os critérios considerados para a parametrização da geometria do cotovelo do tubo de sucção, assim como as curvas de difusão de área obtidas para as geometrias parametrizadas.

No Capítulo 5 – Resultados Numéricos – são apresentados os resultados numéricos para o ponto de máxima eficiência, referentes às grandezas globais (trabalho específico, eficiência e torque) e as distribuições de pressão estática e de velocidade, os quais são comparados e validados com os resultados experimentais reportados nos ensaios da turbina Francis GAMM; também são analisados os resultados numéricos obtidos para diferentes geometrias do tubo de sucção.

No Capítulo 6 – Conclusões e Sugestões – são apresentadas as principais conclusões extraídas do trabalho e algumas sugestões para trabalhos futuros.

No Apêndice A – Importância do tubo de sucção em turbinas de reação- é apresentada a demostração da importância da necessidade de se inserir o tubo de sucção em turbinas de reação.

No Apêndice B , é apresentado o procedimento do programa em Fortran para a obtenção da geometria do tubo de sucção em formato HIP-HIP.

No Apêndice C, é apresentado o procedimento do programa para a obtenção da geometria do tubo de sucção e, formato ARC-HIP.

# **CAPÍTULO 2**

### **ESTADO DA ARTE**

#### **2.1 Turbina Francis GAMM**

A turbina Francis GAMM foi planejada com o objetivo de obter todas as grandezas locais e globais do escoamento, de forma a permitir que pesquisadores na área da Dinâmica dos Fluidos Computacional possam validar seus resultados. Descrições detalhadas das curvas características de desempenho da turbina Francis GAMM (diagrama de colina), como também as distribuições de pressões sobre as pás, podem ser encontradas em trabalhos relacionados a essa turbina, como os artigos de Sottas e Ryhming (1989), Avellan *et al.* (1989), Nilsson e Davidson (2001), Muntean *et al.* (2004), entre outros.

Segundo Sottas e Ryhming (1989), para simplificar a descrição geométrica do modelo reduzido da turbina Francis (turbina Francis GAMM), o sistema de coordenadas (X,Y,Z) foi fixado de acordo com as três seguintes condições (Figura 2.1):

1) o plano (X,Z) é posicionado no meio da altura das palhetas diretrizes;

2) o eixo X é paralelo ao plano de simetria;

3) o eixo Z coincide com o eixo da turbina e está direcionado no sentido do anel inferior para a tampa externa da turbina.

O ensaio do modelo reduzido corresponde a uma turbina Francis normal com rotação específica igual a 240 ( $n_{qA} = 240$ ).

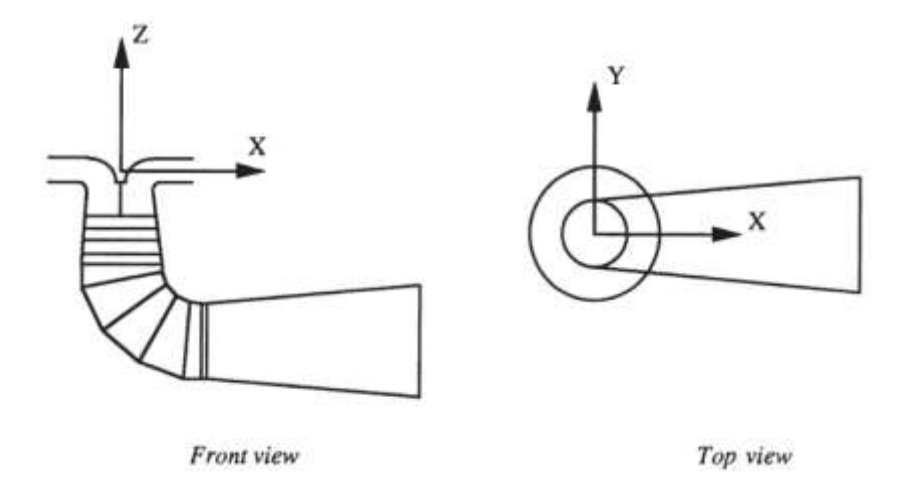

Figura 2.1 - Vistas esquemáticas da turbina Francis GAMM e indicação do sistema de coordenadas, Sottas e Ryhming (1989)

Esse modelo foi especialmente concebido pelo IMHEF apenas para fins de investigação, a fim de realizar estudos experimentais sobre o escoamento.

No ensaio em laboratório, foram utilizadas mais de 60 sondas, as quais foram colocadas próximas à entrada das palhetas diretrizes, à entrada e à saida do rotor, e numa seção transversal do cone do tubo de sucção. As localizações das passagens dessas sondas são definidas na Figura 2.2. Dispositivos mecânicos especiais permitem obter as pressões estáticas para cada posição das sondas (Avellan *et al.*, 1989).

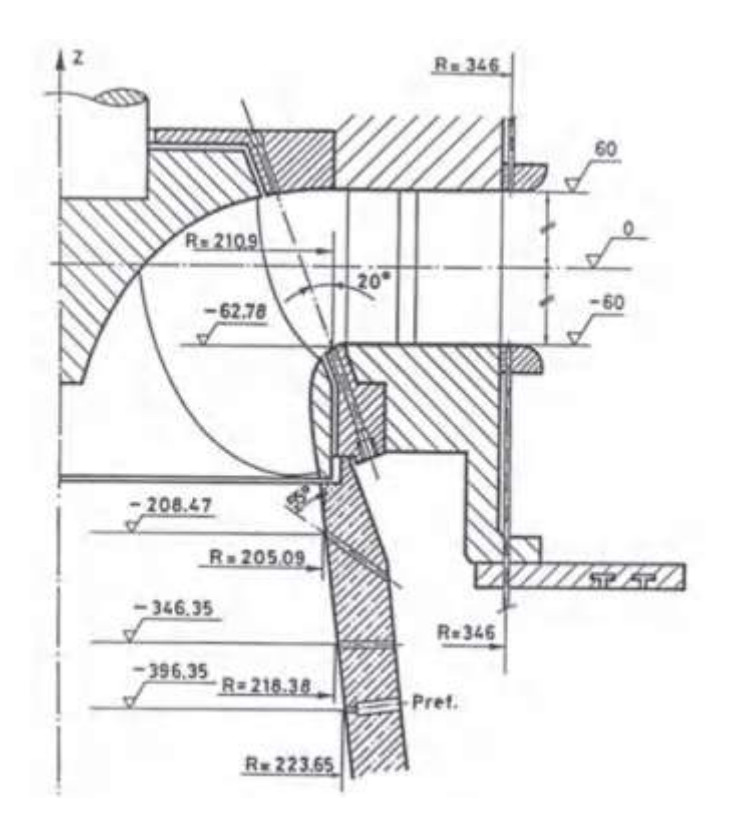

Figura 2.2 - Planos de medição na turbina Francis GAMM, Avellan et al. (1989)

A turbina Francis GAMM apresenta as seguintes características:

#### **a) Sistemas diretores**

O pré-distribuidor e o distribuidor são compostos por 24 palhetas fixas e 24 palhetas diretrizes. As palhetas fixas e diretrizes (Figura 2.3) estão na posição vertical, portanto são especificadas com uma seção no plano (X,Y). Os dados geométricos das palhetas contêm os pontos que definem o bordo de ataque e o bordo de fuga.

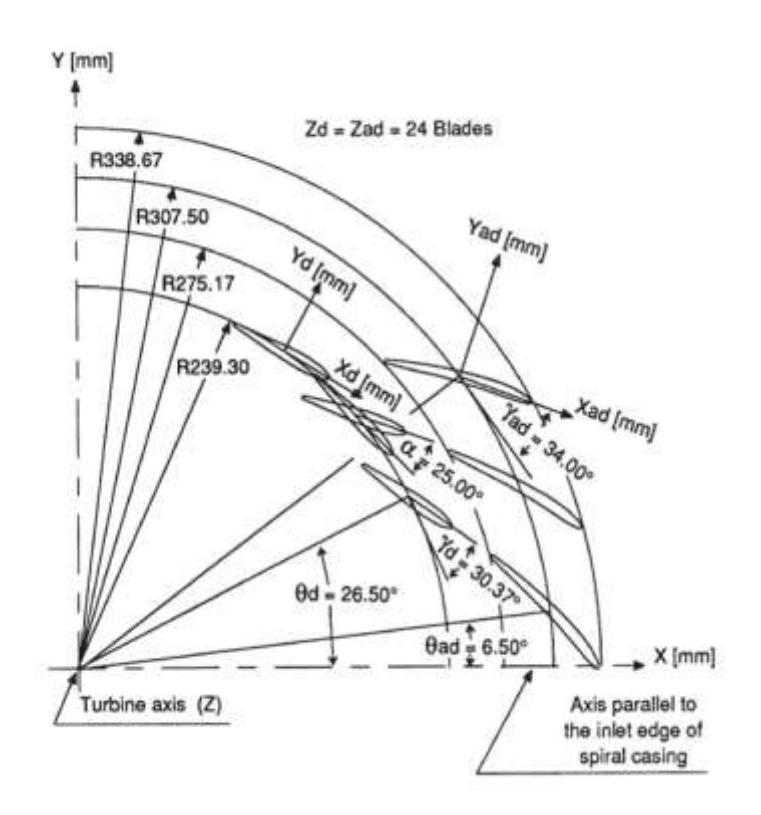

Figura 2.3 - Geometria do pré-distribuidor e do distribuidor, Sottas e Ryhming (1989)

A seção meridional esquemática do pré-distribuidor (palhetas fixas) e do distribuidor (palhetas diretrizes) é apresentada na Figura 2.4, onde são visualizados os planos de medição na entrada e na saída do sistema diretor.

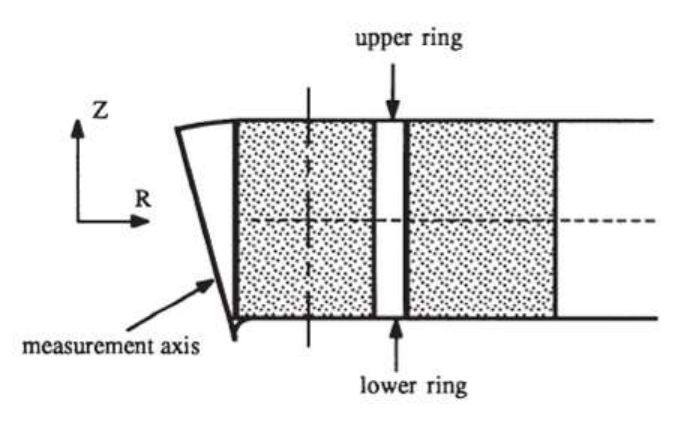

Figura 2.4 - Seção meridional do pré-distribuidor e do distribuidor, Sottas e Ryhming (1989)

#### **b) Rotor**

O eixo de medição na entrada do rotor é oblíquo, forma um ângulo de 20º com a vertical (eixo da turbina), e intercepta a cinta do rotor num raio  $R = 210.9$  (mm) e  $Z = -62.78$ (mm). A superfície de entrada constitui também a superfície de saída para o distribuidor.

O eixo de medição na saída do rotor é horizontal (perpendicular ao eixo da turbina) e intercepta a cinta num raio  $R = 218,38$  (mm) e  $Z = -346,35$  (mm). A superfície de saída no rotor constitui também a superfície de entrada no tubo de sucção (Figura 2.5).

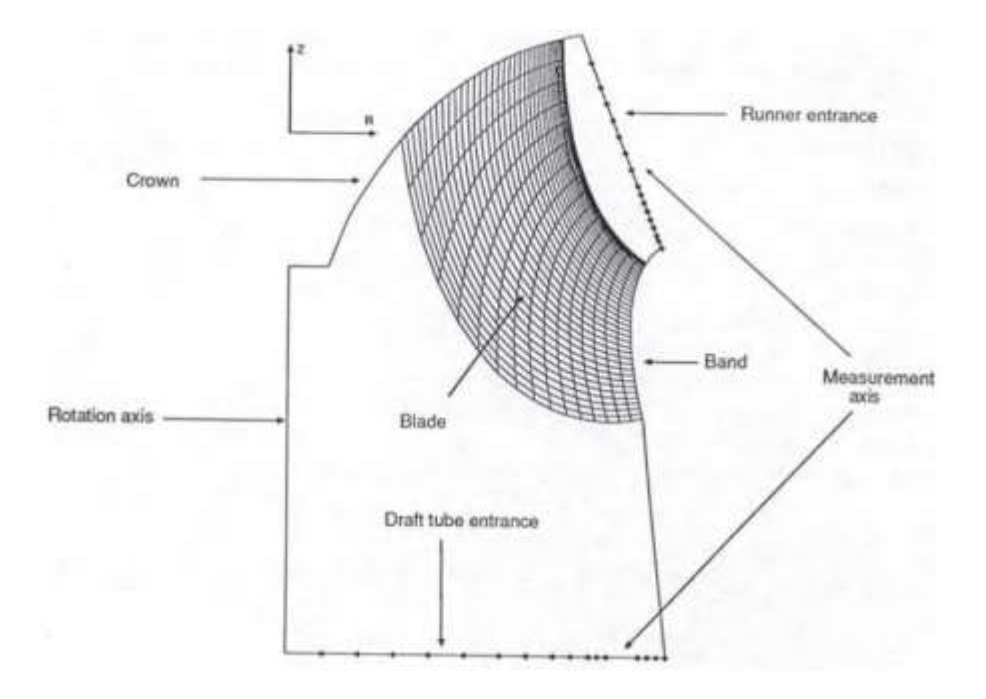

Figura 2.5 - Seção meridional do rotor, Sottas e Ryhming (1989)

As pás foram especificadas utilizando 17 seções. Os dados geométricos das pás contêm os pontos que descrevem a geometria do bordo de fuga e do bordo de ataque.

O rotor possui 13 pás, fundidas individualemnte em resina epoxi reforçada com fibra de carbono. As pás são fixadas ao cubo e à cinta, ambos de alumínio. O diâmetro de saída do rotor é de 400 mm.

Os transdutores de pressão foram montados ao nível das superfícies da pá do rotor. Os fios de cada ponte extensométrica, foram embebidos na fibra de carbono e resina epoxi das pás até o cubo do rotor. Todos os elementos de processamento e transmissão electrônica foram colocados no centro do rotor. Os cabos condutores e de sinal foram passados através da cavidade do eixo até a bobina de transmissão. Este processo de montagem permite colocar 3 transdutores em cada pá. No total, foram instalados 28 transdutores de pressão em diferentes pás, 17 deles foram montados no lado de sucção das pás, e 11 no lado de pressão das pás, conforme ilustra a Figura 2.6.

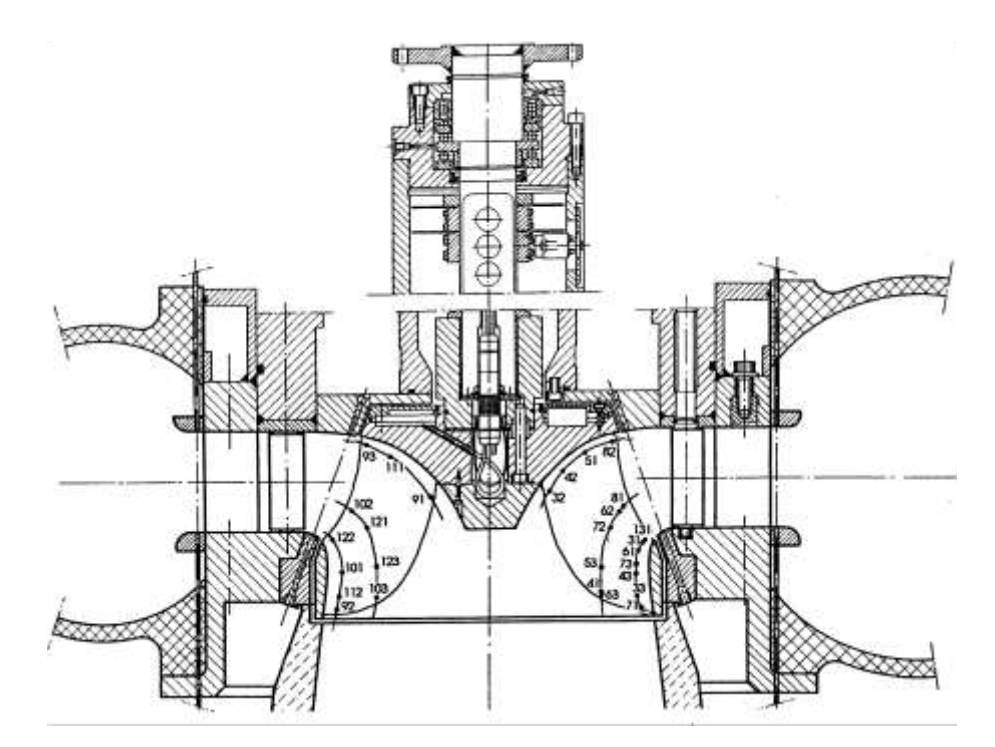

Figura 2.6 - Representação parcial da turbina Francis GAMM com a instrumentação no rotor, Avellan *et al.* (1989)

#### **c) Tubo de sucção**

Para a análise do escoamento no tubo de sucção, considera-se como domínio a região entre a seção que contém o eixo de medição horizontal para o lado a montante, e a seção de saída do tubo de sucção para o lado a jusante.

O tubo de sucção tem uma forma simples. Foi projetado para fornecer uma geometria simplificada para a simulação numérica e não tem pilar no interior do seu trecho de saída. Está constituído por um cone (cone de entrada), um cotovelo com uma seção constante de comprimento pequeno ao seu final, e um trecho de saída (difusor). O cotovelo é formado por 5 gomos e pela seção constante de comprimento pequeno ao seu final (Figura 2.7)

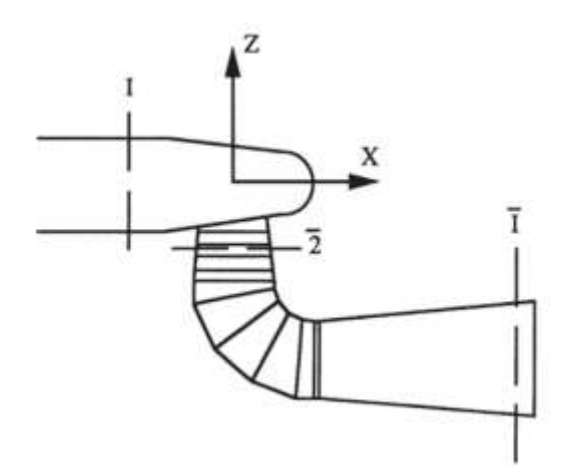

Figura 2.7 - Vista esquemática da turbina Francis GAMM mostrando o tubo de sucção e as seções de referência onde foram realizadas as medições, Sottas e Ryhming (1989)

A caixa espiral foi projetada para dar uma distribuição de velocidade meridional constante (Avellan *et al.*, 1989).

Não foi disponibilizada nenhuma informação geométrica da caixa espiral da turbina Francis GAMM, entretanto, informações do projeto referenciam uma distribuição uniforme de vazão para os canais das pás do rotor, com ângulo de incidência no sistema pré-distribuidor de 34°, Nilson e Davidson (2001).

Segundo Avellan *et al.* (1989), a energia hidráulica específica (trabalho específico) foi determinada utilizando duas seções diferentes a jusante, como é mostrado na Figura 2.7.

- a primeira seção de medição padrão (definida pela IEC) *I* é definida na saída do tubo de sucção.
- a segunda seção de medição (definida pelo IMHEF) 2 é definida próxima à saída do rotor, no cone (cone de entrada) do tubo de sucção.

As caracteristicas hidráulicas para um determinado ângulo de abertura das palhetas diretrizes são dadas na forma adimensional,  $\psi$  vesus  $\varphi$ , e estão apresentadas na Figura 2.8. O coeficiente de energia (coeficiente de pressão),  $w$ , é definido na sequência, e o coeficiente de volume é definido por

$$
\varphi = \frac{Q}{\pi \omega (R_{\bar{I}e})^3}
$$
\n(2.2)

Quanto às medições padrão, entre as seções  $I \in \overline{I}$ , as curvas do diagrama de colina reportadas apresentam dois máximos.

A energia hidráulica especifica (trabalho específico) padrão (IEC), quando a seção padrão (I) é considerada na entrada da máquina, é representada por

$$
Y = \frac{p_I}{\rho} + \frac{Q_I^2}{2A_I^2} + gZ_I - \frac{p_{\bar{I}}}{\rho} - \frac{Q_{\bar{I}}^2}{2A_{\bar{I}}^2} - gZ_{\bar{I}}
$$
(2.3)

A energia hidráulica especifica, usando a seção de medição na saída do rotor, é dada por

$$
Y_2 = \frac{p_1}{\rho} + \frac{Q_1^2}{2A_1^2} + gZ_1 - \frac{p_2}{\rho} - \frac{Q_2^2}{2A_2^2} - gZ_2
$$
 (2.4)

onde *A* é a área do escoamento das seções de referência.

O correspondente coeficente de energia (coeficiente de pressão), para cada energia hidráulica específica, é definido como segue

$$
\psi_{\bar{I}e} = \frac{2Y}{\omega^2 (R_{\bar{I}e})^2}
$$
 (2.5.a)

$$
\psi_2 = \frac{2Y_2}{\omega^2 (R_{\bar{I}e})^2} \tag{2.5.b}
$$

Com esses valores de referência, o problema do mal comportamento do tubo de sucção, que resultou num diagrama de colina incomum com dois picos, é resolvido.

Assim, o coeficiente de energia modificado  $\psi_2$  e a eficiência foram calculados utilizando as seções de referência *I* e  $\overline{2}$ , e são apresentados como uma função do coeficiente de volume,  $\varphi$ , no diagrama de colina da Figura 2.8.b.

Nesse caso, a melhor eficiência é  $\eta = 0.92$  para um coeficiente de volume de  $\phi_{l2e} = 0.286$ , e um coeficiente de energia (coeficiente de pressão) de  $\psi_2 = 1.072$ , para um ângulo de abertura das palhetas diretrizes de 25º.

Os valores obtidos numericamente são comparados usando a seção de referência do cone (seções *I* e 2).

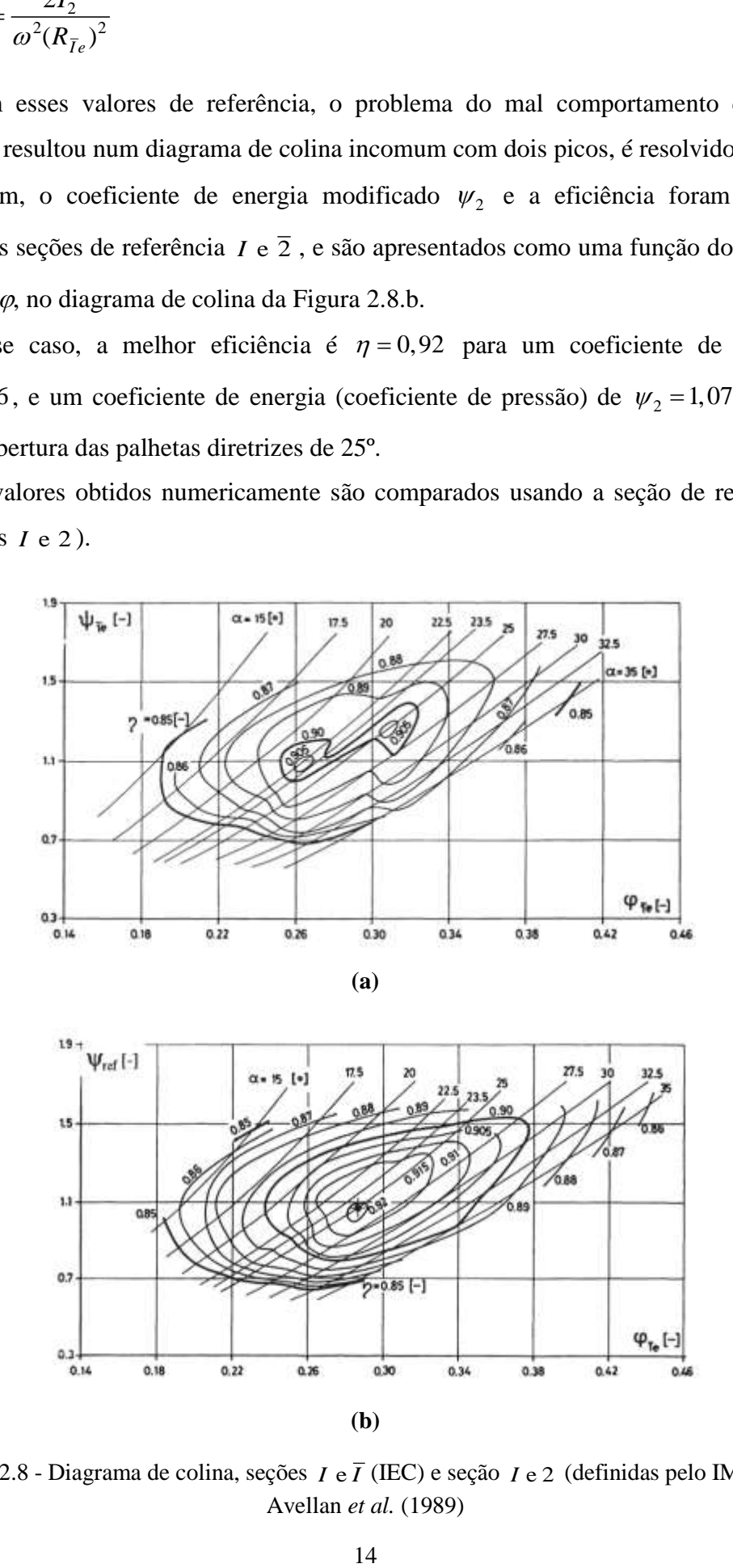

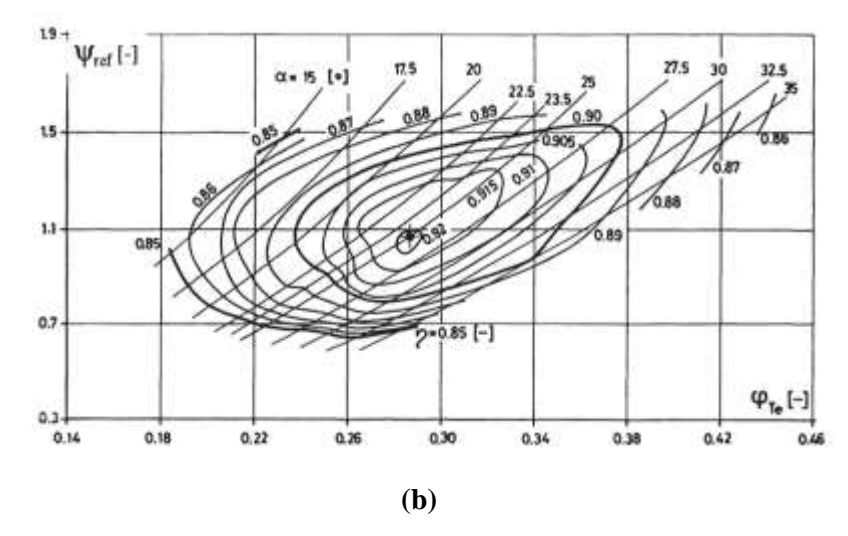

Figura 2.8 - Diagrama de colina, seções *I* e  $\overline{I}$  (IEC) e seção *I* e 2 (definidas pelo IMHEF), Avellan *et al.* (1989)

Os dados fornecidos para a simulação do escoamento na turbina Francis GAMM são indicados na Tabela 2.1.

| Energia hidráulica especifica entre as seções I e 2              | $Y_{I2}$             | 58,420                      | J/kg     |
|------------------------------------------------------------------|----------------------|-----------------------------|----------|
| Energia hidráulica especifica entre as seções I e $\overline{I}$ | $Y_{I+\overline{I}}$ | 60,330                      | J/kg     |
| Raio de referência                                               | $R_{ref}$            | 0,200                       | m        |
| Pressão estática de referência                                   | $p_{ref}$            | 943000,000 N/m <sup>2</sup> |          |
| Gravidade                                                        | g                    | 9,806                       | $m/s^2$  |
| Vazão                                                            | $\varrho$            | 0,372                       | $m^3/s$  |
| Massa especifica da água                                         | $\rho$               | 1000,000                    | $kg/m^3$ |
| Torque                                                           | $\overline{T}$       | 375,540                     | Nm       |
| Velocidade angular                                               | $\omega$             | 52,360                      | rad/s    |
| Pressão estática média na saída do tubo de sucção                | $p_{dt_{out}}$       | $101566,000 \text{ N/m}^2$  |          |

Tabela 2.1 - Dados provenientes do ensaio em laboratório da turbina Francis GAMM

Também, foram reportados os resultados experimentais referentes à distribuição de pressão e de velocidade  $(C_r, C_u, C_z)$ , medidos na entrada do sistema diretor, na entrada do rotor, e na entrada do tubo de sucção; e a distribuição de pressão *Cp* nas linhas de corrente teóricas 2, 9 e 15 da pá do rotor.

Com base na geometria do "conjunto PD-D-R-TS" da turbina GAMM e em alguns dados de operação, é possível simular as suas características de desempenho utilizando técnicas numéricas de dinâmica dos fluidos computacional (DFC) para análise do campo de escoamento nos diferentes componentes desse conjunto.

### **2.2 Revisão bibliográfica**

Como salientado anteriormente, a turbina Francis GAMM vem sendo amplamente estudada com objetivo de obter projetos hidrodinâmicos de turbinas Francis mais eficientes. Nesse sentido, são apresentados alguns trabalhos que mais se destacam referentes aos estudos realizados na turbina Francis GAMM.

#### **a) Revisão bibliográfica referente à turbina Francis GAMM**

**Muntean** *et al.* **(2004)** utilizaram uma técnica de interfase para análise do escoamento turbulento em 3D para a turbina Francis GAMM, que permite acoplar o campo de escoamento absoluto com o campo de escoamento relativo em regime permanente, impondo condições de periodicidade, com objetivo de simular um único canal hidráulico. Foi considerada uma caixa espiral ideal, considerando o campo de velocidade de entrada com apenas os componentes radial e tangencial sem variação do componente circunferencial. Os autores apresentam uma técnica de interface de mistura para o acoplamento dos campos de pressão e de velocidade do conjunto distribuidor-rotor. A técnica proposta é baseada em um processo iterativo que é utilizada para se obter a pressão e velocidade absoluta na interface distribuidor-rotor.

**Nilsson e Davidson (2001)** realizaram a simulação numérica através do código CFD CALC- PMB (*Parallel MultiBlock*) para a determinação das curvas características no rotor da turbina Francis GAMM. Foram apresentadas análises referentes ao ponto de máxima eficiência, como também para as condições fora do ponto de projeto (*off-desing*), onde o domínio computacional começa na entrada das palhetas diretrizes e termina na entrada do tubo de sucção. O código CFD CALC-PMB é um bloco estruturado sequencial baseado em volumes finitos, e foi utilizado para cálculos paralelos do escoamento turbulento em domínios de multi-blocos complexos. Os ganhos desse procedimento são vários: a velocidade computacional pode ser aumentada, os problemas maiores podem ser resolvidos desde que a memória seja dividida entre os processadores (ao usar máquinas distribuídas), as soluções mais exatas podem ser obtidas por causa da memória extra disponível, e computadores em paralelo podem ser empregados.

**Muntean** *et al.* **(2004)** realizaram a otimização do perfil hidrodinâmico das palhetas diretrizes da turbina Francis GAMM, para o qual foi utilizada como função-objetivo a minimização do esforço mecânico no sistema de regulagem (o que resulta em minimizar o torque no eixo de acionamento da palheta diretriz). Resultados mostraram claramente uma melhoria em relação ao projeto original. No trabalho foi examinada a variação do torque no eixo da palheta diretriz para diversas aberturas (posições) da palheta diretriz. Esse trabalho foi motivado pela observação de que o escoamento em 3D é influenciado significativamente nas proximidades do bordo de fuga da palheta diretriz. Como resultado, foi encontrada a localização otimizada que leva a um carregamento mais racional do mecanismo de regulação do distribuidor.
**Derakhshan** e **Mostafavi (2011)** concentraram seus estudos na aplicação do algoritmo de otimização multi-objetivo a fim de melhorar as características de desempenho da turbina Francis GAMM no ponto de maior eficiência (BEP). Como algoritmo de busca, foi utilizada uma rede neural artificial (ANN), durante a fase de otimização, de uma forma eficiente, para atingir a máxima eficiência. A otimização foi acoplada ao ambiente FINETM/Turbo desenvolvido pela NUMECA, que é um *software* integrado baseado em discretização por volumes finitos para as redes estruturadas multi-bloco. Nesse trabalho, foram analisadas duas funções-objetivo: a primeira que é considerada como uma combinação da altura de queda líquida (*H*) e de eficiência (*η*), e a segunda que é considerada como uma combinação do torque (*T*) e da diferença de pressões totais  $(\Delta p_T)$ . Nessa pesquisa, foi comprovado que a combinação do torque e da diferença de pressões totais é a melhor funçãoobjetivo do que aquela referente à combinação da altura de queda líquida e da eficiência, para melhorar as características de desempenho da turbina Francis GAMM.

#### **b) Revisão bibliográfica referente ao tubo de sucção da turbina Francis GAMM**

Neste subitem, são apresentadas algumas contribuições referentes às análises do escoamento no tubo de sucção apresentados no Workshop da GAMM, em 1989, as quais reportam resultados semelhantes pelo fato de estar baseadas nas mesmas bases teóricas. As diferenças encontram-se nas condições de contorno aplicadas na saída do tubo de sucção e no número de elementos de malha.

**Kubota** *et al.* **(1989)** analisaram o escoamento em 3D no tubo de sucção da turbina Francis GAMM utilizando um código de elementos finitos, FEM Navier-Stokes, para escoamento viscoso e incompressível, considerando a viscosidade turbulenta constante. Um valor menor da viscosidade turbulenta foi utilizado na região próxima à parede, em comparação com a utilizada na região do núcleo. Para analisar o escoamento, todas as componentes de velocidade na parede foram ajustadas para serem iguais a zero, enquanto à saída, a pressão é ajustada para ser constante. Como condição de contorno na entrada, foram utilizados os perfis de velocidade reportados nos resultados experimentais, mas a componente da velocidade radial foi ligeiramente modificada a partir do valor especificado pela EPFL. Os valores negativos de velocidades radiais perto do centro da entrada foram substituídos com velocidades iguais a zero, e a velocidade perto da parede foi considerada tangente à parede.

**Lazzaro e Riva (1989)** simularam o campo de escoamento em 3D no tubo de sucção utilizando o FIDAP, que é um programa de fluidodinâmica baseado no método dos elementos finitos para a solução das equações de Navier-Stokes, desenvolvido pela F.D.I. Inc. (EUA).

Nesse trabalho, foi constatado que o código é capaz de representar adequadamente o escoamento no tubo de sucção. Para a simulação, foi considerado o modelo de turbulência *k*-*ε*. Os efeitos viscosos e de parede foram introduzidos por meio de parâmetros empíricos. Os resultados mostram grandes áreas de escoamento secundário que se estendem até à seção de saída influenciando a recuperação de pressão no tubo de sucção.

**Ruprecht (1989)** analisa o escoamento no tubo de sucção da turbina Francis GAMM, utilizando o programa de elementos finito FENFLOSS, o qual resolve as equações de Navier-Stokes. Foi utilizado o modelo de turbulência *k*-*ε*. Como o modelo de turbulência *k*-*ε* é válido apenas na região completamente turbulenta e, portanto, não pode descrever o comportamento próximo à parede, uma abordagem de função da parede foi utilizada para tratar as condições de contorno na parede. Pelo fato de as condições de contorno na saída são desconhecidas, são assumidos como condições de contorno, gradientes nulos para todas as quantidades, exceto a pressão, que é definida constante ao longo da seção de saída do tubo de sucção. Os resultados obtidos reportam uma grande região de recirculação que se expande através da saída do tubo de sucção. Segundo Ruprecht (1989), esse fato pode ser atribuído às condições de contorno aplicadas na saída que não foram consideradas adequadas.

**Takagi** *et al.* **(1989)** utilizaram para a análises do escoamento em 3D um método modificado de elementos finitos de segunda ordem ABMAC que resolve as equações de Navier-Stokes. O modelo de turbulência *k*-*ε* foi adotado com a função de parede para obter a viscosidade turbulenta. Devido às condições de giro do escoamento na entrada do tubo de sucção, os resultados mostram a separação do escoamento na parte superior do trecho de saída (difusor) do tubo de sucção. A técnica numérica empregada pelos autores permite obter resultados numericamente estáveis e precisos referentes à pressão e campo de velocidade.

**Vu e Shyy (1989)** utilizaram o modelo de turbulência *k*-*ε* para a análise do escoamento viscoso e turbulento em 3D. Os resultados numéricos foram obtidos para duas situações: uma referente à geometria do cotovelo com contorno suave e, a outra, que considera a geometria com uma alteração abrupta da superfície inferior do cotovelo, a qual representa corretamente a geometria original. A distribuição de velocidade indica uma grande zona de recirculação de escoamento a partir da região de saída do cotovelo para a saída do tubo de sucção. Esse fato se deve principalmente à alteração abrupta de seção na saída do cotovelo.

#### **c) Revisão bibliográfica referente a tubos de sucção de turbinas de reação**

**Vishal** *et al.* **(2010),** apresentam uma abordagem que permite modificar cada parte do tubo de sucção (cone (cone de entrada), cotovelo e trecho de saída (difusor)) de forma individual. Dessa forma, os autores conseguiram obter uma maior recuperação de pressão e uma maior eficiência e, em consequência, um melhor desempenho do tubo de sucção para diferentes combinações. Os autores realizaram simulações por meio de técnicas de DFC, para as condições de operação referentes ao ponto de máxima eficiência (BEP), carga parcial e sobrecarga. Primeiramente, os autores mantiveram a geometria do cotovelo e do trecho de saída (difusor) e variaram a altura do cone. Nesse trabalho, foi considerado variável o ângulo de divergência, mas os diâmetros do cone foram mantidos. Obtida a geometria ótima do cone, os autores variaram o ângulo do trecho de saída (difusor). Para a parametrização do tubo de sucção, foi adotada uma variação convergente-divergente da área da seção transversal em função do comprimento do cotovelo.

**Rezende** *et al.* **(2012)** apresentaram uma metodologia para a otimização do tubo de sucção de uma turbina Kaplan utilizando técnicas de DFC e projeto de experimentos (DOE). Para a parametrização do tubo de sucção foram considerados os seguintes parâmetros: ângulo do cone, diâmetro de entrada do trecho de saída, raio de curvatura do cotovelo, comprimento do trecho de saída e fator de crescimento de área. Uma vez definidos os parâmetros, a construção automática, tanto da geometria como da malha, foi feita através de arquivo tipo *script*, com comandos de edição escritos na linguagem Tcl/Tk. Este arquivo foi interpretado pelo programa ANSYS, resultando, assim, na construção da geometria e da malha do tubo de sucção, Para a otimização, foi utilizado um programa baseado em algoritmos de controle e busca aleatória (CRSA). Nesse algoritmo, a população inicial é gerada com base em critérios aleatórios. Devido ao tempo de processamento elevado, só foi analisado o projeto de experimentos.

**Barglazan** e **Bordeasu (2014)** apresentam uma metodologia para o desenho paramétrico do tubo de sucção de turbinas hidráulicas de reação. A metodologia apresentada permite determinar o comprimento do tubo de sucção, a geometria e a forma das seções transversais. Os parâmetros considerados permitem caracterizar de modo analítico o tubo de sucção. Os autores também apresentam uma relação com a qual é possível maximizar o coeficiente de pressão do tubo de sucção. Apesar de que o escoamento ao longo do tubo de sucção não é uniforme e apresenta características cada vez mais irregulares durante sua

evolução, o método desenvolvido serve de base para as análises do escoamento local a partir de métodos numéricos.

**McNabb** *et al.* **(2014)** apresentam uma abordagem para a otimização do tubo de sucção utilizando um esquema de otimização baseado em algoritmo evolutivo assistido por metamodelo (MAEA), que ajudam reduzir o tempo e o custo computacional. Nesse trabalho, as redes de função de base radial (RBFNs) são utilizadas como metamodelos. Os metamodelos agem como ferramentas de baixo custo de aproximação dentro do esquema chamado pre-avaliação inexata (IPE). A geometria completa do tubo de sucção apresentada pelos autores é definida por cerca de 20 parâmetros de projeto, dos quais um subconjunto é permitido variar durante o processo de otimização. A fim de determinar estas condições de contorno na entrada, e devido ao fato de que a distribuição de velocidade na entrada do tubo de sucção depende da interação do "conjunto rotor-tubo de sucção", análises preliminares em regime permanente, usando uma interface de fase (*stage interface*) entre os componentes desse conjunto, são realizadas para diferentes condições de operação. Essas condições de contorno são inseridas no processo de otimização das diferentes geometrias. Devido ao elevado custo computacional do processo de avaliação, a eficiência do algoritmo de otimização torna-se importante.

## **CAPÍTULO 3**

# **MODELO MATEMÁTICO E DINÂMICA DOS FLUIDOS COMPUTACIONAL**

Neste capítulo são apresentadas as equações de conservação, algumas considerações sobre as técnicas de dinâmica dos fluidos computacional (DFC), tipos de malhas, tratamento da turbulência próxima às paredes, equações para escoamento turbulento e modelo de turbulência utilizado.

O capítulo está dividido em três itens principais: 3.1 Modelo matemático; 3.2 Dinâmica dos fluidos computacional (DFC), e 3.3 Modelagem da turbulência.

## **3.1 Modelo matemático**

Problemas de mecânica dos fluidos e de escoamento em turbomáquinas são caracterizados por princípios físicos, que quando representados matematicamente obtém-se equações do tipo diferencial, chamadas de equações de conservação, como conservação da massa, quantidade de movimento e da energia.

O modelo matemático para o presente trabalho é baseado em princípios físicos referentes à conservação da massa e quantidade de movimento linear. Neste trabalho não é levada em consideração a equação de conservação da energia, por se considerar escoamento incompressível e isotérmico.

#### **3.1.1 Equação de conservação da massa**

A equação de conservação da massa em sua forma diferencial geral (tridimensional, regime não-permanente e escoamento compressível) é representada pela Equação 3.1.

$$
\frac{\partial \rho}{\partial t} + \nabla \cdot \rho \vec{U} = 0 \tag{3.1}
$$

O primeiro termo no lado esquerdo da Equação (3.1) representa a variação da massa especifica do fluido em função do tempo. O segundo termo representa o fluxo de massa total que sai dos contornos do volume de controle, e é chamado de termo convectivo (Versteeg e Malalasekera, 1995).

Para escoamento incompressível, a massa específica *ρ* é constante e a equação (3.1) torna-se

$$
\nabla \cdot \vec{U} = 0 \tag{3.2}
$$

ou na forma estendida

$$
\frac{\partial u}{\partial x} + \frac{\partial v}{\partial y} + \frac{\partial w}{\partial z} = 0
$$
\n(3.3)

## **3.1.2 Equação da conservação da quantidade de movimento linear**

A Equação 3.4 apresenta a forma diferencial da equação da quantidade do movimento.

$$
\rho \left( \frac{\partial \vec{U}}{\partial t} + \vec{U} \cdot \nabla \vec{U} \right) = -\nabla p + \nabla \cdot \vec{\vec{\tau}} + \rho \vec{g}
$$
\n(3.4)

Os termos do lado esquerdo da Equação (3.4) representam as forças inerciais:  $\partial \vec{U} / \partial t$ é o termo temporal que, para escoamento relativo permanente no rotor, é nulo, e  $\vec{U} \cdot \nabla \vec{U}$  é o termo convectivo.

 $\nabla p$  representa as forças de pressão,  $\nabla \cdot \vec{\tau}$  é o termo difusivo e representa as forças viscosas, e  $\rho \vec{g}$  representa as forças de campo gravitacional.

O tensor das tensões viscosas,  $\vec{\tau}$ , é apresentado na Equação (3.5).

$$
\vec{\vec{\tau}} = \mu \left( \nabla \vec{U} + \nabla \vec{U}^T \right) + \lambda \left( \nabla \cdot \vec{U} \right) I \tag{3.5}
$$

onde  $\mu$  é o coeficiente de viscosidade dinâmica, *I* é o tensor unitário e  $\lambda = -2/3\mu$  é o segundo coeficiente de viscosidade que está associado à deformação volumétrica. Para escoamento incompressível o segundo termo no lado direito da Equação (3.5) se anula, devido a  $\nabla \cdot \vec{U} = 0$ . Dessa forma, o tensor das tensões viscosas pode ser representado pela Equação  $(3.6).$ 

$$
\tau_{ij} = \mu \left( \frac{\partial U_i}{\partial x_j} + \frac{\partial U_j}{\partial U_i} \right) \tag{3.6}
$$

## **3.2 Dinâmica dos fluidos computacional**

Segundo Tu *et al.* (2008), existem três abordagens para resolver problemas em dinâmica dos fluidos: abordagem experimental, abordagem analítica e abordagem numérica ou computacional, como mostrado na Figura 3.1. Cada abordagem é fortemente interligada e portanto não está isolada. Tradicionalmente, os métodos experimentais e analíticos tem sido utilizados para estudar diversos aspectos da dinâmica dos fluidos. Com o advento dos computadores digitais, a abordagem numértica ou computacional, emergiu como um outro aspecto viável.

A dinâmica dos fluidos computacional (DFC) é uma técnica que utiliza métodos numéricos, para o estudo e análise de problemas que envolvem o movimento de fluidos, mediante a solução das equações de Navier-Stokes, as quais fornecem informações do campo do escoamento. Essa técnica transforma os sistemas de equações diferenciais parciais resultantes de um determinado problema, num sistema algébrico de equações que podem ser resolvidas numericamente (Versteeg, H. K.; Malalasekera, W., 1995).

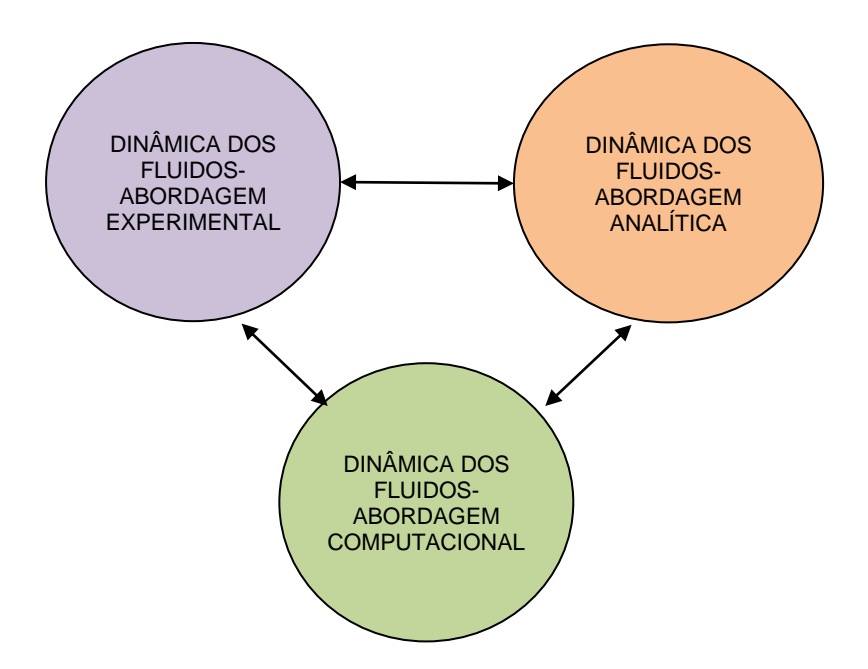

Figura 3.1 - Abordagens para resolver problemas em dinâmica de fluidos, Figura adaptada de, Tu, et. Al. (2008)

A abordagem numérica tem muitas vantagens:

Em primeiro lugar, o estudo numérico centra-se na construção e solução das equações que governam o escoamento de fluido e na aproximação dessas equações.

Em segundo lugar, a dinâmica dos fluidos computacional (DFC) complementa as abordagenes analítica e experimental, fornecendo um meio alternativo de baixo custo para simular e modelar escoamentos reais de fluidos. Em terceiro lugar, a DFC tem a capacidade de simular e modelar condições de escoamento que não são reprodutiveis em testes em laboratório. Em quarto lugar, a DFC pode fornecer informação mais completa e detalhada, comparada com as abordagens analítica e experimental (Tu *et al.*, 2008).

A simulação feita para encontrar a solução do problema estabelecido divide-se em três etapas importantes: pré-processamento, resolvente (*solver*) e pós-processamento (Versteeg e Malalasekera, 1995).

#### **a) Pré-processamento**

Esta etapa consiste em introduzir um problema de escoamento de um programa de DFC por meio de uma interface fácil de utilizar e a transformação subsequente desta entrada em uma forma apropriada para a utilização do *solver*. As atividades do usuário nesta fase envolvem:

- definição da geometria da região de interesse: domínio computacional;
- geração da malha: subdivisão do domínio em um número de subdomínios pequenos, que não se sobrepõem;
- seleção dos fenômenos físicos e químicos que tem que ser modelados;
- definição das propriedades do fluido;
- especificação das condições de contorno adequadas.

A solução para um problema de escoamento (velocidade, pressão, etc.) é definida para cada volume de controle ou elemento. A precisão da solução por meio de DFC é governada pelo número de volumes de controle ou elementos na malha. Tanto a precisão da solução bem como o seu custo em termos de *hardware* de computador e o tempo de cálculo necessário, são dependentes do refinamento da malha.

#### **b) Solver**

Existem três técnicas distintas de solução numérica: elementos finitos, diferenças finitas e métodos espectrais. O método dos volumes finitos foi desenvolvido originalmente como uma formulação especial de diferenças finitas. As principais diferenças entre as três correntes separadas estão associadas à maneira em que as variáveis de fluxo são aproximadas e com os processos de discretização.

No método dos volumes finitos, o algoritmo numérico dos códigos comerciais de DFC consistem nos seguintes passos:

 integração das equações que regem o escoamento do fluido sobre todos os volumes de controle do domínio de solução;

- discretização que envolve a substituição de uma variedade de aproximações de diferenças de tipo finito para os termos da equação integrada representando processos do escoamento, tais como a convecção, difusão e fontes, que converte as equações integrais em um sistema de equações algébricas;
- solução das equações algébricas por um método iterativo.

#### **c) Pós-processamento**

A etapa do pós-processamento possibilita a análise dos resultados empregando ferramentas de visualização fornecidos pelo programa comercial de DFC, tais como:

- exibição geometria do domínio e da malha;
- vetores.
- superfícies de contorno das variáveis;
- acompanhamento de partículas;
- linhas de corrente.

## **3.2.1 Condições de contorno**

Para ter uma simulação numérica representativa do escoamento em turbomáquinas, tem que ser feita a escolha adequada dos parâmetros e métodos que são utilizados na simulação. Dessa forma, um parâmetro importante a ser considerado são as condições de contorno a ser inseridas na simulação.

Segundo Ockert (2013), dois tipos de condições de contorno podem ser especificados: as condições de contorno de *Dirichlet* e de *Neumann*. As condições de contorno de *Dirichlet* envolvem a especificação de uma quantidade física e são definidas como uma função analítica de uma propriedade de transporte em específico. Para as condições de contorno *Neumann*, são consideradas as derivadas das propriedades de transporte especificadas. Em geral, sempre que for possível, é boa prática especificar uma condição de contorno de *Dirichlet* na entrada e a condição de contorno *Neumann* na saída. Algumas condições de contorno são:

 **Vazão em massa na entrada:** permite que a pressão total varie através do contorno até que a solução o permita; com esta condição a convergência pode ser lenta. Ao contrário da condição de contorno de velocidade na entrada, o fluxo mássico na entrada pode ser utilizado para escoamentos compressíveis e incompressíveis.

No entanto, é recomendável impor uma condição de contorno de entrada da pressão total, se a pressão na entrada é conhecida.

- **Pressão na saída:** A especificação da pressão estática é necessária para a condição de contorno de pressão na saída, a qual permite o fluxo mássico/velocidade variar. A opção de especificar equilíbrio radial também pode ser aplicada. O ANSYS Fluent (2009) também permite que o usuário especifique as condições "contra fluxo" o que pode reduzir a instabilidade e minimizar dificuldades de convergência;
- **Condição de contorno** *"Outflow"***:** usada para modelos onde não são conhecidos em detalhe nem o fluxo mássico nem a pressão. Esta condição não pode ser especificada para: escoamentos onde existe um limite de pressão de entrada, ou em escoamentos compressíveis e não-permanentes;
- A condição de velocidade na entrada é adequada para escoamentos incompressíveis; e as condição de pressão ou vazão em massa na entrada, são adequadas para escoamentos compressíveis e incompressíveis.
- Por outro lado, existem algumas configurações recomendadas para as condições de contorno, sendo algumas mais robustas que as outras, ou seja, menos susceptíveis a instabilidades numéricas (**CFX V.10 MANUAL GUIDE, 2005**). Entre as quais podem ser citadas:
- **mais robusto:** velocidade/vazão mássica como condição de entrada e pressão estática como condição de saída. A pressão total é um resultado implícito da solução;
- **robusto:** pressão total na entrada e velocidade/vazão mássica na saída. A pressão estática na saída e a velocidade na entrada são partes da solução;
- **sensíveis:** pressão total na entrada e pressão estática na saída. A vazão mássica é parte da solução;
- **muito incerto:** pressão estática na entrada e na saída. Esta combinação não é recomendada, pois a pressão total e a vazão mássica são ambas implícitas;
- **não é possível:** pressão total não pode ser especificada na saída. A pressão total como condição de contorno é incondicionalmente instável quando o fluido em escoamento sai do domínio.

#### **3.2.2 Geração da malha computacional**

A discretização espacial das equações de Navier-Stokes é focada na aproximação numérica dos fluxos convectivos e viscosos, assim como também dos termos fonte. Os esquemas de discretização espacial podem ser divididos nas seguintes três categorias principais: diferenças finitas, volumes finitos e elementos finitos. Todos estes métodos dependem de algum tipo de malha, a fim de discretizar as equações governantes.

Segundo Tu *et al.* (2008), a geração da malha é um dos passos mais importantes na fase do pré-processamento, após a definição da geometria e do domínio computacional. A DFC exige a subdivisão do domínio em um número de subdomínios menores, não sobrepostos, a fim de resolver a física do escoamento dentro da geometria de domínio que tem sido criado. Esta resulta na geração de uma malha (ou grade) das células (volumes de controle ou elementos) que cobre toda a geometria domínio.

O escoamento do fluido é resolvido numericamente em cada um desses elementos. Geralmente, são determinados os valores discretos das propriedades do escoamento como a velocidade, pressão, e outros parâmetros de transporte de interesse.

Um dos requisitos mais importantes quanto à geração de malha, é que não deve haver quaisquer buracos (vazios) entre os elementos da malha, e também que as células da malha não devem sobrepor-se. Além disso, a malha deve ser suave, ou seja, não deve haver mudanças bruscas no volume das células da malha ou na proporção de alongamento, e os elementos devem ser tão regulares quanto possível. Além disso, se a malha consiste em quadriláteros e hexaedros, não deve haver nenhuma torção grande nas linhas da malha, caso contrario, os erros numéricos aumentariam significativamente.

Blazek (2001) distingue dois tipos de malhas: estruturadas e não estruturadas.

**1) malhas estruturadas:** cada ponto da malha (nó ou vértice) é identificado unicamente pelos índices *i, j, k,* e as correspondentes coordenadas cartesianas  $X_{i,j,k}$ ;  $Y_{i,j,k}$  e *Z i*, *j*, *k*. As células das malhas são quadriláteros em 2D, e hexaedros em 3D.

**2) malhas não-estruturadas:** tanto as células da malha, como os pontos da malha, não têm nenhuma ordenação particular, isto é, as células vizinhas ou pontos da malha não podem ser identificados pelos seus índices. As células das malhas são triângulos em 2D e tetraedros em 3D. As malhas não-estruturadas consistem em uma mistura normalmente de quadriláteros e triângulos em 2D, e prismas e pirâmides em 3D, a fim de resolver as camadaslimites corretamente.

A principal vantagem das malhas estruturadas é a propriedade que os índices *i,j,k*, representam um espaço de direcionamento linear, também chamado espaço computacional, uma vez que corresponde à forma como as variáveis do escoamento são diretamente armazenadas na memória do computador. A avaliação dos gradientes, escoamentos, e também o tratamento das condições de contorno é muito simplificada. Uma desvantagem das malhas estruturadas é a geração de malha para geometrias complexas. Uma possibilidade é a de dividir o domínio computacional em um número de elementos simples topologicamente, chamados *blocos,* o que facilita o processo de geração de malha.

Com esse método, a complexidade do *solver* aumenta, já que há necessidade de uma lógica especial para a troca de quantidades físicas ou dos fluxos entre blocos. Uma das vantagens desta abordagem é que o número de linhas da malha pode ser escolhido separadamente para cada bloco, conforme necessário.

As malhas não-estruturadas, oferecem uma maior flexibilidade no tratamento de geometrias complexas. A principal vantagem é o fato de que as malhas triangulares (2D) ou tetraédricas (3D) podem, em princípio, ser geradas automaticamente, independentemente da complexidade do domínio computacional. Neste tipo de malhas é necessário definir alguns parâmetros de forma apropriada, com o objetivo de obter uma malha de boa qualidade. Além disso, a fim de resolver as camadas-limites com precisão, é aconselhável empregar elementos retangulares (2D) e elementos prismáticos ou hexaédricos (3D) perto de contornos sólidos. Este tipo de malha, precisa de um algoritmo especial para o arranjo dos nodos, vértices, caras e elementos da malha, além disso, memoria adicional é necessária para o armazenamento da conectividade entre os elementos.

Uma variante das malhas não-estruturadas são as *malhas hibridas*, cuja vantagem é a redução do número de células ou elementos da malha, bordos, cantos e possivelmente também do número de pontos da malha.

Uma das desvantagens das malhas não-estruturadas é a necessidade de utilizar estruturas de dados sofisticados no interior do *solver* do escoamento. Tais estruturas de dados trabalham com direcionamento indireto que, dependendo do *hardware* do computador, leva maior ou menor eficiência computacional. Além disso, os requisitos de memória são em geral mais elevados, em comparação com as malhas estruturadas. Mas, apesar dessas desvantagens, tem a capacidade de lidar com problemas complexos de escoamento em curto tempo.

#### **3.2.3 Lei de parede**

Além dos modelos de turbulência, que podem ser aplicados para as análises do escoamento, outro processo de modelagem geralmente adotado são as funções de parede. Através destas funções, a dificuldade de resolver explicitamente as regiões próximas à parede com os modelos numéricos, é superada com as funções de parede. (Tu *et al.*, 2008).

Para construir tais funções, é habitual que a região próxima à parede seja caraterizada em termos adimensionais com relação às condições locais na parede.

Considerando que *y* é a distancia normal à parede, *U* a velocidade média ponderada pelo tempo paralela à parede, então a velocidade adimensional, *U* + , e a distância adimensional à parede, y<sup>+</sup>, podem ser descritas na forma  $U/u_{\tau}$  e  $y \rho u_{\tau}/\mu$ , respectivamente. A velocidade de atrito na parede,  $u_{\tau}$ , é definida com respeito à tensão de cisalhamento na parede,  $\tau_{w}$ , como / *w* . Se o escoamento perto da parede é exclusivamente determinado pelas condições na parede, então para alguns valores da distância adimensional, *y +* , a velocidade adimensional, *U +* , pode ser expressa como uma função universal por

$$
U^+ = f(y^+) \tag{3.7}
$$

Para distancias de *Y*<sup>+</sup> < 5, a sub-camada é dominada por forças viscosas que produzem a condição de não-escorregamento (*no-slip condition*), e é chamada a sub-camada viscosa. Pode-se supor que a tensão de cisalhamento é aproximadamente constante e equivalente à tensão de cisalhamento na parede  $\tau_w$ . Uma relação linear entre a velocidade média ponderada pelo tempo (*time-averaged velocity*) e a distância à parede pode ser obtida e, fazendo uso da definição de *U <sup>+</sup>*e *y +* , conduz a

$$
U^+ = y^+ \tag{3.8}
$$

Fora da sub-camada viscosa, efeitos de difusão turbulentos são percebidos, e uma relação logarítmica é normalmente empregada para este caso.

Entre a sub-camada viscosa e a sub-camada logarítmica, há uma sub-camada denominada região de mistura ou de transição  $(5 < y^+ < 30)$ .

Na sub-camada logarítmica, onde a turbulência exerce o papel principal, a velocidade próxima à parede, *U* + , é representada por

$$
U^{+} = \frac{1}{\kappa_{C}} \ln(E y^{+})
$$
\n(3.9)

Essa função é muitas vezes chamada lei logarítmica, e é a camada onde a distância da parede *y*+ encontra-se no intervalo de 30 < *y* + < 500 (Tu e Liu, 2008). A Figura 3.2, ilustra a validade das equações no interior da camada-limite turbulenta. O valor para a constante de von Kármán é próximo a  $\kappa_c \approx 0.4$ ; a constante *E* tem um valor próximo a  $E \approx 9.8$ , e é a constante da camada logarítmica que depende da rugosidade da parede. Ambas são constantes universais válidas para todos os escoamentos turbulentos em paredes lisas com número de Reynolds elevado. Para paredes rugosas, a constante *E*, tem um valor menor.

Para resolver o escoamento da camada-limite, duas estratégias são utilizadas: na primeira, deve-se refinar a malha o suficiente para que o centróide do primeiro elemento se encontre na sub-camada viscosa (*y* + ≈ 1), e, na segunda, são utilizadas as chamadas funções de

parede (Blazek, 2001). Essas funções representam o comportamento do escoamento da subcamada viscosa e da região de transição, quando a malha não é suficientemente refinada para capturar de maneira adequada os fenômenos físicos naquela região.

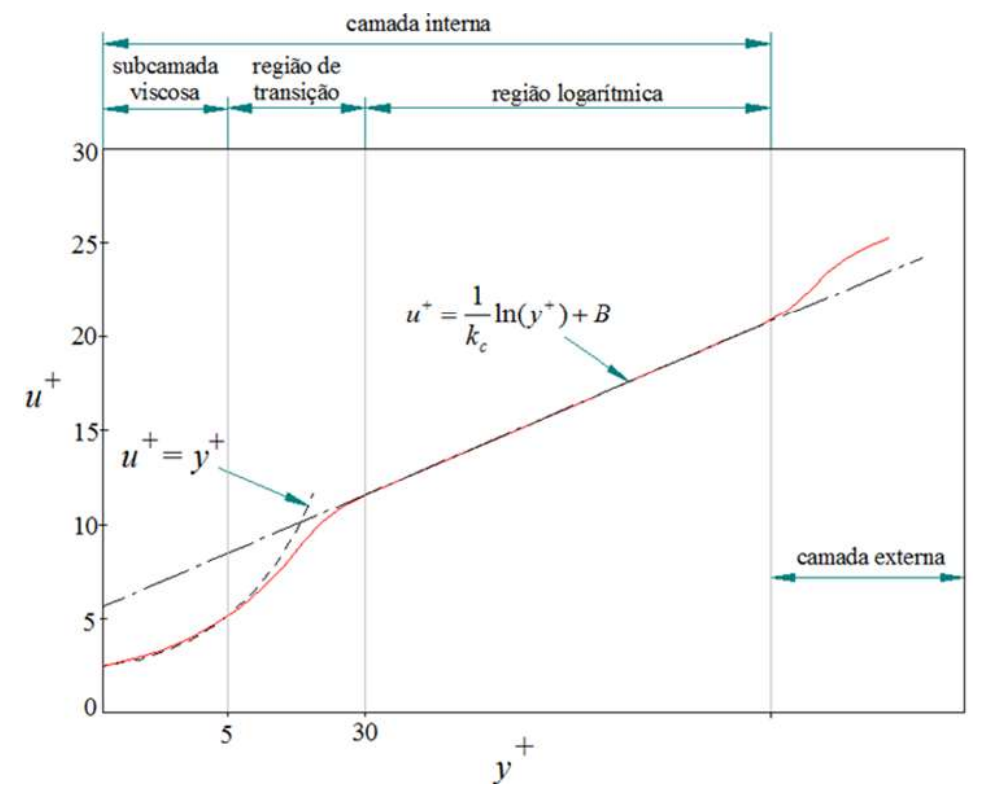

Figura 3.2 - Divisões da camada-limite em um escoamento turbulento

## **3.3 Modelagem da turbulência**

Os modelos de turbulência são usados para predizer os efeitos da turbulência no escoamento do fluido (ANSYS CFX-Solver Modeling Guide, 2013).

Versteeg e Malalasekera (1995) definem a turbulência como um estado de movimento caótico e aleatório, no qual a velocidade e a pressão mudam continumanete no tempo, o qual ocasiona um comportamento intrinsecamente instável.

Segundo Tu *et al.* (2008), é bem conhecido que pequenas perturbações associadas com distúrbios nas linhas de corrente de fluido de um escoamento laminar pode levar eventualmente a um estado caótico e aleatório de movimento (condição turbulenta). Essas perturbações podem ser originadas a partir do escoamento livre do fluido em movimento ou induzida pela rugosidade da superfície, onde o efeito pode ser amplificado na direção do escoamento. O aparecimento da turbulência depende da proporção da força de inércia e da força viscosa, o que é indicado pelo número de Reynolds.

Para um baixo número de Reynolds, as forças de inércia são menores do que as forças viscosas. As perturbações que ocorrem naturalmente são dissipadas e o fluxo continua a ser laminar. Para número de Reynolds elevado, as forças de inércia são suficientemente grandes para amplificar os distúrbios, e ocorre a transição para a turbulência. Aqui, o movimento torna-se intrinsecamente instável. A velocidade do escoamento e todas as outras propriedades estão variando de forma aleatória e caótica. A turbulência está associada com a existência de flutuações aleatórias no fluido. A natureza aleatória do escoamento impede a solução das equações que descrevem o movimento do fluido.

Segundo Rezende (2009), não há nenhum modelo de turbulência que possa ser aplicado adequadamente a todos os tipos de escoamento.

A escolha do tipo de modelo depende da análise que seja requerida e dos objetivos que se desejem atingir. Os modelos onde são utilizadas duas equações de transporte têm sido difundidos amplamente no estudo do escoamento em turbomáquinas, entre outros.

Segundo Rodrigues (2014**),** os modelos de uma ou duas equações apresentam as características comuns de que utilizam a aproximação de Bousinesq e utilizam a Equação da Energia Cinética Turbulenta, *k*.

A partir destas equações, podem ser encontradas novas equações que dependem da energia cinética turbulenta, *k* , da taxa de dissipação de energia cinética turbulenta, ε , da taxa de dissipação específica, *ω*, ou até do comprimento característico turbulento, *lt* , existindo correlações entre estas grandezas. Dentro dos modelos mais conhecidos nesta classificação encontram se os modelos *k* −ε, *k* −*ω*, *k* −*lt*, entre outros.

Neste trabalho é utilizado o modelo *k* −*ω* SST.

## **3.3.1 Descrição do modelo de turbulência k-ω SST (Shear Stress Transport)**

No modelo *k* − *ω* SST, a viscosidade turbulenta é modelada em função da energia cinética turbulenta, *k*, e da taxa de dissipação específica da energia cinética turbulenta *ω*. Foi criado por Menter para combinar efetivamente a formulação robusta e precisa do modelo *k* − *ω* em regiões próximas à parede, com as vantagens do *k* − *ε*, ao tratar escoamentos livres, para o qual o modelo *k* − *ε* é escrito em termos de *ω* (Rezende, 2009**)**.

O modelo *k* − *ω standard* e o *k* − *ε* são ambos multiplicados por uma função de mistura. Essa função adota o valor de 1 em regiões próximas à parede, ativando-se aqui o modelo *k* − *ω*, e o valor de 0, quando se analisa uma região afastada da parede, intervindo aqui o modelo *k* − *ε*. No modelo *k* − *ω* SST, a transição entre os dois modelos é automática e precisa, portanto, reduz a possibilidade de erros numéricos.

A definição da viscosidade turbulenta, *μ<sup>t</sup>* , é modificada para se levar em conta a tensão cisalhante turbulenta.

As constantes do modelo *k* − *ω* SST diferem das constantes do modelo *k* − *ω*. Essas características tornam ao modelo *k* − *ω* SST mais preciso e confiável para uma faixa mais ampla de escoamentos, como por exemplo, problemas em regimes com gradientes de pressão adversos e separação do escoamento, quando comparado com o modelo *k* − *ω*.

Segundo o ANSYS FLUENT V. 12.0/12.1 Theory Guide (2009), as equações empregadas pelo modelo para as grandezas modificadas *k* e *ω* são as Equações 3.10 e 3.11 respectivamente.

vamente.  
\n
$$
\frac{\partial(\rho k)}{\partial t} + \frac{\partial}{\partial x_j} (\rho k U_j) = \frac{\partial}{\partial x_j} \left[ \left( \mu + \frac{\mu_t}{\sigma_{k2}} \right) \frac{\partial k}{\partial x_j} \right] + \tilde{G}_k - Y_k + S_k
$$
\n(3.10)

e

e  
\n
$$
\frac{\partial(\rho\omega)}{\partial t} + \frac{\partial}{\partial x_j} (\rho\omega U_j) = \frac{\partial}{\partial x_j} \left[ \left( \mu + \frac{\mu_t}{\sigma_{\omega 2}} \right) \frac{\partial \omega}{\partial x_j} \right] + G_{\omega} - Y_{\omega} + D_{\omega} + S_{\omega}
$$
\n(3.11)

onde o termo *Gk* representa a geração da energia cinética turbulenta devido aos gradientes da velocidade média, *G* representa a geração de *ω*, 2 *t k*  $\left(\mu+\frac{\mu_t}{\sigma_{12}}\right)$  $\left(\sigma_{k2}\right)$ e  $\overline{\phantom{a}}$ J  $\setminus$  $\overline{\phantom{a}}$  $\setminus$ ſ  $\ddot{}$ *2 t*  $\sigma_{_o}$  $\mu$  $\mu + \frac{\mu_t}{\sigma}$  representam as difusividades efetivas de *k* e  $\omega$  respectivamente,  $D_{\omega}$  é o termo de difusão cruzada, *Y<sup>k</sup>* e *Y<sup>ω</sup>* são as dissipações de *k* e *ω* devido à turbulência, e finalmente os termos  $S_k$  e  $S_\omega$ , representam os termos fonte.

## **CAPÍTULO 4**

## **TUBO DE SUCÇÃO**

Neste capítulo são apresentadas as considerações gerais sobre o tubo de sucção de turbinas de reação; são também apresentados os critérios considerados para a parametrização da geometria do cotovelo do tubo de sucção, é as diferentes geometrias obtidas com os critérios considerado, assim como suas respectivas curvas de difusão de área.

O capítulo está dividido em quatro itens principais: 4.1 Tubo de sucção; 4.2 Tubo de sucção da turbina Francis GAMM, 4.3 Parametrização da geometria do tubo de sucção; e 4.4 Curvas de difusão de área das geometrias parametrizadas.

## **4.1 Tubo de sucção**

O tubo de sucção permite que a água que sai do rotor atinja o canal de fuga escoandose de forma contínua, ao invés de ser descarregada livremente na atmosfera. Possibilita, em certos casos, a instalação da turbina em nível superior ao da água no poço ou canal de fuga. Permite que a pressão à saída do rotor seja menor que pressão atmosférica. Para tubo troncônico, com alargamento no sentido do escoamento, recupera-se parte da energia cinética com que a água abandona o rotor. Daí o nome de *tubo recuperador* por Macintyre (1983).

A eficiência de uma turbina de reação é significativamente influenciada pelo desempenho do seu tubo de sucção. Especialmente em turbinas que têm altura de queda líquida baixa e vazão elevada, as perdas no tubo de sucção são consideravelmente elevadas (até 50%), como pode ser visto na Figura 4.1. O principal objetivo do tubo de sucção é recuperar parte da energia cinética que sai do rotor e transformá-la em energia de pressão. Em consequência disso, o tubo de sucção deve ter formato de um difusor (Marjavaara, 2006).

O tubo de sucção é, além disso, uma das partes mais difíceis de descrever desde uma perspectiva de escoamento de fluido, devido à interação de muitos fenômenos complexos de escoamento tais como instabilidade, turbulência, separação da camada-limite, curvatura das

linhas de corrente, escoamento secundário, giro (swirl) do escoamento, cavitação, entre outros.

## **4.1.1 Tipos de tubos de sucção**

1) **Tubo de sucção cilíndrico:** foi o primeiro tubo de sucção a ser concebido em torno do ano de 1840. Sua forma cilíndrica tinha a finalidade de colocar a turbina acima do nível d'água sem perder altura de queda líquida (Marjavaara, 2006).

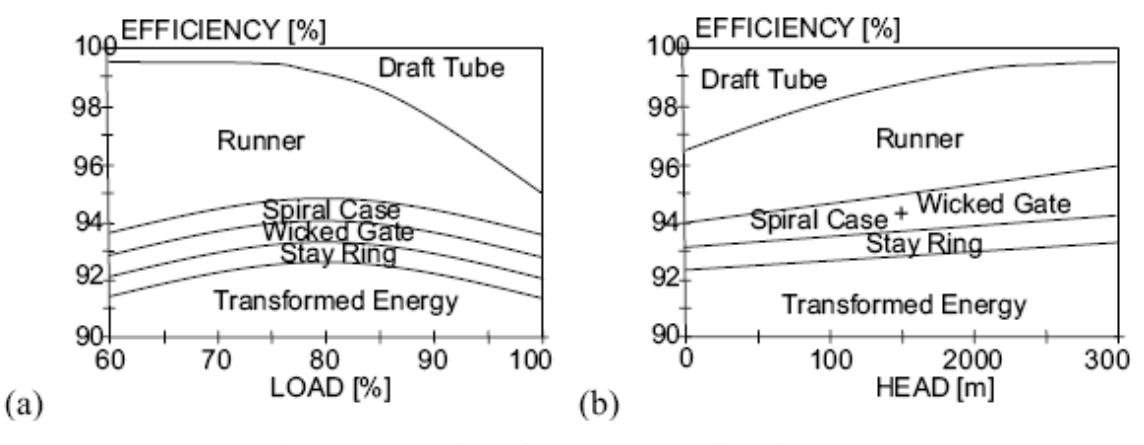

Figura 4.1 - Perdas típicas em uma turbina de reação (a) Eficiência *versus* carga; (b) eficiência *versus* altura de queda líquida.

Fonte: Marjavaara (2006)

2) **Tubo de sucção cônico simples:** Esse tipo de tubo de sucção tem a forma de um troco de cone e, em comparação com os tubos de sucção cilíndricos, melhoram consideravelmente a eficiência de turbinas de baixa queda. Os tubos de sucção retocónicos, no entanto, estão restritos a rotores com diâmetros de pequeno e médio porte (até 2,5 m), devido ao grande custo de construção de difusores verticais longos (Marjavaara, 2006). O ângulo do cone não excede os 8º. Para maior valor do ângulo de cone, o escoamento não pode tocar o contorno do tubo de sucção (formando uma camada-limite maior), o que leva à formação de redemoinhos que, em consequência, afeta a eficiência do tubo de sucção (Wadibhasme *et al.*, 2016).

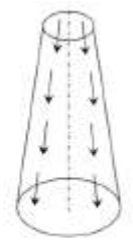

Figura 4.2 - Tubo de sucção cônico simples. Fonte: Wadibhasme *et al.* (2016)

3) **Tubo de sucção de Moody:** este tipo de tubo de sucção é conhecido como "*bell mouthed draft tube*", o seu nome deve-se a um núcleo central sólido cônico no seu interior (Figura 4.3). O giro da água descarregada é muito reduzido com esta configuração (Wadibhasme *et al.*, 2016). Esse tipo de tubo de sucção permite recuperar a maior parte de energia cinética que sai do rotor em condições de operação não ótimas, devido a maior turbulência e maiores proporções de áreas na entrada e em na saída. Além disso, pode ser usado para rotores com maior diâmetro (Marjavaara, 2006).

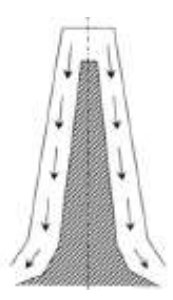

Figura 4.3 - Tubo de sucção Moody. Fonte: Wadibhasme *et al.* (2016)

4) **Tubo de sucção com cotovelo simples:** é utilizado quando a turbina é colocada próxima ao nível d'água. Este tipo de tubo de sucção ajuda a reduzir o custo da escavação e seu diâmetro de saída deve ser tão grande quanto possível para recuperar a energia cinética na saída do rotor. Esses tubos de sucção têm aproximadamente 60% de eficiência (Wadibhasme *et al.*, 2016). Podem ser usados para grandes diâmetros do rotor (acima de 10 m). O principal inconveniente é o seu desempenho reduzido, em comparação com difusores reto-cônicos, especialmente nas condições de operação em cargas parciais.

Os tubos de sucção curvados são usados comumente acoplados na posição vertical com turbinas do tipo Kaplan ou Francis rápidas, devido às suas baixas alturas de queda líquida e recuperações de pressão relativamente altas (Marjavaara, 2006). O tubo de sucção da turbina Francis GAMM é deste tipo.

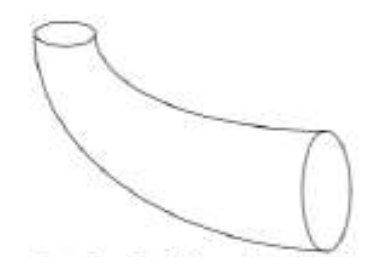

Figura 4.4 - Tubo de sucção com cotovelo simples. Fonte: Wadibhasme *et al.* (2016)

5) **Tubo de sucção com cotovelo com variação da área transversal:** esta configuração é uma melhoria do tubo de sucção com cotovelo simples. A saída do tubo de sucção deve ser colocada abaixo do nível d'água a jusante da turbina.

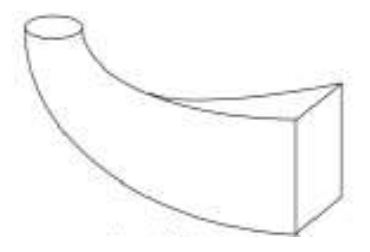

Figura 4.5 - Tubo de sucção com variação da área transversal. Fonte: Wadibhasme *et al.* (2016)

Como salientado anteriormente, de um modo geral, os tubos de sucção com cotovelo são compostos por três partes: um cone (cone de entrada), um cotovelo e um trecho de saída (difusor). A forma e as dimensões de um tubo de sucção com cotovelo dependem do tipo e do tamanho da turbina.

## **4.1.2 Principio hidráulico do tubo de sucção**

O princípio hidráulico do tubo de sucção pode ser descrito pela aplicação da equação da enegia entre as seções  $\overline{2} - \overline{2}$  e  $3 - 3$ , entrada e saída, respectivamente, na Figura 4.6.

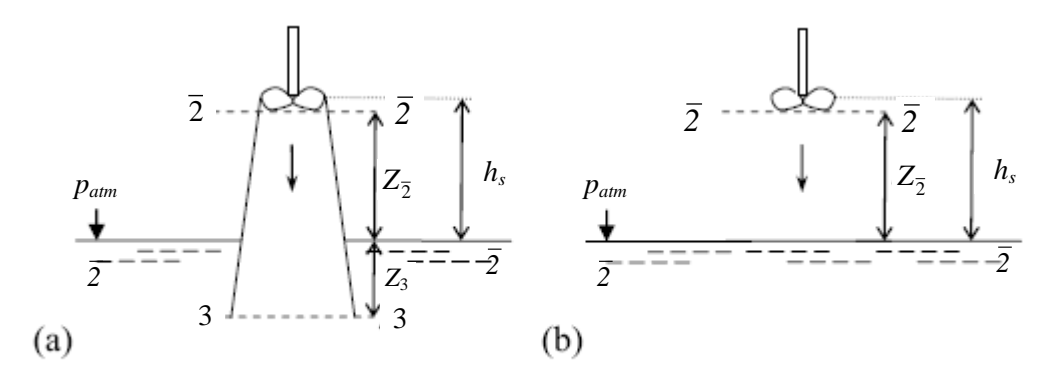

Figura 4.6 - Princípio hidráulico do tubo de sucção (TS); (a) com TS; (b) sem TS. *2* Fonte: Marjavaara, (2006)

$$
\frac{p_{\bar{2}}}{\rho g} + z_{\bar{2}} + \frac{\alpha_{\bar{2}} V_{\bar{2}}^2}{2g} = \frac{p_3}{\rho g} - z_3 + \frac{\alpha_3 V_3^2}{2g} + h_f
$$
\n(4.1)

onde, *p* é a pressão absoluta, *z* é a cota de posição, *α* é um fator de correção da energia cinética, *V* a velocidade média e *f h* as perdas hidráulicas no tubo de sucção. A pressão absoluta *p* na seção 3–3 pode ser considerada como  $p_3 / \rho g = z_3 + p_{atm} / \rho g$ , onde  $p_{atm}$  é a pressão atmosférica. Considerando que a altura de instalação da turbina (altura geométrica de sucção), *hs*, é aproximadamente igual a 2 *z* , então, a Equação (4.1) se reduz a

$$
\frac{p_{\bar{2}}}{\rho g} = \frac{p_{\text{atm}}}{\rho g} - \left( h_s + \left( \frac{\alpha_{\bar{2}} V_{\bar{2}}^2}{2g} - \frac{\alpha_3 V_{\bar{3}}^2}{2g} - h_f \right) \right)
$$
(4.2)

Uma interpretação da Equação (4.2) é que o tubo de sucção gera uma região de baixa pressão na saída do rotor que pode ser utilizada pela turbina. Esta pressão baixa consiste de dois termos: queda de pressão estática e queda de pressão dinâmica, *h<sup>s</sup>* e  $\alpha_{\bar{z}}V_{\bar{z}}^2/2g - \alpha_{3}V_{3}^2/2g - h_f$ , respectivamente. A primeira parte é independente da vazão enquanto a última geralmente aumenta com a vazão (Marjavaara, 2006). .

Nas turbinas de reação, a energia de pressão diminui desde a entrada do distribuidor até a saída do rotor, aumentando no tubo de sucção. Como é sabido o tubo de sucção é indispensável nas turbinas de reação (Macintyre, 1983). Como indica a Figura 4.7, se não houvesse o tubo de sucção, se perderia a altura *h* entre a saída do rotor e o nível d'água no poço da turbina.

No caso do tubo de sucção cilíndrico, recupera-se apenas o desnível *h*, pois as velocidades  $V_{\overline{2}}$  e  $V_3$  são iguais.

Adotando-se a forma cônica-divergente, a velocidade  $V_3$  de saída do tubo é menor que a de entrada  $V_{\bar{2}}$ , de modo que se recupera em parte a energia  $V_3^2/2g$ .

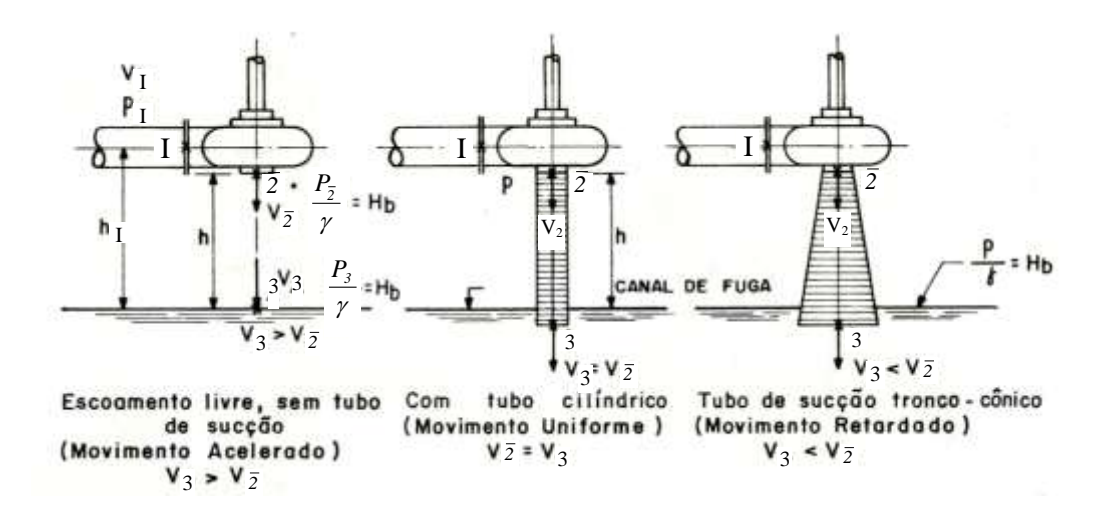

Figura 4.7 – Visualização gráfica da utilidade do tubo de sucção Fonte: Macintyre (1983)

Considera-se, a seguir, as três configurações apresentadas na Figura 4.7:

## **1.o caso: Não há tubo de sucção**

O escoamento é livre e o movimento da água ao cair é acelerado. A água encontra a pressão atmosférica a uma altura *h* acima do nível do poço. Essa altura não é aproveitada no balanço energético que fornece a energia cedida pela água à turbina.

## **2.o caso: Existe um tubo de sucção reto-cilíndrico**

A água escoa do ponto *2* (entrada do tubo) ao ponto 3 (saída do tubo) mantendo a mesma velocidade  $V_{\bar{2}} = V_3$  porque o tubo é cilíndrico. Ganha-se uma quantidade de energia representada pelo desnível *h* menos as perdas no interior do tubo e à saída do mesmo. A pressão atmosférica é encontrada a uma altura *h* abaixo da entrada do tubo, o que explica o ganho de energia com a existência do tubo.

## **3.o caso: Existe um tubo de sucção reto-troncônico**

A velocidade da água diminui do valor  $V_{\bar{2}}$  para  $V_3$  na passagem da mesma pelo tubo. A Figura 4.8 mostra que a pressão  $p_{\frac{7}{2}}/ \gamma$  é inferior à pressão atmosférica,  $p_{\text{atm}}$ , e que, no ponto 3, a pressão reinante é representada pela pressão atmosférica acrescida da altura d'água entre a superfície livre no poço e a saída do tubo de sucção.

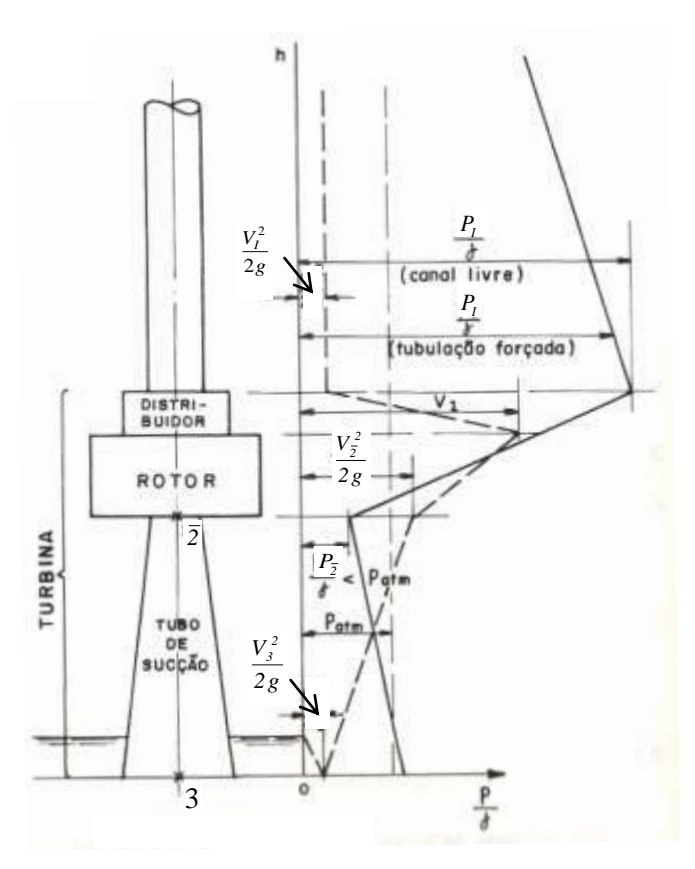

Figura 4.8 – Esquema representativo da variação das pressões e velocidades da água em sua passagem na turbina. Fonte: Macintyre (1983)

Segundo a análise realizada por Macintyre (1983), foi demonstrada a importância significativa da necessidade de se inserir o tubo de sucção em turbinas de reação. Esta demonstração é apresentada no Apêndice A.

## **4.1.3 Altura geométrica de sucção**

Denomina-se *altura geométrica de sucção* ou *altura de aspiração* de um tubo de sucção ao desnível  $h_s$  entre a entrada do tubo (índice  $\overline{2}$ ) e o nível da água no canal de fuga. Considerando a Figura 4.9, e aplicando a equação da energia entre a entrada e a saída do tubo de sucção, obtém-se

$$
h_{\frac{1}{2}} + \frac{p_{\frac{1}{2}}}{\gamma} + \frac{V_{\frac{1}{2}}^{2}}{2g} = h_{3} + Z_{3} + h_{b} + h_{vs} + \frac{V_{3}^{2}}{2g}
$$
(4.3)

onde *hvs* é a perda de carga no tubo. Mas

$$
h_{\bar{2}} - (h_3 + Z_3) = h_s \tag{4.4}
$$

Portanto,

$$
h_s = h_b - \frac{p_{\bar{2}}}{\gamma} - \frac{V_{\bar{2}}^2 - V_{\bar{3}}^2}{2g} + h_{vs} \tag{4.5}
$$

Para que não ocorra o fenômeno de cavitação na turbina é necessário que o valor de *h<sup>s</sup>* não ultrapasse determinado limite. Dieter Thoma, realizando ensaios e utilizando dados de instalações com turbinas hidráulicas, mostrou que a altura geométrica de sucção é função de uma grandeza  $\sigma$ , a que a denominou de *coeficiente de cavitação*, a qual, por ser sua vez, depende do tipo de turbina considerada e, portanto, da rotação específica, que, como se sabe, caracteriza o tipo de turbina. Assim, pode-se, ao invés de usar a Equação (4.5), calcular facilmente a altura geométrica de sucção pela expressão

$$
h_s = h_b - \sigma H - h_v \tag{4.6}
$$

Se o valor de *h<sup>s</sup>* for negativo, se diz que a turbina trabalha com *contrapressão*. O maior valor ideal possível de  $h_s \notin h_b$ , o que ocorreria quando fosse nula a pressão  $p_3$  e se o tubo fosse cilíndrico. *b h* é o valor da pressão atmosférica local (pressão barométrica), expressa em mca (mH<sub>2</sub>) e  $h<sub>v</sub>$  a pressão de vapor da água na temperatura em que se escoa na turbina. Deve-se adotar o valor que corresponda à maior temperatura que as condições climáticas possam proporcionar.

Para determinar o coeficiente de Thoma, pode-se recorrer a fórmulas empíricas, a gráficos e tabelas. O valor de  $\sigma$  aumenta com a rotação específica, podendo ocorrer para  $h_s$ 

um valor negativo, o que significa que a entrada do tubo de sucção deve ficar abaixo do nível da água. Isto só é viável usando tubo de sucção com cotovelo, o que explica a necessidade desse formato de tubo em instalações de turbinas Francis normais, rápidas e extra-rápidas e nas de turbinas Kaplan.

Na pratica, o menor valor de  $p_{\frac{7}{2}}/\gamma$  a ser considerado é o da pressão do vapor d'água para a máxima temperatura ambiente, no entanto, a prudência aconselha a não chegar próximo desse limite. É de se notar que *b h* varia com a altitude e seu valor médio local sofre oscilações diárias que podem atingir a 5% nos dois sentidos.

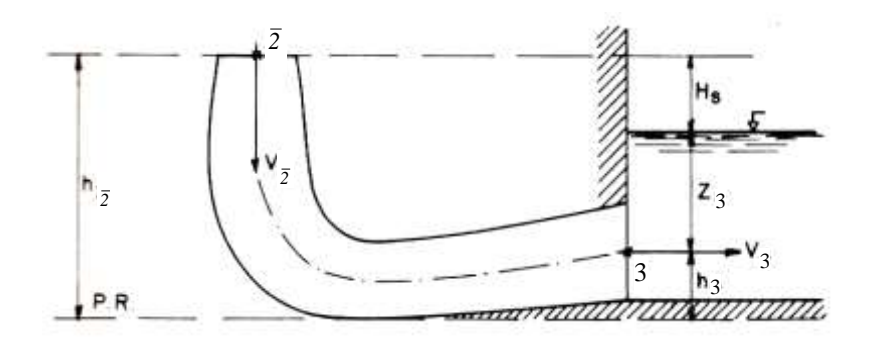

Figura 4.9 – Tubo de sucção com cotovelo. Altura geométrica de sucção. Fonte: Macintyre, (1983)

A Tabela 4.1 indica os valores médios de *b h* em função da altitude, onde as grandezas são expressas em metros.

| Altitude                                                                                                |  | 100   200   300   400   500   600   800   1200   2200   2250 |  |  |  |  |
|----------------------------------------------------------------------------------------------------|--|--------------------------------------------------------------|--|--|--|--|
| $h_b$ (mH <sub>2</sub> O)   10,33   9,85   9,76   9,65   9,52   9,40   9,28   9,15   9,00   8,00   7,00 |  |                                                              |  |  |  |  |

Tabela 4.1 - Valores médios de *Hb* em função da altitude

É de importância conhecer a influência de  $p_{\bar{z}}$  no funcionamento da turbina e daí as seguintes observações:

1) Um baixo valor de  $p_{\bar{2}}$  pode ocasionar o aparecimento de ar na parte inferior do rotor, seja pelo desprendimento do que vem dissolvido na água, seja por uma imperfeição na vedação da junta do tubo de sucção com a turbina, sendo que este defeito pode sempre ser corrigido. A pressão baixa também pode provocar a vaporização da água, pois quando a pressão atinge o valor da pressão de vapor naquela temperatura, a água vaporiza. Em qualquer dos casos a rarefação nessa zona é profundamente prejudicial ao funcionamento da turbina, devido ao fenômeno de cavitação.

2) A regularização das turbinas, para atender às variações de carga, é feita alterando, pelo mecanismo de admissão, as seções de escoamento no distribuidor, o que provoca, devido à inércia da massa em movimento no tubo de sucção, uma queda da pressão na entrada do tubo, sendo esta queda tanto mais sensível quanto mais rápida for a ação do mecanismo de admissão e maior a variação da descarga. É preciso, portanto, levar em consideração esse fato na fixação do mínimo de pressão exigida na entrada do tubo.

3) Nas expressões que foram deduzidas, foi considerada a pressão  $p_{\bar{2}}$  como sendo uniforme em toda a seção. Isso não ocorrerá se os filetes líquidos não estiverem em planos meridianos, porque as componentes circunferenciais das velocidades provocarão um movimento das partículas que se aproximam de uma helicoidal, fazendo com que a água se dê de encontro às paredes do tubo, ocasionando uma maior pressão nessa região do que a reinante nas proximidades do eixo. Devido a essa desigualdade de pressões é necessário não mais considerar o valor médio de  $p_{\bar{2}}$  e sim o valor mínimo. A entrada meridiana no tubo de sucção só se verifica para as condições de funcionamento normais, com a turbina com máximo rendimento. Quando a turbina opera em regime de carga parcial, a água entra no tubo de sucção girando no mesmo sentido que o do rotor.

4) Devido à curvatura das pás do rotor e a consequente curvatura das linhas de corrente nessa região, ocorrerá pressões menos elevadas na face inferior das pás onde a água tende a se afastar delas, e isso ocorre exatamente na entrada do tubo de sucção.

Observa-se que todas as causas citadas concorrem para diminuir o valor da pressão na entrada do tubo de sucção e, portanto, tendem a produzir o fenômeno da cavitação, que deve ser evitado a todo custo. Torna-se necessário conhecer quais os valores da pressão suportados pelos resultados experimentais. A pressão depende do valor da altura de queda líquida e da velocidade da água na seção considerada.

Ensaios realizados por vários experimentalistas aconselham dimensionar a seção na entrada do tubo de sucção de modo que a velocidade meridiana, para vazão máxima, não ultrapasse os valores indicados na Tabela 4.2.

| $100a + 2$ and the velocidate incritional para descarga maximum |                                            |
|-----------------------------------------------------------------|--------------------------------------------|
| Turbinas Francis lentas                                         | $v_{\overline{2}} = \sqrt{2g \cdot 0.03H}$ |
| Turbinas Francis normais                                        | $v_{\overline{2}} = \sqrt{2g \cdot 0.06H}$ |
| Turbinas Francis rápidas                                        | $v_2 = \sqrt{2g \cdot 0.10H}$              |
| Turbinas Francis extra-rápidas                                  | $v_5 = \sqrt{2g \cdot 0, 25H}$             |
| Turbinas Kaplan                                                 | $v_2 = \sqrt{2g \cdot 0,30H}$              |

Tabela 4.2 – limites de velocidade meridiana para descarga máxima

Para as turbinas Francis lentas e normais pode-se dar ao tubo de sucção forma troncônica com inclinação de 1:20 até 1:10 relativamente ao eixo e adotar

$$
V_3 = \frac{V_2}{2} \tag{4.7}
$$

Nas turbinas rápidas e extra-rápidas, com tubo de sucção com cotovelo, pode-se chegar a ter a área da seção de saída do tubo de quatro a oito vezes a da entrada.

Alguns autores recomendam adotar para a velocidade de saída o seguinte valor, no caso de turbinas Francis:

$$
V_3 = \sqrt{2g\left(0,008 + \frac{0,04}{H}\right)H}
$$
\n(4.8)

### **4.1.4 Escoamento em tubos de sucção com cotovelo**

Na turbina, a rotação do escoamento (swirl) é criado mediante a regulação das palhetas diretrizes. Em condições ideais de operação, este escoamento com movimento giratório segue as pás do rotor suavemente, sem nenhuma separação. Após o rotor o escoamento ainda tem uma quantidade moderada de giro e uma velocidade axial alta. A pressão é, no entanto, consideravelmente reduzida como resultado da elevada energia cinética. A rotação do escoamento (swirl), além disso, suprime a espessura da camada-limite no cone do tubo de sucção e faz com que ele opere com o escoamento total através da seção transversal inteira da entrada do cone; aumentando assim, o desempenho do tubo de sucção (Marjavaara, 2006).

Na maior quantidade de giro no escoamento, há alteração drástica na estrutura do núcleo do escoamento, com o aparecimento de pontos de estagnação seguido por regiões de escoamento reverso, devido às instabilidades hidráulicas que aparecem. O núcleo de vórtice, localizado abaixo do centro do rotor, reduz a área transversal e, assim, também diminui o desempenho do tubo de sucção devido às velocidades mais altas. A presença de vórtice helicoidal (trança), dá origem, além disso, a grandes flutuações de pressão que podem causar danos estruturais à turbina.

No trecho de saída do tubo de sucção, que geralmente é um difusor cônico-reto, o escoamento desacelera e a pressão aumenta. Qualquer ocorrência de separação severa irá reduzir drasticamente o desempenho do tubo de sucção e causará flutuações de pressão prejudiciais. A maior parte da recuperação de pressão está nesta parte do tubo de sucção.

No cotovelo, o fluido escoa verticalmente através do cone e é redirecionado na direção horizontal, resultando em uma variação importante na pressão ao longo do cotovelo. Esta variação aumenta o risco de separação e, especialmente na parede interna, que é convexa,

42

diminui a pressão. Por isso, é comum manter constante a área da seção transversal ou mesmo reduzi-la ao longo do cotovelo. No lado da parede externa do cotovelo, o escoamento vai colidir na parede côncava, resultando num aumento da pressão. Além disso, o giro desvia a maior parte do escoamento para um dos lados do cotovelo e provoca uma distribuição de velocidade não uniforme na entrada do difusor e mais a jusante. No caso de tubos de sucção com transição de área circular para retangular, as características do escoamento no cotovelo são ainda mais complexas.

#### **4.1.5 Desempenho do tubo de sucção**

Segundo Marjavaara, 2006, o desempenho de um tubo de sucção é geralmente descrito por quatro grandezas de desempenho. Estas são o coeficiente real de pressão (recuperação de pressão), *Cp* , o coeficiente ideal de pressão (recuperação de pressão ideal), *Cp<sup>i</sup>* , a eficiência do tubo de sucção,  $\eta_{CP}$ , e o coeficiente de perdas,  $\zeta$ .

**Coeficiente real de pressão:** é uma relação entre a diferença de pressões estáticas (na entrada e na saída do tubo de sucção) e a pressão dinâmica na entrada, o qual representa a relação entra a diferença de pressões estáticas (na entrada e na saída) e a pressão dinâmica na entrada. O conceito do tubo de sucção está baseado no conceito de um difusor, incrementando progressivamente à área, a pressão estática aumenta progressivamente e a pressão dinâmica diminui (ou seja, a velocidade diminui). A situação mencionada é proporcional ao coeficiente de pressão. O coeficiente de pressão é representado em suas duas formas pelas expressões das Equações (4.9).

$$
cp_m = \frac{\frac{1}{A_2} \int_{2}^{1} p_{static} dA - \frac{1}{A_1} \int_{1}^{1} p_{static} dA}{\frac{1}{A_1} \int_{1}^{1} p_{dynamic} dA}
$$
(4.9.a)  

$$
Cp = \frac{p_2 - p_1}{\rho \frac{V_1^2}{\rho}}
$$
(4.9.b)

**Coeficiente ideal de pressão:** 

2

$$
C p_i = 1 - \left(\frac{V_2}{V_1}\right)^2 = 1 - \left(\frac{A_1}{A2}\right)^2
$$
\n(4.10)

**Eficiência do tubo de sucção:** Denomina-se *eficiência do tubo de sucção* à relação entre a energia cinética que com ele se recupera efetivamente e a energia cinética teoricamente recuperável, ou seja,

$$
\eta_{s} = \frac{Energiacinética \, recuperada}{Energiacinética \,recuperávd} = \frac{\frac{V_{I}^{2} - V_{2}^{2}}{2g} - h_{vs}}{\frac{V_{I}^{2} - V_{2}^{2}}{2g}}
$$
\n
$$
(4.11)
$$

O rendimento do tubo de sucção pode atingir e mesmo ultrapassar 90 %. Sua determinação é realizada experimentalmente, pode-se calcular também com a equação:

$$
\eta_{cp} = \frac{Cp}{Cpi} \tag{4.12}
$$

Coeficiente de perdas:

As perdas de energia são ocasionadas por diversos fenómenos, como as forças viscosas, os vórtices e os efeitos turbulentos (Laín Beatove *et. al., 2011)*. É possível quantificar estas perdas por meio das simulações numéricas, analisando o escoamento em cada componente, e usando o coeficiente de perdas na forma integral.

O coeficiente de perdas  $(\zeta)$ , permite avaliar a quantidade de energia que foi perdida através de fenômenos tais como o atrito, formação de vórtice e descolamento da camada limite.

Na equação 4.13 é apresentada a expressão do coeficiente de perdas.

$$
\zeta = \frac{\frac{1}{A_1} \int_{I} P_{total} dA - \frac{1}{A_2} \int_{2} P_{total} dA}{\frac{1}{A_1} \int_{I} P_{dynamic} dA}
$$
\n(4.13a)

O coeficiente de perdas, também é expresso em termos do Cp como:

$$
\zeta = Cpi - Cp = 1 - Cp - \frac{\alpha 2}{\alpha I} \left(\frac{AI}{A2}\right)^2 \tag{4.13b}
$$

onde A é a área de seção transversal.

Normalmente a recuperação máxima de pressão é desejada ao projetar tubos de sucção de turbinas hidráulicas e, teoricamente, o ângulo do difusor ideal ocorre quando os declives do coeficiente de perdas e o coeficiente de pressão ideal (recuperação de pressão) são iguais, isto é, quando o escoamento praticamente se separa das paredes. A máxima eficiência por

outro lado ocorre quando os declives do coeficiente de pressão reais e ideal são iguais, isto é, antes de ocorrer a recuperação máxima de pressão. Além disso, devem ser tomadas precauções especiais se o fator de perdas é usado. Especialmente quando é permitido que a relação de área entre a entrada e saída varie, no qual o ultimo termo  $\alpha$ ,  $A_l^2/\alpha$ ,  $V_l^2$  $\alpha_2 A_1^2/\alpha_1 V_2^2$  da equação do coeficiente de perdas, pode ser dominante. Tal como indicado acima, não existe nenhuma forma geral de geometria óptima do tubo de aspiração. A sua forma depende em vez do tipo e do tamanho da turbina, juntamente com as condições de fluxo (condições operacionais), tanto a entrada e a saída do tubo de aspiração. Além disso, as geometrias do rotor e do tubo de sucção interagem entre si devido às equações de escoamento de fluido de tipo elípticas, o que complica o seu desenho ainda mais.

## **4.2 Tubo de sucção da turbina Francis GAMM**

O tubo de sucção da turbina Francis GAMM, Figura 4.10, está constituido por um cone (cone de entrada), um cotovelo (cotovelo e uma secção constante) e um trecho de saída (difusor). As principais dimensões desse tubo também são mostradas na Figura 4.10.

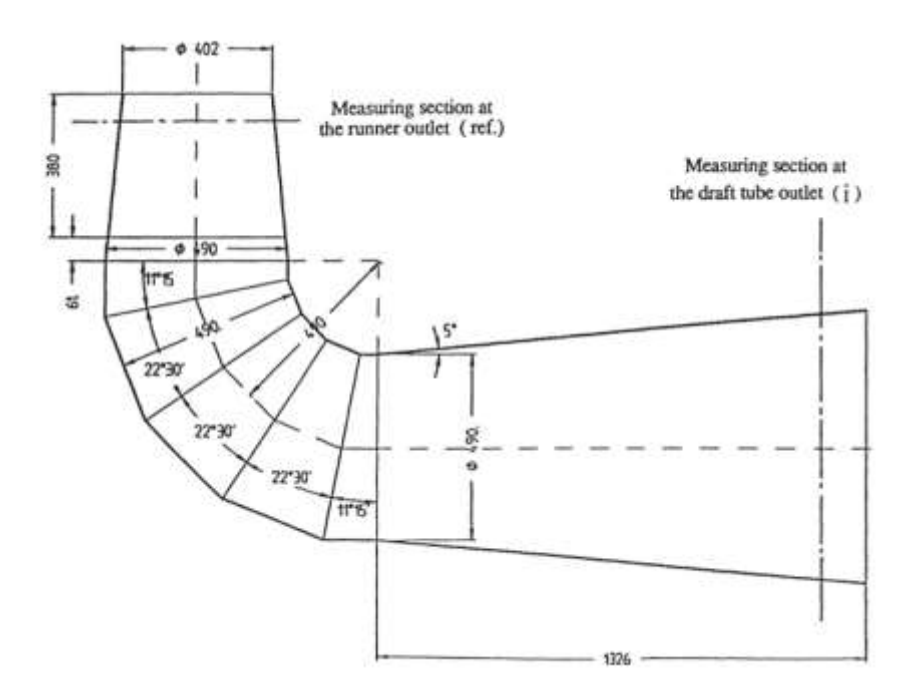

Figura 4.10 - Geometria do tubo de sucção da turbina Francis GAMM (Avellan *et al.*,1989)

## **4.3 Parametrização da geometria do tubo de sucção**

A complexidade do escoamento que sai do rotor combinada com a sua forma geométrica complexa têm tornado difícil o desenvolvimento de ferramentas de projeto precisas e confiáveis para tubos de sucção com cotovelo. A interação mútua entre os componentes individuais do tubo de sucção (cone, cotovelo e difusor) também se opõem a que os cálculos sejam feitos separadamente. As interações a montante e a jusante dos componentes torna o projeto do tubo de sucção ainda mais desafiador. Por exemplo, alterações no ângulo do cone afetarao a condição de escoamento na saída do rotor (Gubin, 1973).

Além disso, a forma do tubo de sucção não só deve fornecer altos índices de potência, mas também tem que satisfazer requisitos de construção. Inicialmente a forma dos tubos de sucção foi baseada principalmente em métodos de tentativa e erro que dependiam da habilidade e experiência dos engenheiros de projeto para sugerir melhorias no projeto. Posteriormente, foram disponibilizados ensaios experimentais o que permitiu determinar com mais precisão a influência da geometria do tubo de sucção. Por exemplo, foi demostrado que o tubo de sucção opera melhor com uma quantidade determinada de giro na entrada do tubo de sucção, pelo que em muitos casos era necessário rever o projeto do rotor (Gubin, 1973).

Em 1959, Kline estabeleceu métodos, com base na separação da camada-limite, para o projeto ideal de difusores com paredes retas e cônicas quanto a comprimentos e ângulos. Esses métodos mais tarde foram transformados em forma de diagramas para tubos de sucção. Posteriormente, métodos similares e normas práticas para diferentes partes do tubo de sucção também foram introduzidos por Gubin (1973), com base em estudos experimentais e hidrodinâmicos. A partir de então, todos esses métodos foram adotados e utilizados na fase de projeto preliminar de tubos de sucção, os quais, posteriormente, eram ensaiados em laboratório. Atualmente, um método alternativo e muito atraente é a utilização de ferramentas baseadas em códigos de DFC. As simulações com códigos de DFC podem fornecer uma visão substancial quanto ao escoamento em tubos de sucção (Marjavaara, 2006).

## **4.3.1 Critérios para a parametrização do tubo de sucção**

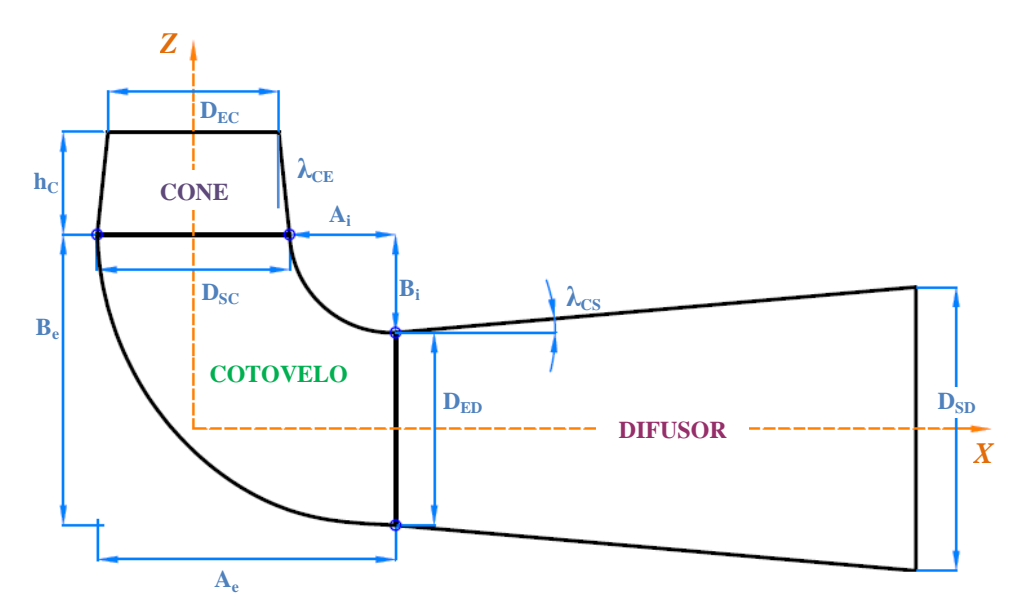

Figura 4.11- Parâmetros geométricos do tubo de sucção

Para a modelagem do tubo de sucção da turbina Francis GAMM, foi considerada a geometria com gomos no cotovelo.

Os principais parâmetros geométricos do tubo de sucção da turbina Francis GAMM são apresentados na Tabela 4.3.

|                 | Parâmetro                                                                                                    |                                                                                     |  |  |  |  |
|-----------------|----------------------------------------------------------------------------------------------------|-------------------------------------------------------------------------------------|--|--|--|--|
| <b>CONE</b>     | $D$ <sub>EC</sub>                                                                                                    | Diâmetro de entrada do cone do tubo de sucção                                       |  |  |  |  |
|                 | $D_{SC}$                                                                                                    | Diâmetro de saída do cone do tubo de sucção                                         |  |  |  |  |
|                 | $h_c$                                                                                                    | Altura do cone do tubo de sucção                                                    |  |  |  |  |
|                 | $\lambda_{CE}$                                                                                                    | Ângulo do cone de entrado do tubo de sucção                                         |  |  |  |  |
| <b>COTOVELO</b> | $A_e$                                                                                                    | Distância no eixo X desde o ponto externo do cone até o ponto externo do<br>difusor |  |  |  |  |
|                 | $B_e$                                                                                                    | Distância no eixo Z desde o ponto externo do cone até o ponto externo do<br>difusor |  |  |  |  |
|                 | $A_i$                                                                                                    | Distância no eixo X desde o ponto interno do cone até o ponto interno do<br>difusor |  |  |  |  |
|                 | $B_i$                                                                                                    | Distância no eixo Z desde o ponto interno do cone até o ponto interno do<br>difusor |  |  |  |  |
|                 | Os parâmetros geométricos do cotovelo do tubo de sucção dependem do tipo de curva a ser<br>empregada.<br>Como no presente trabalho se mantem fixos o cone e o difusor do tubo de sucção, as<br>distancias A, B são consideradas fixas. |                                                                                     |  |  |  |  |
| <b>DIFUSOR</b>  | $D_{\stackrel{\scriptscriptstyle{E\!D}}{\scriptscriptstyle{E\!D}}}$                                                                                                    | Diâmetro de entrada do difusor                                                      |  |  |  |  |
|                 | $\left D\right _{SD}$                                                                                                    | Diâmetro de saída do difusor                                                        |  |  |  |  |
|                 | $\lambda_{CS}$                                                                                                    | Ângulo do difusor (cone de saída)                                                   |  |  |  |  |

Tabela 4.3 – Parâmetros geométricos gerais do tubo de sucção da turbina Francis GAMM

Para a parametrização do cotovelo do tubo de sucção, foram considerados dois critérios diferentes com os quais é possível obter diferentes geometrias do tubo de sucção.

## **CRITÉRIO 1: Curva no cotovelo em formato de espiral logarítmica**

A curva em formato de espiral logarítmica têm a característica de que permite um crescimento constante de raio, obtendo-se assim, suavidade na curva.

De forma geral, a espiral logarítmica está definida por uma expressão analítica em coordenadas polares apresentada na Equação (4.14).

$$
r = r_0 e^{(\tan \gamma)\theta} \tag{4.14}
$$

Sendo  $r_0$  o raio inicial associado a  $\theta = 0$ ,  $\gamma$  é o ângulo que define a suavidade da curva e θ o ângulo polar formado entre os raios polares r e r<sub>0</sub> da curva. Essa expressão apresenta a distância à origem, de um ponto da curva em função de  $\theta$ .

Esse critério é aplicado tanto para a curva inferior como para a curva superior do cotovelo no plano XZ (Vide Figura 4.12).

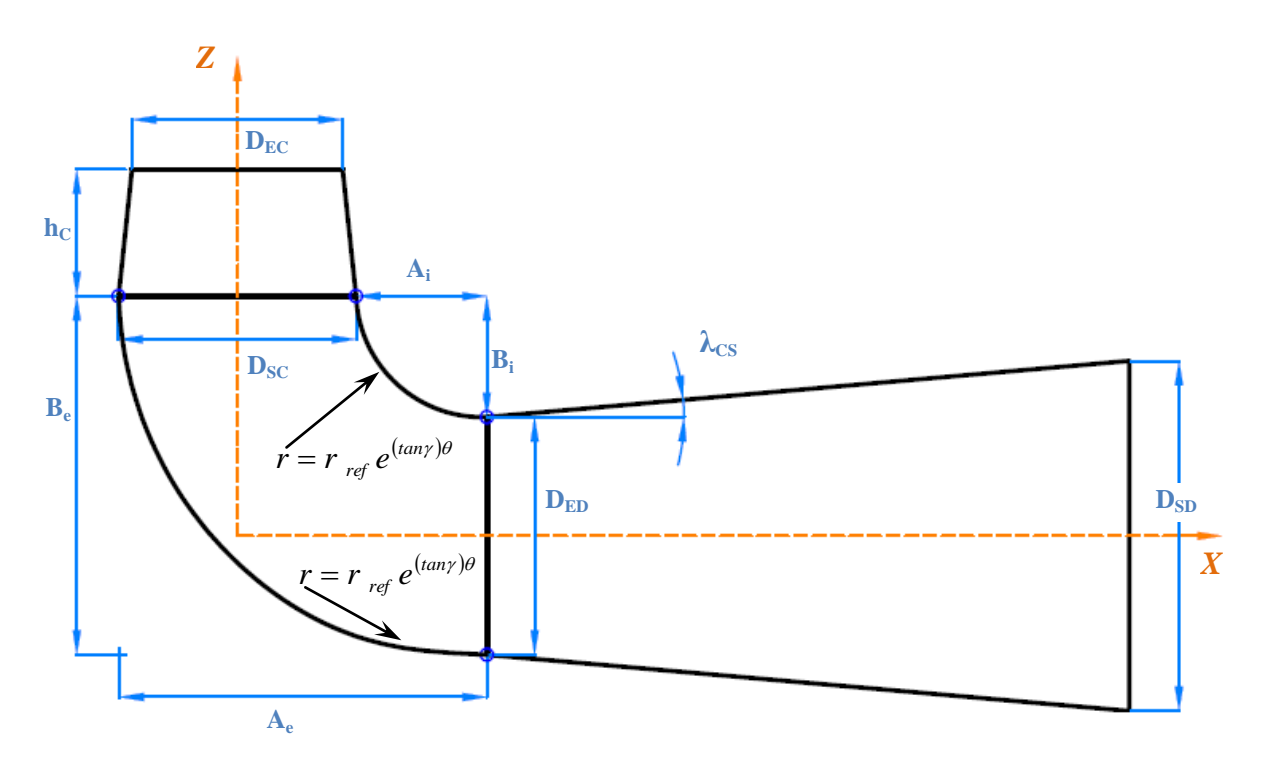

Figura 4.12 - Esquema de curvas em formato de espiral logaritmica no cotovelo

Neste trabalho, a curva com formato de espiral logarítmica é definida como curva LOG.

## **CRITÉRIO 2: Curva no cotovelo em formato de espiral hiperbólica**

A curva em espiral hiperbólica permite diminuir (ou aumentar) progressivamente o seu raio de curvatura até um raio menor (ou maior). Esse tipo de curva tem a caraterística de apresentar curvatura zero no início da curva, característica de interesse no presente trabalho.

A equação da espiral hiperbólica foi utilizada por Vavra (1974) para estabelecer certos valores de curvaturas nos contornos interno e externo do canal que forma a seção meridional do indutor de bombas e compressores centrífugos, com o intuito de diminuir o comprimento axial do indutor. Oliveira (2001) também utilizou tal equação para gerar vários formatos combinados (arco de círculo com espiral hiperbólica, reta com espiral hiperbólica, etc.) de pás de rotores centrífugos, com a finalidade de comparar as caraterísticas aerodinâmicas dos rotores dessas pás com aquelas de pás de formatos clássicos. Lima (2006) utilizou a equação da espiral hiperbólica para representar o contorno dos perfis de aerofólios de dupla simetria, tal equação permitiu fixar certas curvaturas nos bordos e no centro do perfil do aerofólio. Dessa forma, diversas geometrias de aerofólios foram obtidas para uma determinada relação de espessura máxima.

Posteriormente, Lima (2006) analisou as caraterísticas aerodinâmicas dos aerofólios obtidos com a equação da espiral hiperbólica, os quais têm melhor desempenho quando comparados ao aerofólio elíptico.

Considerando a Figura 4.13 e mantendo constantes os parâmetros geométricos do cone e do difusor, é possível estabelecer certos valores de curvaturas nos pontos I e 2 (ou seja, a curvatura no ponto 2 pode ser fixada independentemente do valor fixado para a curvatura no ponto 1), por meio da curva definida pela Equação (4.15) da espiral hiperbólica. No caso de *b*  $= 1$  a Equação (4.15) torna-se a equação clássica da curva em formato de espiral hiperbólica.

$$
r = \frac{a}{\theta^b} \tag{4.15}
$$

Da Equação (4.15), *a* e *b* são constantes a ser determinadas em função de certos critérios.

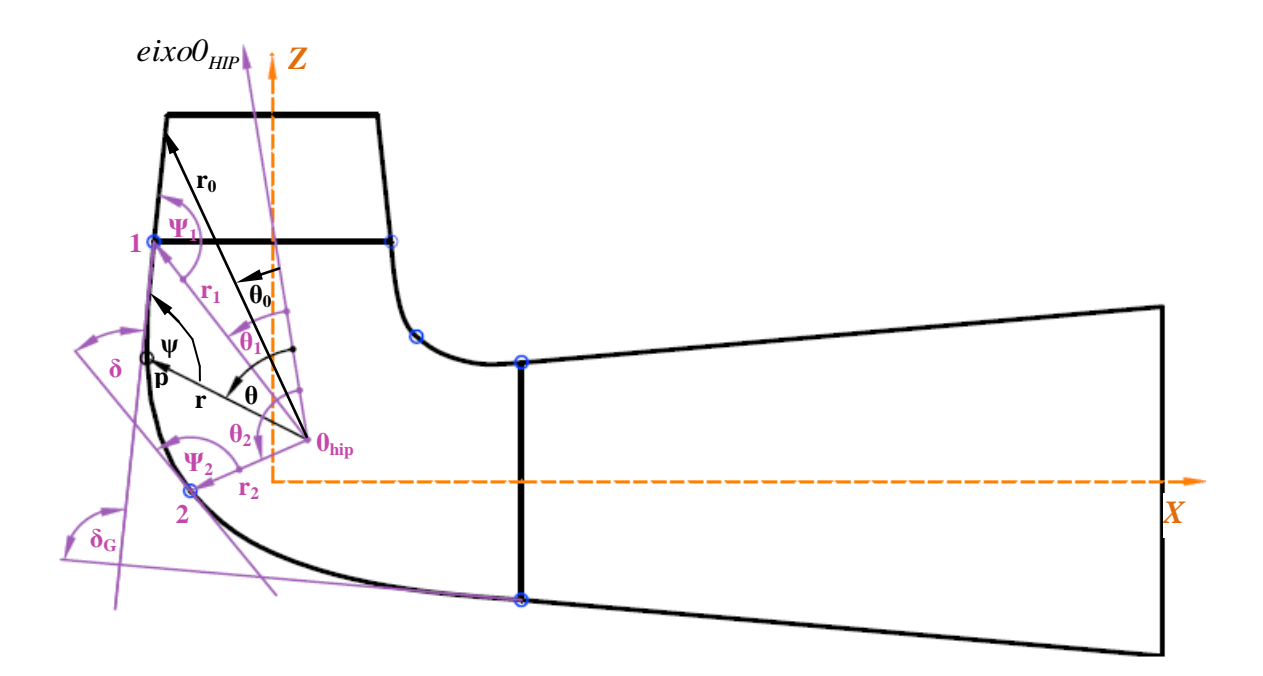

Figura 4.13 - Grandezas principais referentes à curva composta em formato de espiral hiperbólica

A Equação (4.15) apresenta certas caraterísticas peculiares, como o valor da constante *b* que está compreendida entre 0 e 1, ou seja,

$$
0 \le b \le 1 \tag{4.16}
$$

Quando o valor da constante *b* for igual a 1 ( $b=1$ ), a Equação (4.15) torna-se a equação da espiral hiperbólica clássica.

A distância r é medida desde um ponto fixo  $0_{hip}$ , e  $\theta$  é o ângulo em radianos com relação a um eixo fixo (eixo  $0_{\text{hip}}$ ). Para valores de *b* menores que 1 (*b*<1), a curva tem um ponto de inflexão para o ângulo  $\theta_0$  onde a curvatura é igual a zero. Para ângulos  $\theta$  menores que  $\theta_0$ , os raios, r, aumentam rapidamente e o eixo para  $\theta = 0$  é uma assíntota da curva. Essa parte da curva não é apropriada para o presente propósito. Para valores de  $\theta$  maiores que  $\theta_0$  as curvaturas aumentam gradualmente. Da Equação (4.15), o ângulo  $\theta_0$  é expresso pela Equação 4.17.

$$
\theta_0 = \sqrt{b(b-1)}\tag{4.17}
$$

O raio  $r_{\theta}$  em  $\theta = \theta_{\theta}$  é representado pela Equação (4.18).

$$
r_0 = a \left[ b \left( b - 1 \right) \right]^{-b/2} \tag{4.18}
$$

O ângulo  $\psi$  da tangente num ponto  $P$  genérico sobre a curva (Figura 4.13) com o raio *r* é obtido de

$$
\tan \psi = -\frac{\theta}{b} \tag{4.19}
$$

O ângulo  $\delta$  entre as tangentes em dois pontos arbitrários 1 e 2 da curva é dado por

$$
\delta = (\psi_2 + \theta_2) - (\psi_1 + \theta_1) \tag{4.20}
$$

A curvatura *K* em um ponto de curva em coordenadas polares é

$$
K = \frac{r^2 + 2r'^2 - rr''}{(r^2 + r'^2)^{3/2}}
$$
\n(4.21)

Considerando as anteriores equações (4.15) e (4.21), a curvatura em um ponto arbitrário *P* sobre a curva representada na Figura 4.13 é dada por

$$
K = \frac{\theta^{b} [\theta^{3} + b(b-1)\theta]}{a(\theta^{2} + b^{2})^{3/2}}
$$
\n(4.22)

Portanto, considerando a Equação (4.22), as curvaturas nos pontos 1 e 2 são dadas por

$$
K_1 = \frac{\theta_{\text{1cl}}^b \left[\theta_{\text{1cl}}^3 + b_{\text{1cl}} (b_{\text{1cl}} - 1)\theta_{\text{1cl}}\right]}{a_{\text{1cl}} \left(\theta_{\text{1cl}}^2 + b_{\text{1cl}}^2\right)^{\frac{3}{2}}} \tag{4.23.3}
$$

$$
K_2 = \frac{\theta_{1c2}^b \left[\theta_{1c2}^3 + b_{1c2} (b_{1c2} - 1) \theta_{1c2}\right]}{a_{1c2} (\theta_{1c2}^2 + b_{1c2}^2)^{\frac{3}{2}}}
$$
(4.23.b)

Com a utilização da curva em espiral hiperbólica são estudados dois casos:

**Caso 1**: usando uma curva composta por uma curva em formato de arco de círculo e por uma curva em formato de espiral hiperbólica. Neste trabalho tal curva é denominada de curva ARC-HIP.

**Caso 2**: usando uma curva composta por duas curvas em formato de espiral hiperbólica, unidas em um determinado ponto. Neste trabalho tal curva é denominada de curva HIP-HIP.

### **4.3.2 Parametrização do tubo de sucção com formato de curva LOG**

Considerando um centro comum entre o ponto do cone de saída e o cone de entrada, pode-se observar que a distância desde o centro até cada um dos pontos é diferente, portanto, se aplica o critério de uma curva em formato de espiral logarítmica que permite mudar de um raio maior a um menor e faz com que essa transição seja feita de forma suave.

A parametrização foi feita de modo tal, que os parâmetros  $\gamma$ ,  $r$ ,  $r_{0}$  e  $\theta$ , mudem automaticamente, a partir da translação do centro dos raios polares sobre uma linha diretriz.

Para ambos casos, considerando raios conhecidos obtidos a partir da intersecção das linhas perpendiculares as linhas do contorno do cone e do trecho de saída do tubo de sucção no plano XZ (Figura 4.14), é possível obter o ângulo polar  $\theta$  por lei de senos aplicada ao triângulo formado pelos raios e a distância entre os pontos dos cones, definida pelo parâmetro *S* .

$$
S^2 = r_o^2 + r^2 - 2r_o r \cos(\theta)
$$
 (4.24)

Portanto,

$$
\theta = \cos^{-1}\left(\frac{r_o^2 + r^2 - S^2}{2r_o r}\right) \tag{4.25}
$$

Com o valor dos raios e o angulo polar, é possível conhecer o valor de  $\gamma$  a partir da equação da espiral logarítmica, Equação (4.14).

$$
\gamma = \tan^{-1} \left( \frac{\ln \left( r / r_0 \right)}{\theta} \right) \tag{4.26}
$$

Com este critério é possível obter diferentes geometrias a partir da variação de dois parâmetros, um para cada linha geratriz que define o contono do cotovelo.

As principais grandezas das curvas interna e externa do cotovelo no plano XZ com este tipo de curva são mostradas nas Figuras 4.14 e 4.15.

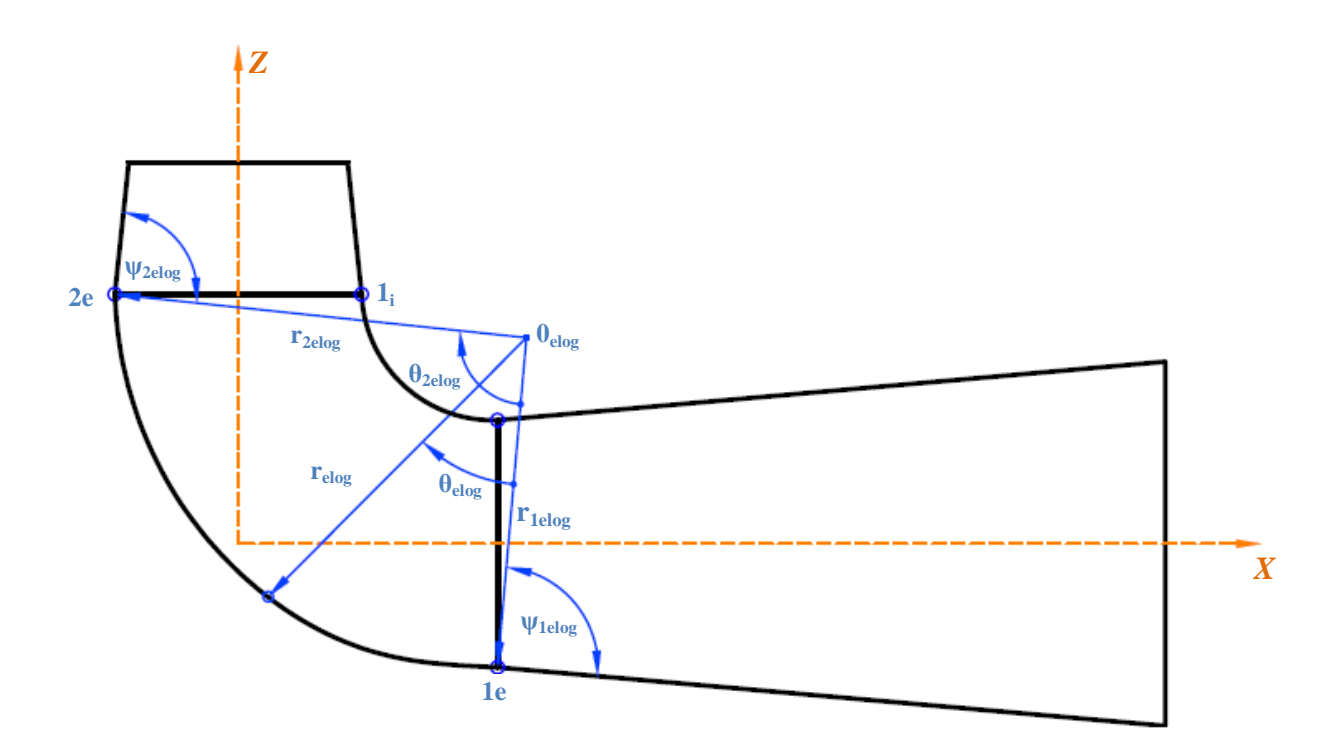

Figura 4.14 - Grandezas principais referentes à curva externa do cotovelo em formato LOG
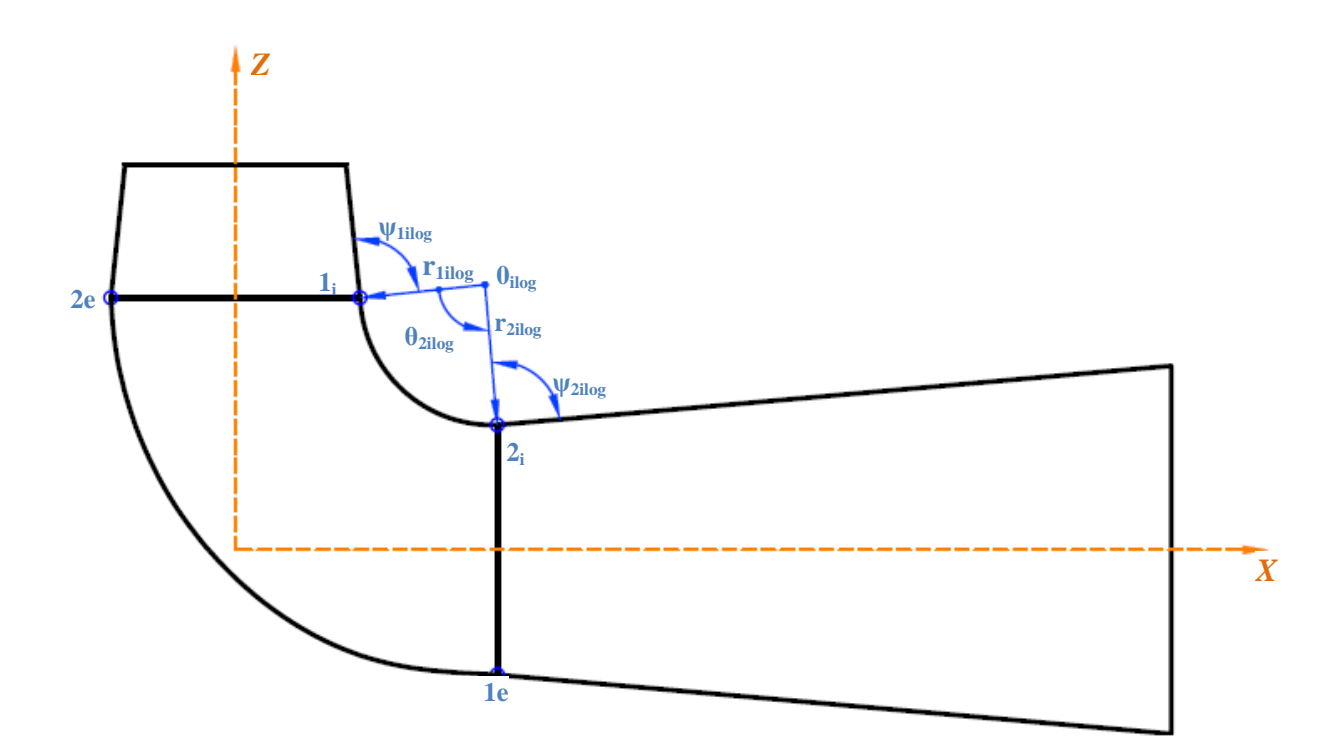

Figura 4.15 - Grandezas principais referentes à curva interna do cotovelo em formato LOG

Na tabela 4.4 são apresentados os parâmetros que definem o cotovelo em formato LOG.

| $r_{\text{elog}}$                                      | Raio da curva em formato de espiral logarítmica para um ponto genérico                                    |
|--------------------------------------------------------|----------------------------------------------------------------------------------------------------|
| $r_{\text{lelog}}$                                     | Raio da curva em formato de espiral logarítmica para o ponto de início da curva externa no<br>cotovelo    |
| $r_{2elog}$                                            | Raio da curva em formato de espiral logarítmica para o ponto donde termina a curva<br>externa no cotovelo |
| $\theta_{elog}$                                        | Ângulo referente ao raio $r_{e \log}$                                                                     |
| $\theta_{\text{2elog}}$                                | Ângulo referente ao raio $r_{\text{2elog}}$                                                               |
| $\psi_{\leq log}$                                      | Ângulo formado entre o raio $r_{lelog}$ e o difusor                                                       |
|                                                        | Ângulo formado entre o raio $r_{2e \log}$ e o cone                                                        |
| $\psi_{2elog}$                                         |                                                                                                    |
| $r_{\parallel}$                                        | Raio da curva em formato de espiral logarítmica para o ponto de início da curva interna no<br>cotovelo    |
| $r_{2ilog}$                                            | Raio da curva em formato de espiral logarítmica para o ponto donde termina a curva<br>interna no cotovelo |
|                                                        | Ângulo referente ao raio $r_{2ilog}$                                                                      |
| $\theta_{2ilog}$<br>$\psi_{\scriptscriptstyle{Iilog}}$ | Ângulo formado entre o raio $r_{lilog}$ e o cone                                                          |

Tabela 4.4 - Parâmetros geométricos que definen o cotovelo em formato LOG

A parametrização e feita de modo tal que os raios variam a partir da movimentação dos centros  $0_{e \log}$  e  $0_{i \log}$  das curvas mediante uma função que define a movimentação de tal ponto por meio de um vector para cada um dos pontos. Assim, as variáveis são reduzidas a uma para cada curva, mudando estas únicas variáveis é possível variar tanto os raios quanto o ângulo polar da curva e o parâmetro do angulo  $\frac{\gamma}{\alpha}$  de cada uma das curvas, e, em consequência, definir diferentes geometrias do cotovelo do tubo de sucção por meio de dois parâmetros.

A parametrização é feita através de arquivo tipo *script*, com comandos de edição escritos na linguagem *Tcl/Tk*, que posteriormente será interpretado pelo programa ANSYS, resultando assim na construção da geometria e malha do tubo de sucção.

#### **4.3.3 Parametrização do tubo de sucção com formato de curva ARC-HIP**

No presente trabalho, este tipo de curva está composto por um arco de círculo e uma curva em formato de espiral hiperbólica. Com este formato de curva, pretende-se aproveitar a condição de curvatura zero num extremo da linha geratriz do cotovelo, e utilizar um arco de círculo com curvatura próxima de zero, com a finalidade de fazer que a transição do conecotovelo- trecho de saída, seja suave.

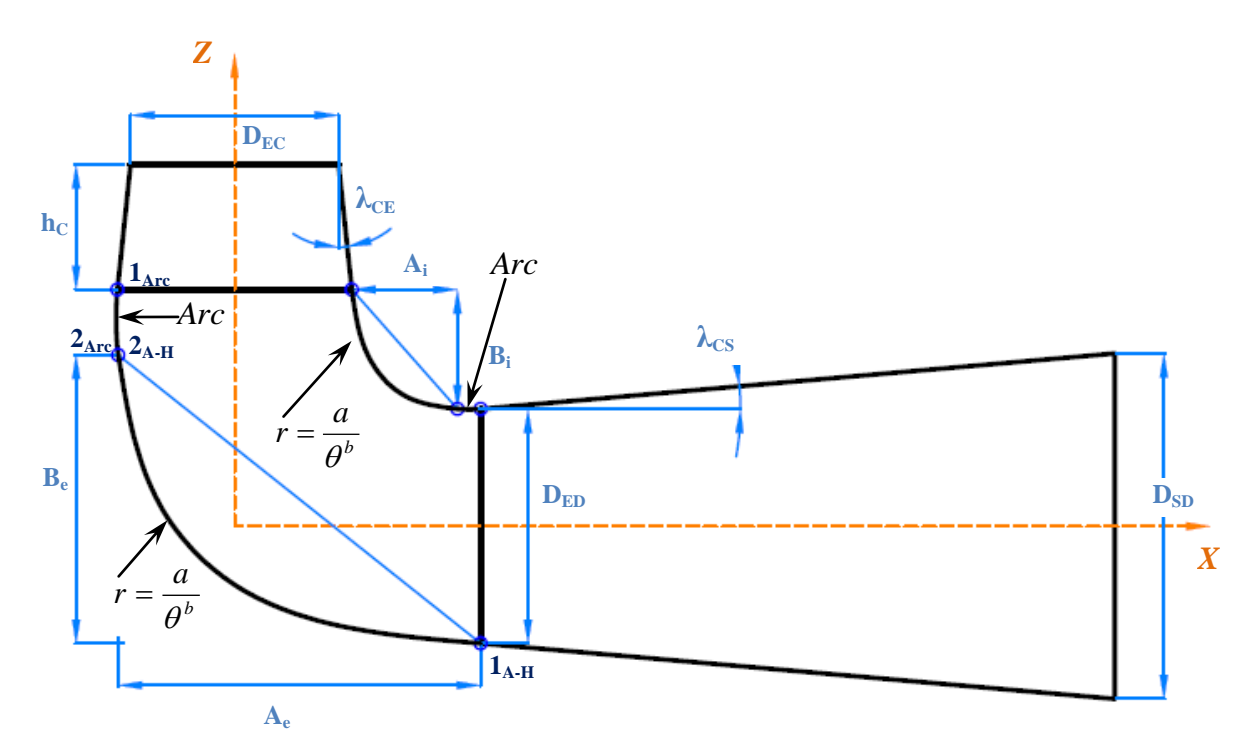

Figura 4.16 - Esquema do cotovelo com curvas com formato ARC-HIP

Na Figura 4.16, o ponto  $1_{A-H}$  descreve o início da curva em formato de espiral hiperbólica, o ponto  $2_{A-H}$  ou  $2_{Arc}$  descreve o ponto de intersecção de ambas as curvas. O ponto 1 *Arc* descreve o início do arco de círculo.

As mesmas considerações feitas no critério 2 do Item 4.3.1. se aplicam à curva composta em formato de arco de círculo e espiral hiperbólica, com a diferença de que em função das caraterísticas do arco de circulo, e dizer do raio  $R_{Arc}$  e o ângulo polar  $\theta_{Arc}$  que o descrevem (Figura 4.18), são conhecidas as condições no ponto  $2_{A-H}$  (ponto de intersecção emtre as duas curvas), portanto é connhecida a curvatura nos dois extremos da curva em formato de espiral hiperbólica.

Como o raio de curvatura do arco de círculo é igual ao módulo da curvatura em um ponto da curva, ou seja *R* <sub>*Arc</sub>*= *1* $\left| K \right|$  , tem-se para o ponto 2<sub>*A-H*</sub> , a partir da equaçõa (4.22b):</sub>

$$
R_{Arc} = \frac{a(\theta_{2A-H}^2 + b^2)^{3/2}}{\theta_{2A-H}^b \left[\theta_{2A-H}^3 + b\ (b-1)\theta_{2A-H}\right]}
$$
(4.27)

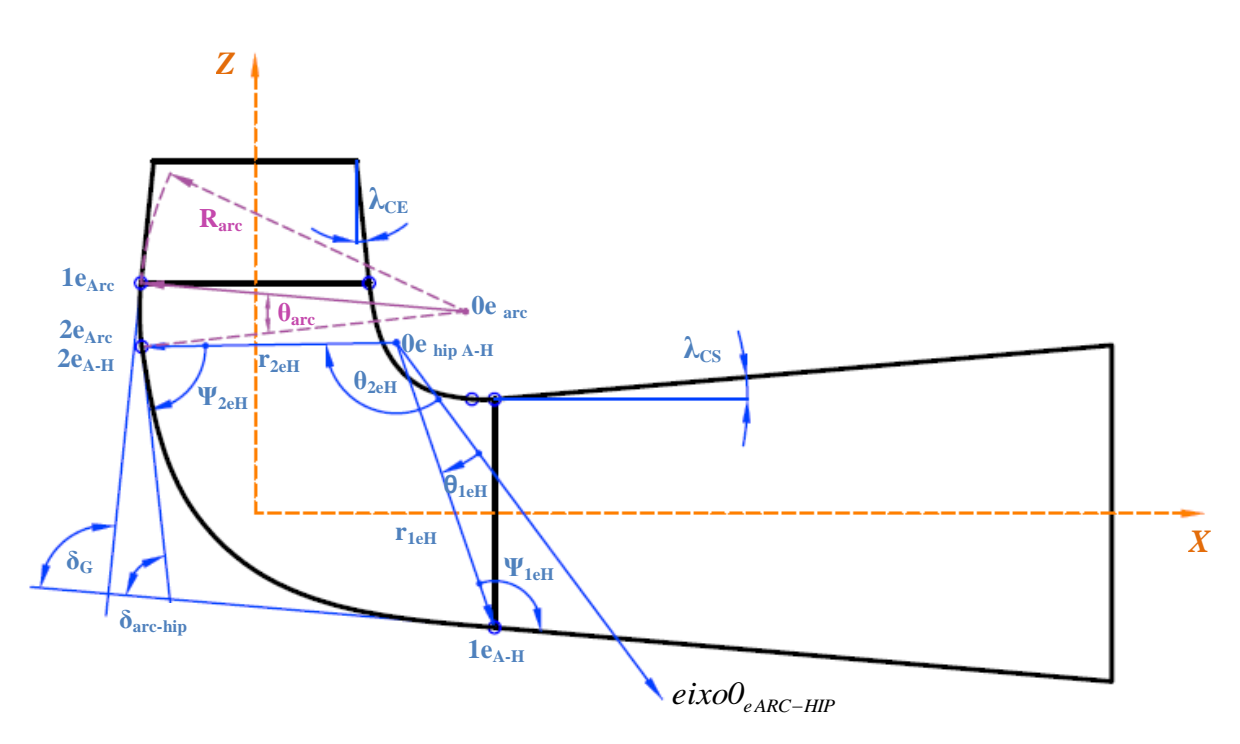

Figura 4.17 - grandezas principais referentes à curva externa do cotovelo em formato ARC-HIP

Nas Figuras 4.17 e 4.18 são apresentadas as grandezas referentes à curva no formato ARC-HIP, correspondentes a curva externa e interna do cotovelo respetivamente.

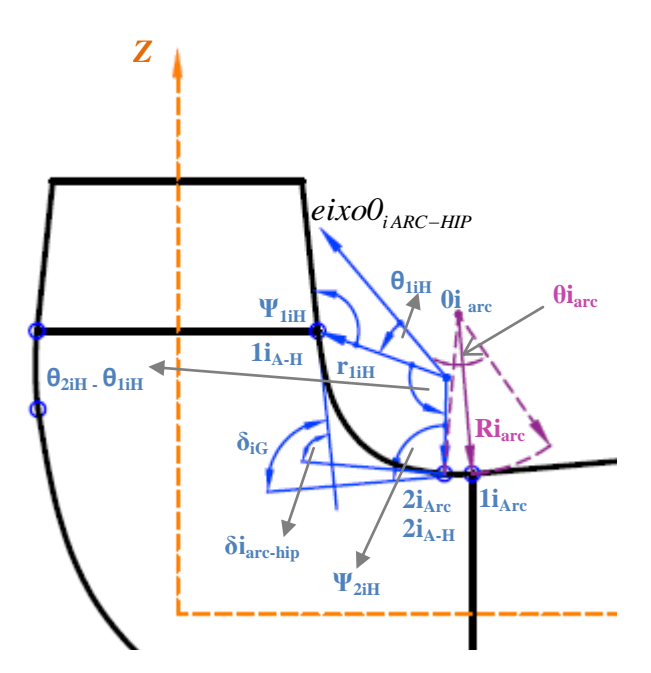

Figura 4.18 - grandezas principais referentes à curva interna do cotovelo em formato ARC-HIP

| $r$ <sub>leH</sub>                  | Raio da curva em formato ARC-HIP para o ponto de início da curva externa no cotovelo                   |
|-------------------------------------|----------------------------------------------------------------------------------------------------|
| $r_{2eH}$                           | Raio da curva em formato ARC-HIP para o ponto final da curva externa no cotovelo                       |
| $\theta_{\mathit{left}}$            | Ângulo referente ao raio $r_{\text{left}}$                                                             |
| $\theta_{\mathit{2eH}}$             | Ângulo referente ao raio $r_{2eH}$                                                                     |
| $\psi_{leH}$                        | Ângulo formado entre o raio $r_{\text{left}}$ e a tangente da curva correspondente ao ponto $I_{eA-H}$ |
| $\psi_{2eH}$                        | Ângulo formado entre o raio $r_{2eH}$ e a tangente da curva correspondente ao ponto $2_{eA-H}$         |
| $R_{arc}$                           | Raio do arco de círculo da curva externa do cotovelo                                                   |
| $\bar{\theta}_{\text{arc}}$         | Ângulo referente ao raio do arco de círculo $R_{arc}$                                                  |
| $\delta$ $_{\scriptscriptstyle{G}}$ | Ângulo formado entre as tangentes do cone e o difusor na curva externa                                 |
| $\delta_{\mathit{arc-hip}}$         | Ângulo formado entre as tangentes da curva nos pontos $I_{eA-H}$ e $2_{eA-H}$                          |
| $r_{liH}$                           | Raio da curva em formato ARC-HIP para o ponto de início da curva interna no cotovelo                   |
| $r_{2iH}$                           | Raio da curva em formato ARC-HIP para o ponto final da curva interna no cotovelo                       |
| $\theta_{li\underline{H}}$          | Ângulo referente ao raio $r_{liH}$                                                                     |
| $\theta_{\sqrt{2}iH}$               | Ângulo referente ao raio $r_{2iH}$                                                                     |
| $W_{IiH}$                           | Ângulo formado entre o raio $r_{liH}$ e a tangente da curva correspondente ao ponto $I_{iA-H}$         |
| $\psi_{2iH}$                        | Ângulo formado entre o raio $r_{2iH}$ e a tangente da curva correspondente ao ponto $2_{iA-H}$         |
| $Ri_{arc}$                          | Raio do arco de círculo da curva interna do cotovelo                                                   |
| $\theta i_{\textit{\tiny arc}}$     | Ângulo referente ao raio do arco de círculo $\theta i_{arc}$                                           |
| $\delta_{\mathit{id}}$              | Ângulo formado entre as tangentes do cone e o difusor na curva interna                                 |
| $\delta$ <sub>iarc-hip</sub>        | Ângulo formado entre as tangentes da curva nos pontos $I_{iA-H}$ e $2_{iA-H}$                          |

Tabela 4.5 - Parâmetros geométricos que definen o cotovelo com curva em formato ARC-HIP

Na Tabela 4.5 são apresentados os parâmetros que definem as curvas do cotovelo em formato ARC-HIP.

A geometria do cotovelo é definida a partir de uma função que relaciona todos os parâmetros definidos na tabela, e, em consequência, permite gerar diversas geometrias com a variação do raio e ângulo polar do arco de círculo, que definem o ponto de intersecção das curvas, conhecidas assim as curvaturas nos pontos  $1_{A-H}$  (curvatura zero) e  $2_{A-H}$  (curvatura correspondente a curvatura do arco de círculo) da curva em formato de espiral hiperbólica, sendo assim, as variáveis foram reduzidas a 4, dois para cada linha geratriz do contorno do cotovelo.

A parametrização é feita através do desenvolvimento de um programa computacional em linguagem FORTRAN para a geração dos pontos que definem a geometria em 3D do tubo de sucção.

O programa gera um arquivo de saída tipo *script*, com comandos de edição na linguagem Tcl/Tk, que posteriormente será interpretado pelo programa ANSYS, resultando assim na construção da geometria e malha do tubo de sucção. No Apêndice C, é apresentado um resumo do procedimento para a obtenção do programa.

#### **4.3.3 Parametrização do tubo de sucção com formato de curva HIP-HIP**

O tubo de sucção com este tipo de curva está composto por duas curvas em formato de espiral hiperbólica para cada um dos contornos do cotovelo no plano XZ (Vide Figura 4.19).

Este tipo de parametrização é proposto com a finalidade de aproveitar a condição de curvatura zero na saída e entrada do cone e o difusor respectivamente, para garantir que a transição na geometria do cotovelo, desde o cone até o difusor seja feita de forma suave.

Para a parametrização do tubo de sucção com o formato de curva HIP-HIP, são levadas em conta as considerações feitas no critério 2 do Item 4.3.1.

Na Figura 4.20, os pontos  $1_{eC1}$  e  $1_{eC2}$  descrevem o início das curvas externas 1 e 2 respeitivamente, em formato de espiral hiperbólica; o ponto  $2_{eC1}$  ou  $2_{eC2}$  descrebem o ponto de intersecção de ambas curvas. De forma análoga, para a curva interna do cotovelo no plano XZ os pontos  $1_{iC1}$  e  $1_{iC2}$  descrevem o início das curvas 1 e 2 respeitivamente, e ponto  $2_{iC1}$ ou 2*iC*<sup>2</sup> descrevem o ponto de intersecção de ambas curvas. Nas Figuras 4.20, 4.21, 4.22 e 4.23, são apresentadas as grandezas referentes à curva no formato HIP-HIP, correspondentes à curva externa e interna do cotovelo respetivamente.

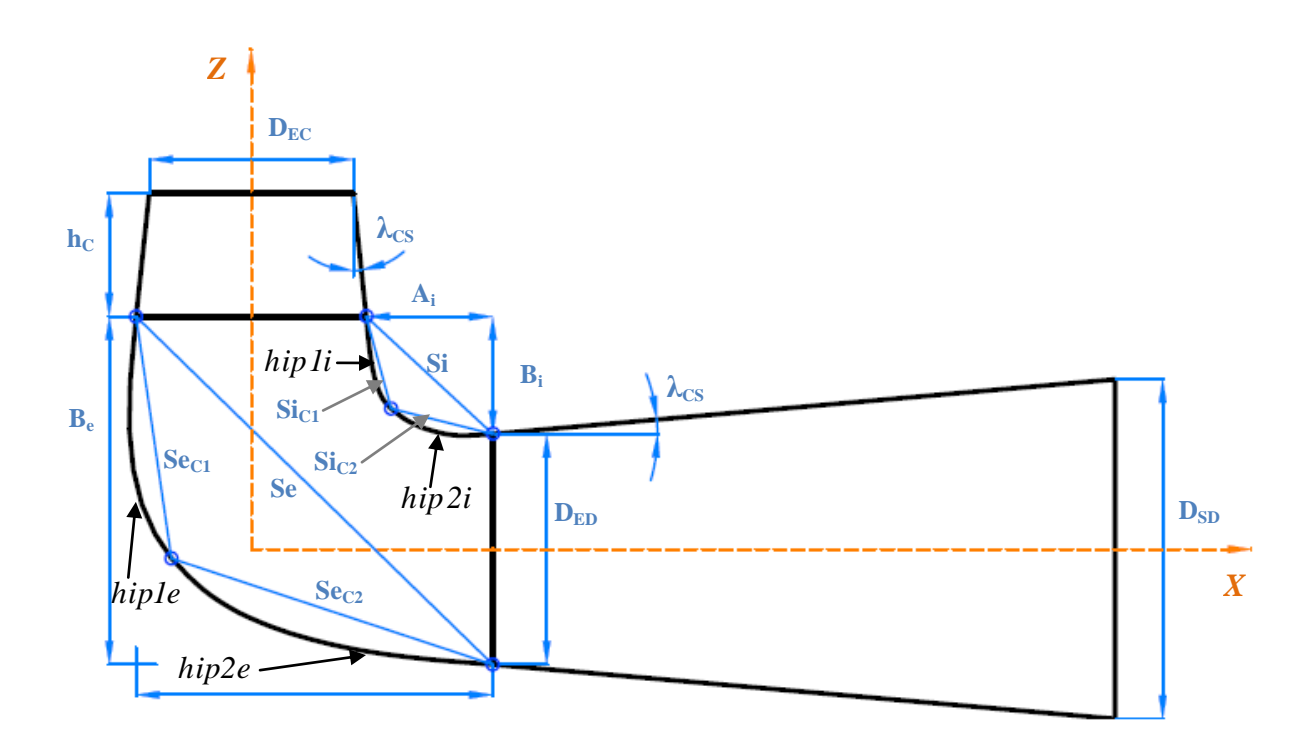

Figura 4.19- Esquema do cotovelo com curvas com formato HIP-HIP

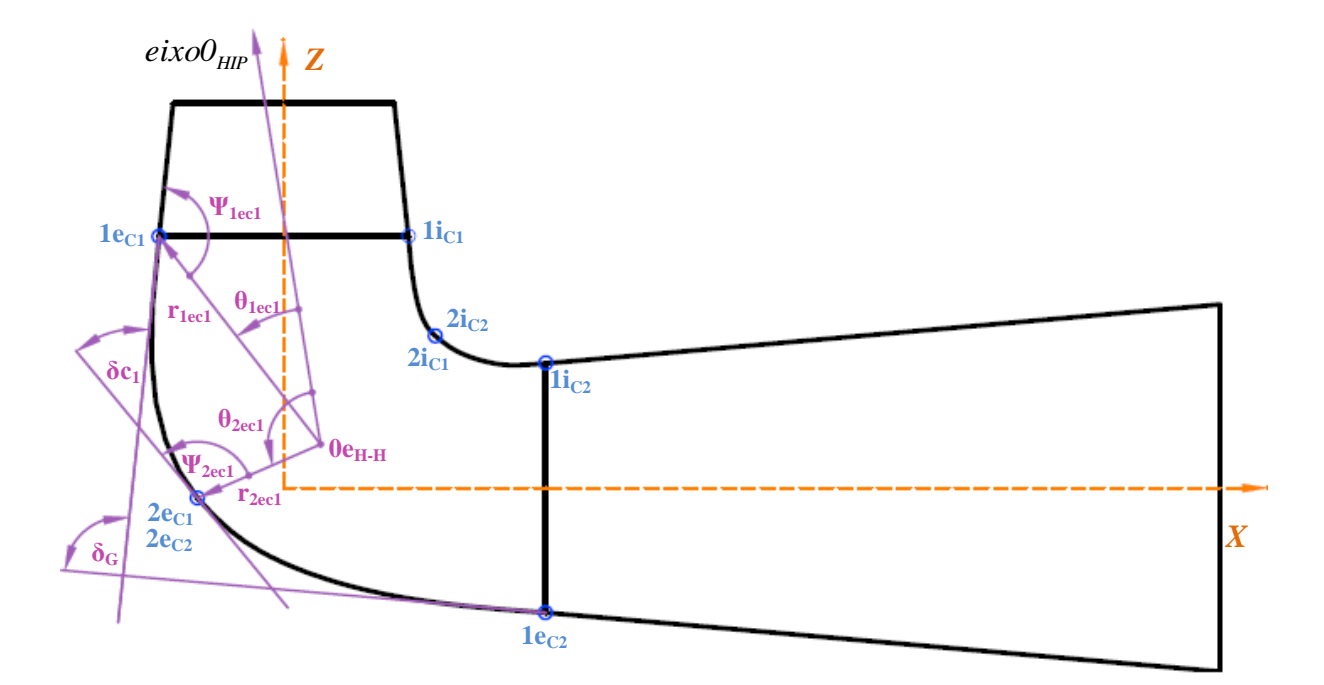

Figura 4.20 - Grandezas principais referentes à curva externa 1 do cotovelo em formato HIP-HIP

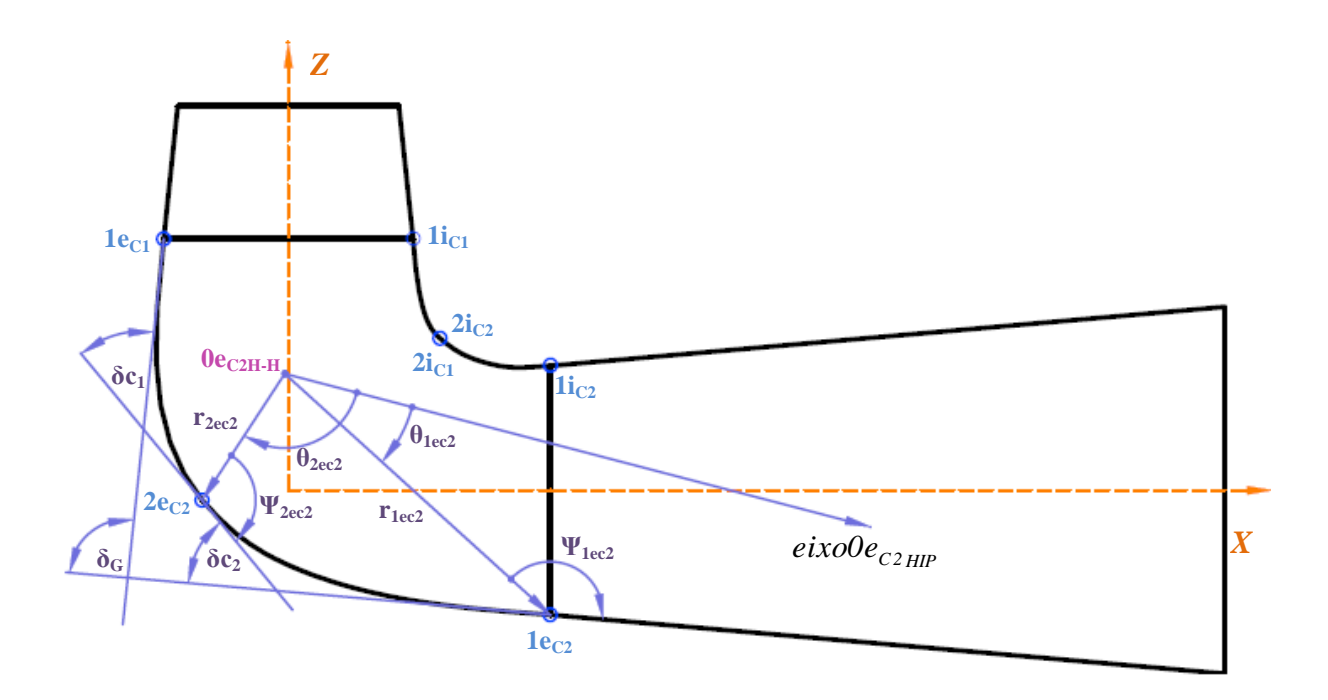

Figura 4.21 - Grandezas principais referentes à curva externa 2 do cotovelo em formato HIP-HIP

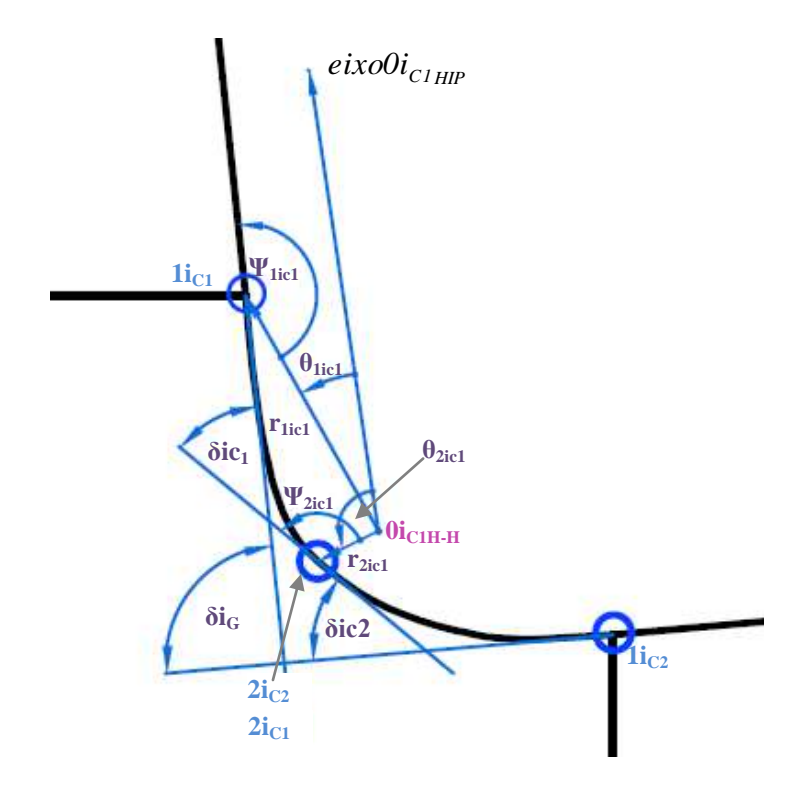

Figura 4.22 - Grandezas principais referentes à curva interna 1 do cotovelo em formato HIP-HIP

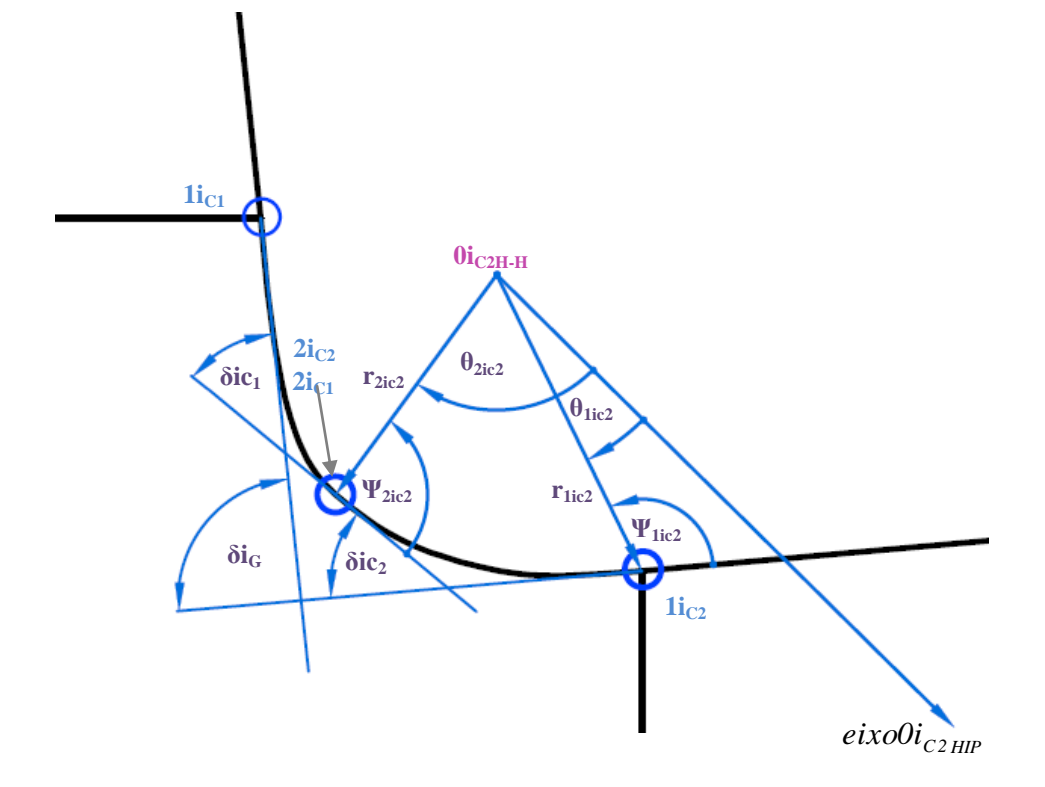

Figura 4.23 - Grandezas principais referentes à curva interna 2 do cotovelo em formato HIP-HIP

Para a parametrização da geometria, considera-se que a curvatura é igual nos pontos 2<sub>*eC1*</sub> e 2<sub>*eC2*</sub> para a curva externa e que a curvatura é igual nos pontos 2<sub>*iC1*</sub> e 2<sub>*iC2*</sub> para a curva interna. E são estes pontos que iram definir a geometria final do tubo de sucção. Na tabela 4.6 são apresentados os parâmetros que definem as curvas do cotovelo em formato HIP-HIP.

A geometria do cotovelo é definida a partir de funções que relacionam todos os parâmetros definidos na tabela 4.6, e, por conseguinte permitem gerar diversas geometrias com a variação da posição dos pontos 2<sub>eC1</sub> ou 2<sub>eC2</sub> para a curva externa, e 2<sub>iC1</sub> ou 2<sub>iC2</sub> para a curva interna, os quais definem o ponto de intersecção das curvas.

A parametrização é feita através do desenvolvimento de um programa computacional em linguagem FORTRAN para a geração dos pontos que definem a geometria em 3D do tubo de sucção. O programa gera um arquivo de saída tipo *script*, com comandos de edição na linguagem Tcl/Tk, que posteriormente será interpretado por o programa ANSYS, resultando assim na construção da geometria e malha do tubo de sucção. O procedimento do programa é apresentado no apêndice B.

Na Tabela 4.6 são apresentados os parâmetros que definem o cotovelo em formato HIP-HIP.

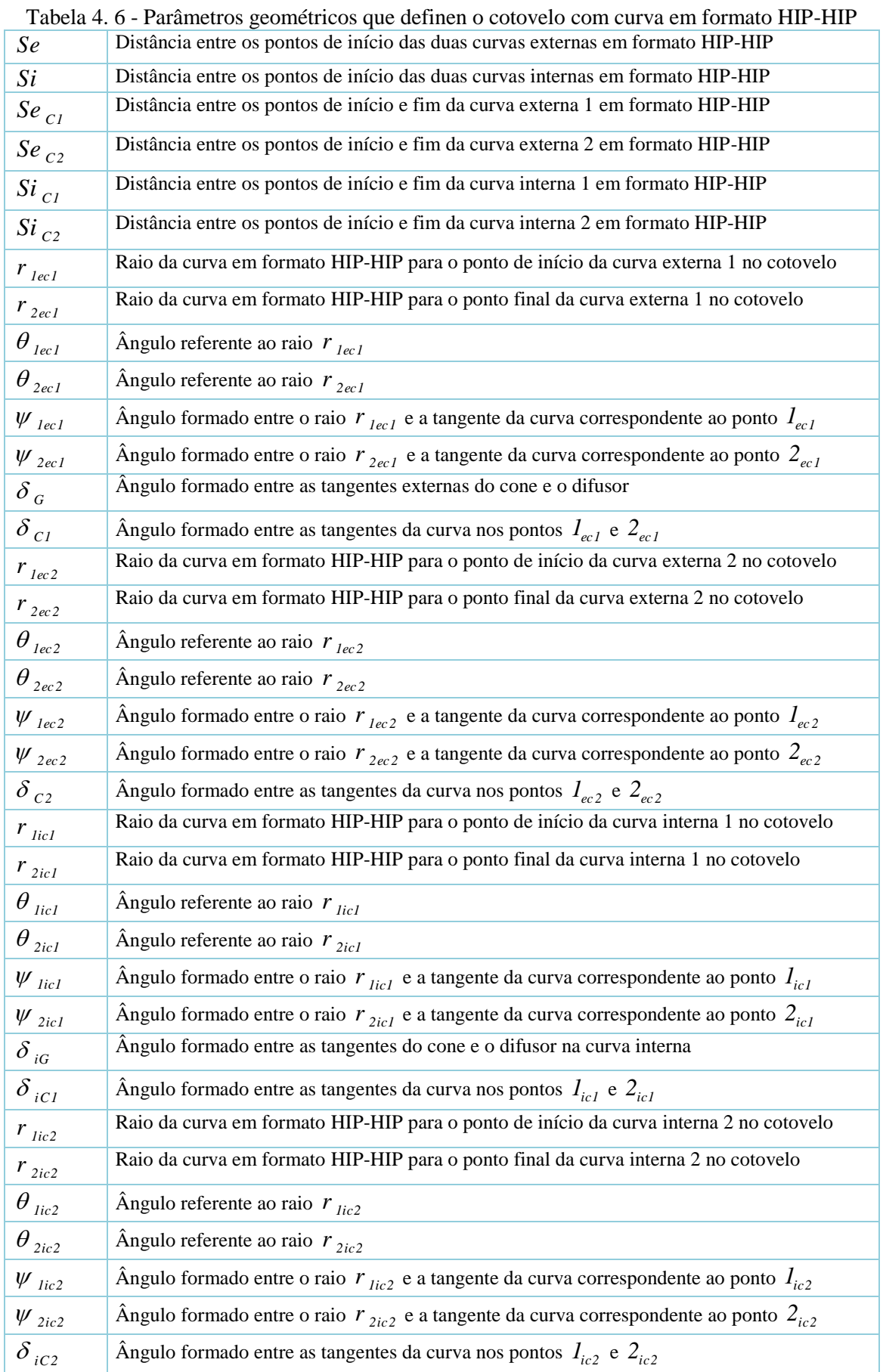

## **4.4 Curvas de difusão de área das geometrias parametrizadas**

Os parâmetros geométricos que definem a forma final do tubo de sucção, estão definidas pela curva de difusão.

A curva de difusão de área do tubo de sucção define a relação que existe entre a área da secção circular e o comprimento da linha média ao longo do tubo de sucção.

Segundo McNabb *et al.,* (2014), as curvas de difusão da secção transversal do tubo de sucção normalmente exibem uma região de difusão inicial estendendo-se até um ponto pico. Isto é seguido de uma curta região tendo constante ou diminuindo a área até o ponto mais baixo da curva, a partir do qual, a segunda região difusora começa.

 $\overline{4}$  $3.5$ 

Uma curva típica de difusão de área é mostrada na Figura 4.24.

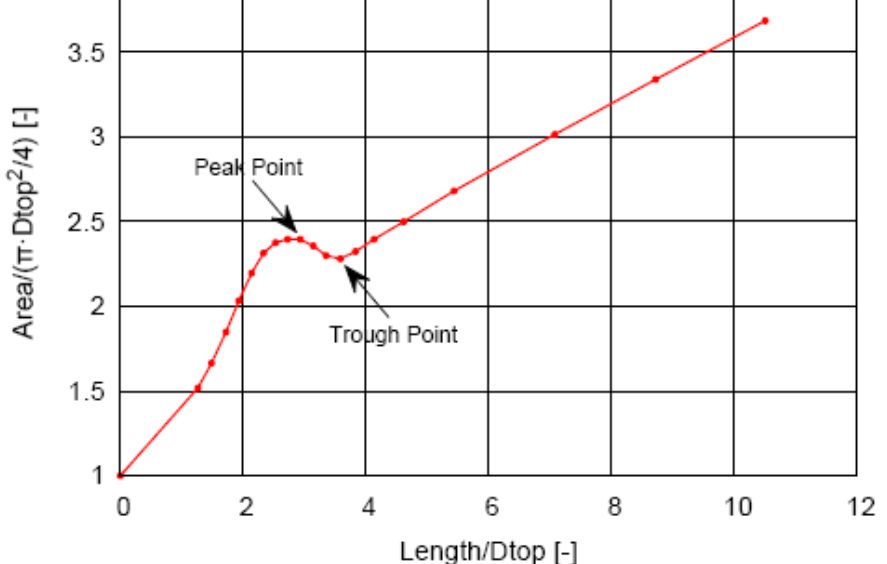

Figura 4.24 - Curva típica de difusão de área do tubo de sucção com cotovelo. Fonte: McNabb et. Al, (2014)

A relação entre o cumprimento da linha media do tubo de sucção com respeito à área da secção transversal com diversos formatos de curva no *plano XZ* (na curva do cotovelo do tubo de sucção) e apresentada nas Figuras 4.25, 4.26, 4.27 e 4.28.

No caso da geometria original do tubo de sucção, pela curva de difusão de área, pode-se observar que as seções do cotovelo praticamente se mantêm constantes, apresentando uma leve diminuição de área antes do difusor. No caso do tubo de sucção em formato LOG, a curva de difusão de área mostra que a variação de secções no cotovelo é constante.

No caso do tubo de sucção em formato ARC-HIP e HIP-HIP pode-se observar na curva de difusão que existe uma variação nas seções do cotovelo, na saída do cone a área das secções se incrementa para depois diminuir outra vez até o ponto de início do difusor, onde as áreas se vão incrementando.

| Secção         |           | <b>GAMM</b>  |           | <b>LOG</b>   |           | <b>HIP-HIP</b> |           | <b>ARC-HIP</b>      |
|----------------|-----------|--------------|-----------|--------------|-----------|----------------|-----------|---------------------|
|                | Longitude | Area $(m^2)$ | Longitude | Area $(m^2)$ | Longitude | Area $(m^2)$   | Longitude | $\text{Area (m}^2)$ |
|                | (m)       |              | (m)       |              | (m)       |                | (m)       |                     |
| $\mathbf{1}$   | 0,0000    | 0,14999      | 0,0000    | 0,14999      | 0,0000    | 0,14999        | 0,00000   | 0,14999             |
| $\overline{2}$ | 0,0302    | 0,15344      | 0,0302    | 0,15344      | 0,0302    | 0,15344        | 0,0302    | 0,15344             |
| 3              | 0,1102    | 0,16475      | 0,1102    | 0,16475      | 0,1102    | 0,16475        | 0,1102    | 0,16475             |
| 4              | 0,2002    | 0,17795      | 0,2002    | 0,17795      | 0,2002    | 0,17795        | 0,2002    | 0,17795             |
| 5              | 0,2615    | 0,18857      | 0,2615    | 0,18857      | 0,2615    | 0,18857        | 0,2615    | 0,18857             |
| 6              | 0,3416    | 0,19487      | 0,3398    | 0,18856      | 0,3424    | 0,19995        | 0,3403    | 0,19790             |
| 7              | 0,5030    | 0,19641      | 0,4969    | 0,18857      | 0,5039    | 0,21091        | 0,4983    | 0,20492             |
| 8              | 0,6636    | 0,19325      | 0,6539    | 0,18857      | 0,6675    | 0,21443        | 0,6577    | 0,20098             |
| 9              | 0,8259    | 0,19495      | 0,8110    | 0,18857      | 0,8301    | 0,19797        | 0,8150    | 0,19097             |
| 10             | 0,9858    | 0,19596      | 0.9681    | 0,18858      | 0,9929    | 0,18320        | 0,9732    | 0,18246             |
| 11             | 1,0660    | 0,18857      | 1,0464    | 0,18857      | 1,0742    | 0,18857        | 1,0520    | 0,18857             |
| 12             | 2,3920    | 0,40942      | 2,3724    | 0,40942      | 2,4002    | 0,40942        | 2,3780    | 0,40942             |

Tabela 4.7 - Relação entre o comprimento da linha média e à área da secção transversal do tubo de sucção

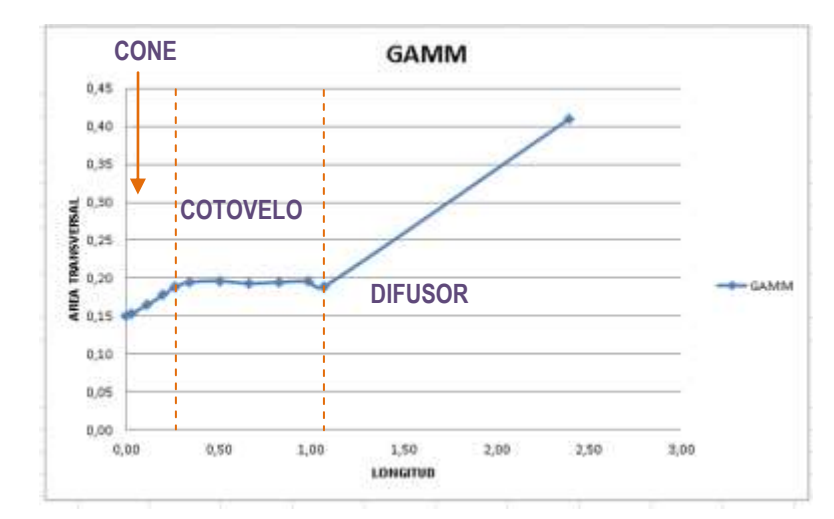

Figura 4.25 - Curva de difusão de área do tubo de sucção GAMM

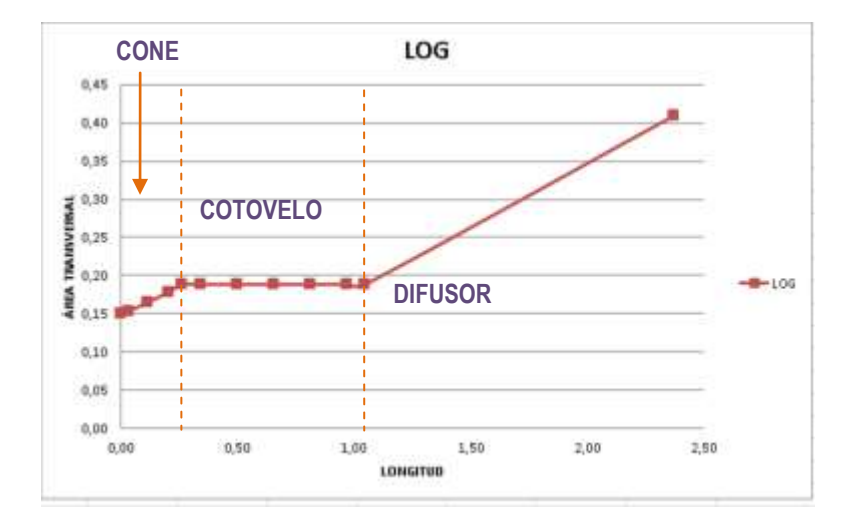

Figura 4.26 - Curva de difusão de área do tubo de sucção em formato LOG

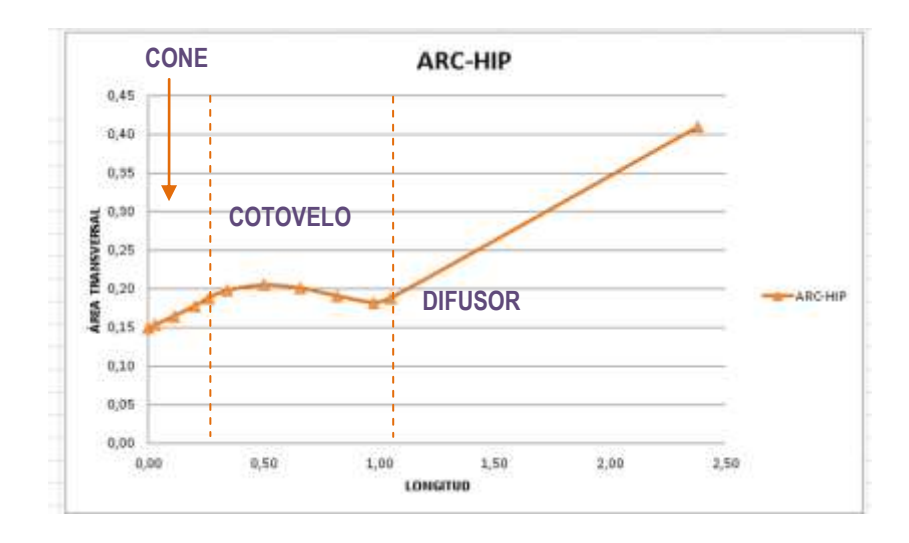

Figura 4.27 - Curva de difusão de área do tubo de sucção em formato ARC-HIP

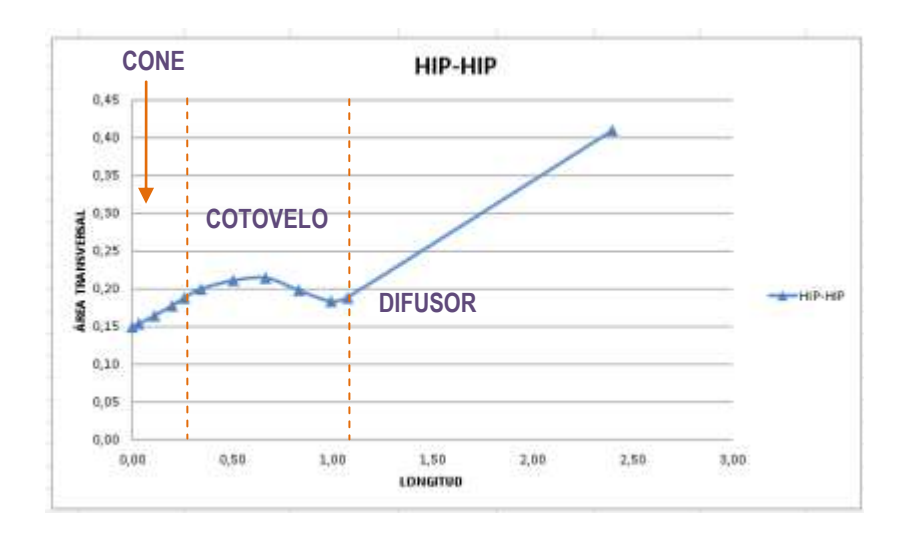

Figura 4.28 - Curva de difusão de área do tubo de sucção em formato HIP-HIP

# **CAPÍTULO 5**

# **RESULTADOS NUMÉRICOS**

Neste capítulo, numa primeira fase os resultados obtidos na simulação são comparados e validados com os resultados experimentais reportados nos ensaios da turbina Francis GAMM. Numa segunda fase, serão analisados os resultados das simulações obtidos com diferentes geometrias do tubo de sucção.

# **5.1 Modelagem e simulação numérica em CFD da turbina Francis GAMM**

#### **5.1.1 Geometria e malha computacional**

O domínio computacional começa na entrada do sistema de palhetas fixas (prédistribuidor) e termina na saída do tubo de sucção.

Nesta etapa foram criadas as geometrias do sistema de palhetas fixas, do sistema de palhetas diretrizes, do rotor e do tubo de sucção a partir do conjunto de pontos, que definem as coordenadas em 3D, em arquivos \*.txt.

A geração da malha foi realizada em duas partes. Para o sistema de palhetas fixas, palhetas diretrizes e rotor, as coordenadas em 3D que definem a sua geometria foram carregadas no programa TurboGrid CFX 14.0®, onde foi criada a malha computacional de cada um destes componentes hidromecânicos. No entanto, o TurboGrid CFX 14.0®, não é aplicável para a geração da malha do tubo de sucção, portanto as coordenadas em 3D que definem a geometria do tubo de sucção, foram carregadas no programa ANSYS ICEM 14.0®, onde foi criada a malha computacional.

Devido ao fato de que o domínio do escoamento se repete para cada palheta e para cada pá, não é necessário modelar os sistemas pré-distribuidor, distribuidor e rotor completos para a simulação.

Por isso, foi gerada a malha apenas no domínio referente a uma pá no rotor, uma palheta no distribuidor e uma no pre- distribuidor respetivamente. No caso do tubo de sucção, toda a geometria foi modelada.

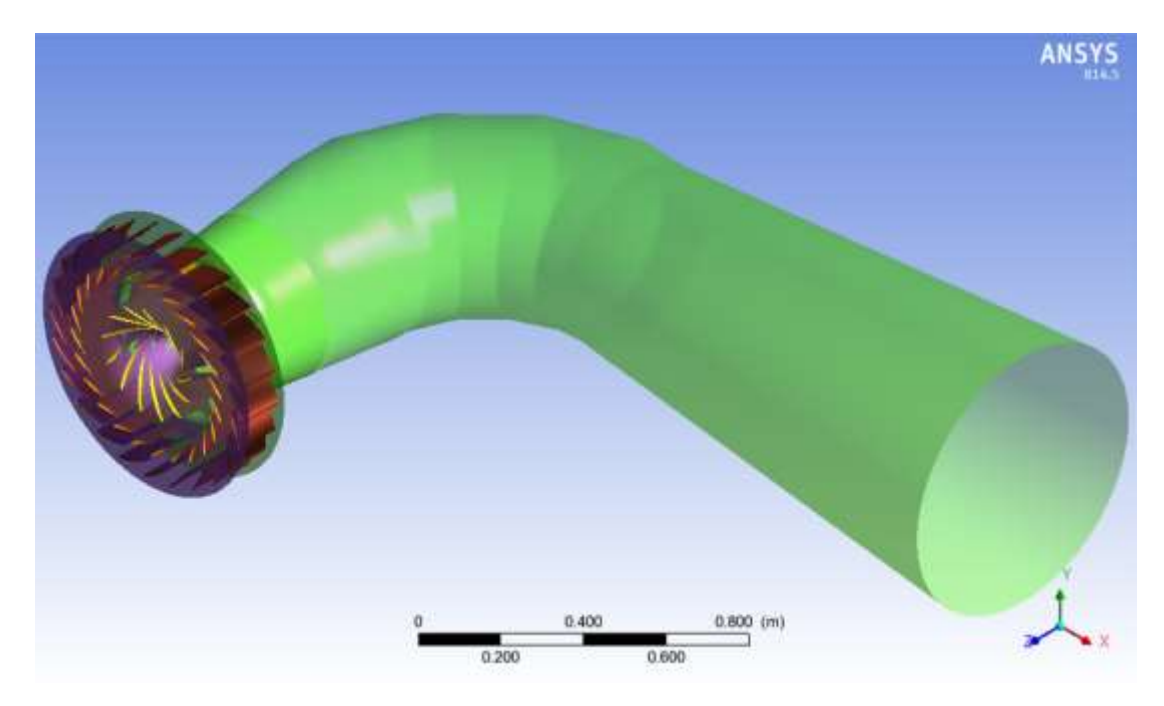

Figura 5.1 - Modelagem da turbina Francis GAMM

Para a geração da malha, no caso do sistema diretor e o rotor se aplica uma topologia H/J/C/L, para forçar a *TurboGrid* estabelecer a topologia especifica de forma automática para as metades a montante e a jusante das palhetas e as pás. Inclui-se a malha ortogonal *O-grid* em todos os componentes a fim de aumentar a qualidade das malha perto da superfície.

Para definir o tamanho do elemento mais próximo da parede são considerados os valores de *y+* , recomendados para o modelo *k-ω* SST. O tamanho do primeiro elemento da malha tem que estar dentro da região logarítmica (*log-law region*). Para o modelo *k-ω* SST o intervalo sugerido está entre 60 < *y+* < 300, dependendo do número de Reynolds e a utilização das funções de parede. Portanto os valores de o *y+* escolhido para as malhas são:

Palheta fixa: *y+=* 150 Palheta diretriz: *y+ =* 150 Rotor:  $y+ = 200$ Tubo de sucção: *y+ =* 80

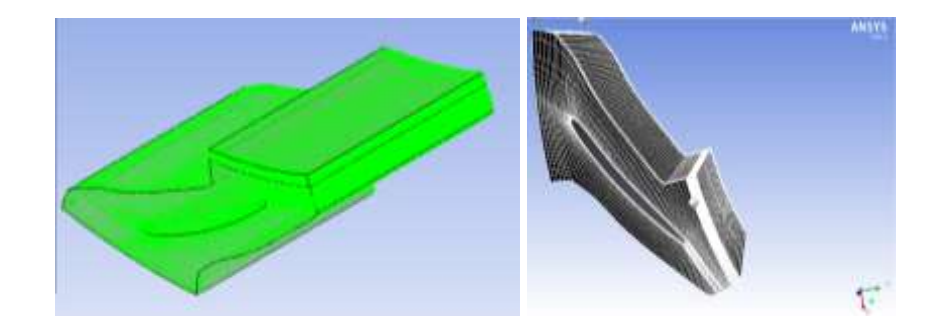

Figura 5.2 - Malha hexaédrica correspondente a um canal periodico da palheta fixa

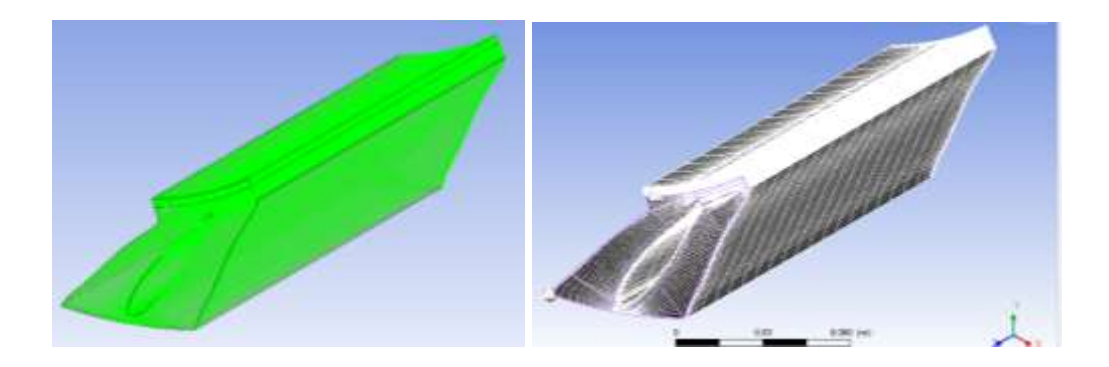

Figura 5.3 - Malha hexaédrica correspondente a um canal periodico da palheta diretriz

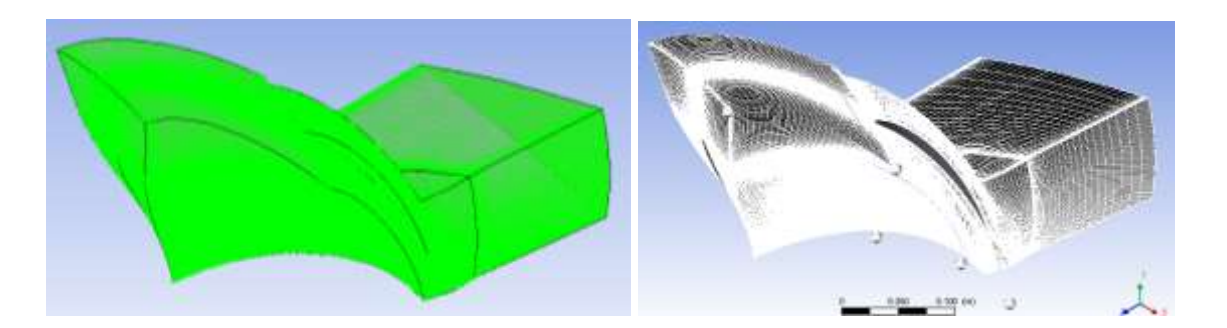

Figura 5.4 - Malha hexaédrica correspondente a um canal periodico do rotor

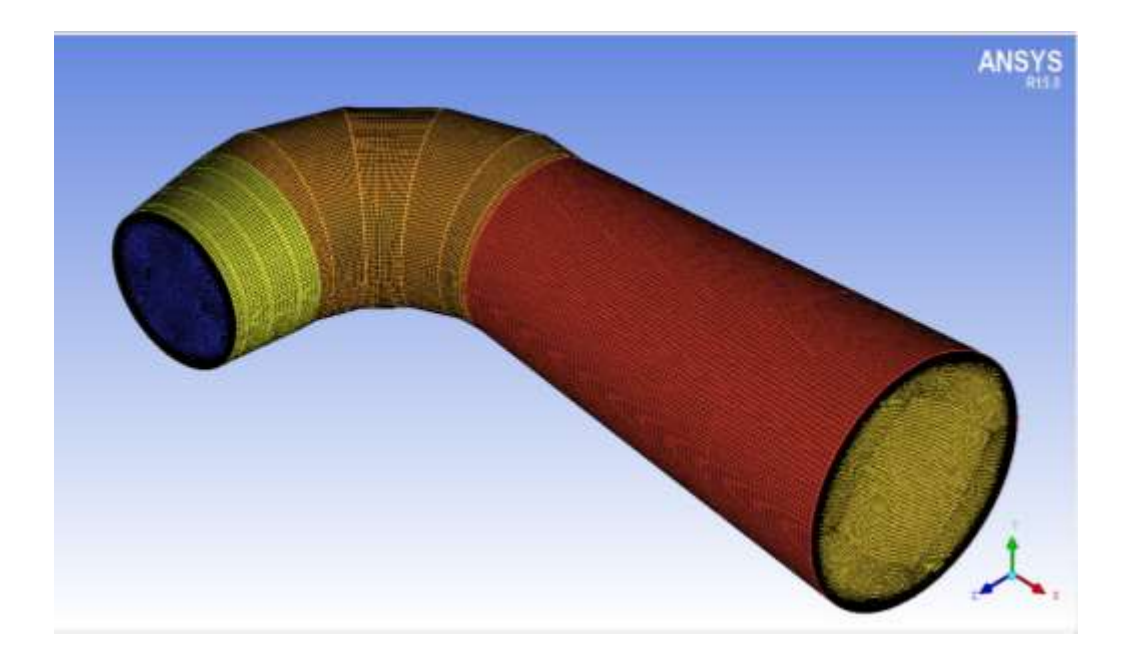

Figura 5.5 - Malha hexaédrica do tubo de sucção

O número de elementos do domínio para cada um dos componentes hidromecânicos é apresentado na Tabela 5.1.

| Componente          | Palhetas fixas                  | Palhetas diretrizes | Rotor      | Tubo de sucção |
|---------------------|---------------------------------|---------------------|------------|----------------|
| hidromecânico       |                                 |                     |            |                |
| Tipo de malha       | Hexaédrica                      | Hexaédrica          | Hexaédrica | Hexaédrica     |
| Número de elementos | 253 050                         | 301 400             | 2 409 750  | 1 765 148      |
|                     | Referentes a um canal periódico |                     |            |                |

Tabela 5.1 - Elementos de malha dos componentes hidromecânicos

Foi utilizado o programa comercial ANSYS-CFX 14.0 que resolve as equações de Navier-Stokes (RANS) em combinação com o modelo de turbulência k-ω SST para fechar o sistema de equações.

Para a modelagem foi considerado regime permanente, escoamento incompressível e foram adotadas interfaces do tipo *frozen rotor* para compatibilizar o domínio rotativo com o domínio estacionário.

#### **5.1.2 Condições de contorno**

As condições de contorno foram impostas no programa comercial CFX-CFD 14®, o qual resolve as equações do escoamento para o domínio discretizado.

O fluido que escoa no interior da turbina é água com massa específica *ρ* = 1000 kg/m³. A vazão para o ponto de projeto é  $0,372$  m<sup>3</sup>/s.

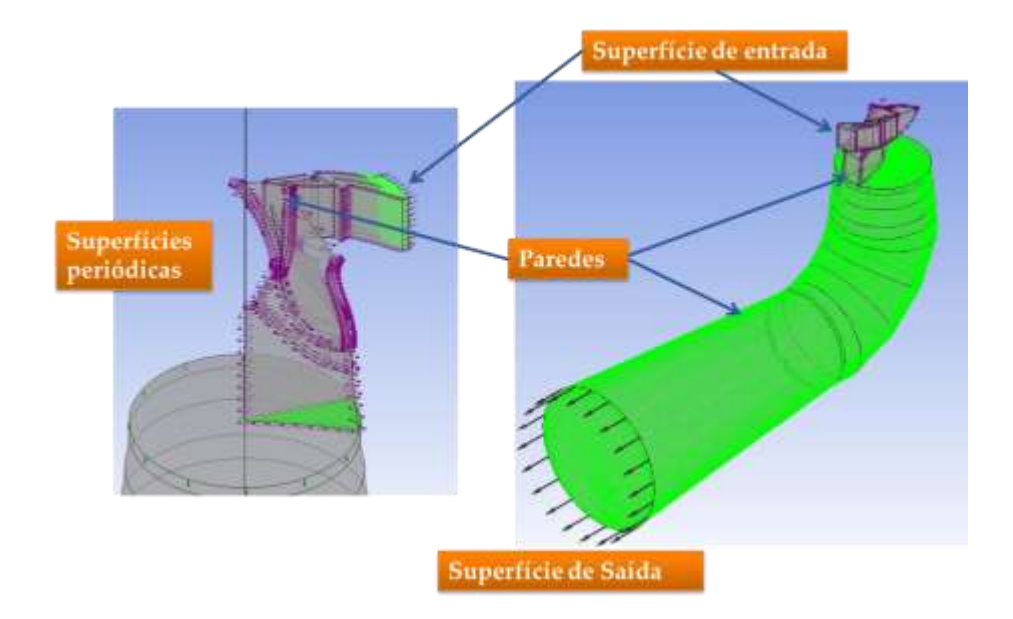

Figura 5.6 - Condições de contorno

Seguindo as configurações recomendações do **CFX V.10 MANUAL GUIDE, 2005,**  para condições de contorno robustas, ou seja menos susceptíveis à instabilidades numéricas, neste trabalho foram impostas como condição de contorno na entrada a pressão total e vazão em massa na saída. Com esta configuração a pressão estática na saída e a velocidade na entrada são partes da solução.

Acontinuação são detalhadas as condições de contorno usadas:

**1) Superfície de entrada:** Na superfície de entrada da palheta diretriz é fixada a condição de pressão total  $P_T = 5896934[Pa]$  com um nível de intensidade de turbulência de 5% (porcentagem de turbulência de um fluido recomendado para fluidos internos).

**2) Superfície de saída:** Nessa superfície, utiliza-se a condição de fluxo de massa  $m = 372/kg/s$ ). Ao utilizar esse tipo de condição, não é necessário estabelecer nenhuma . grandeza característica do escoamento como pressão ou velocidade na saída da turbina.

#### **3) Superfícies periódicas**

São consideradas para o pré- distribuidor, distribuidor e rotor as superfícies simétricas posicionadas na metade do canal entre duas palhetas ou pás.

A condição de periodicidade é usada quando a geometria do domínio e a solução do escoamento esperadas possuem uma repetição periódica. Assim, ao calcular as propriedades do escoamento nas células de uma fronteira periódica, o CFX iguala aquelas propriedades às das células vizinhas do plano periódico oposto.

#### **4) Paredes:**

A condição de não-escorregamento (*No slip condition*) é levada em conta e deve ser satisfeita nas paredes, pois o campo de velocidades médio é afetado pela mesma. Normalmente, a parede influencia o fluxo, resultando num gradiente de velocidade perto da parede. Esta condição é utilizada nas paredes do tubo de sucção, o cubo (*hub*) e a cinta (*shroud*) do pré- distribuidor, distribuidor e rotor.

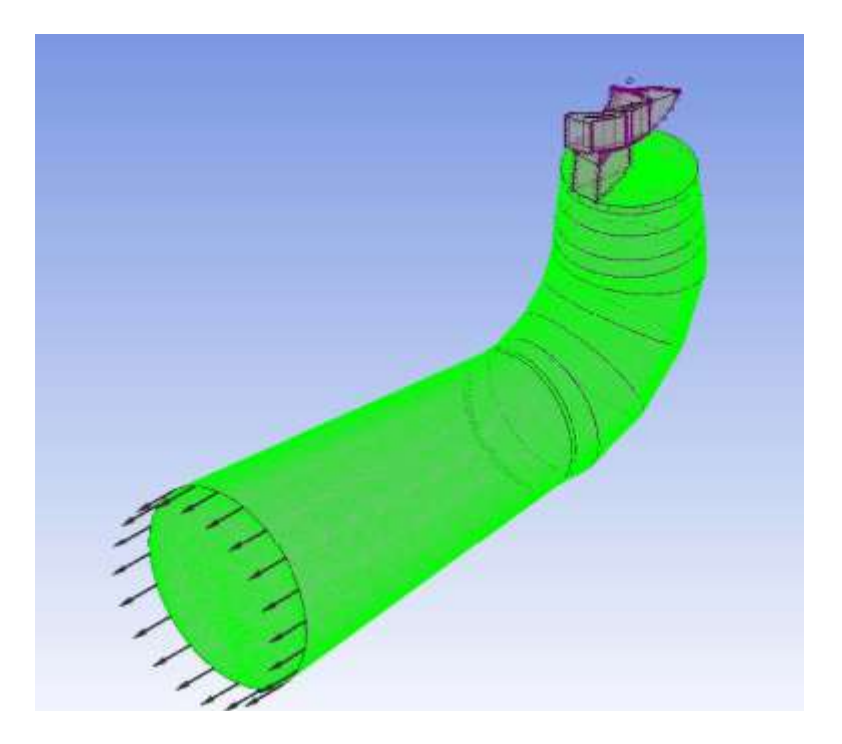

Figura 5.7 - Domínio computacional com as condições de contorno impostas.

#### **5) Interfaces:**

Foram consideradas interfaces do tipo "frozen rotor" para compatibilizar o domínio rotante com o domínio estacionário. Com a interface *frozen-rotor*, o rotor e o sistema diretor se calculam em diferentes sistemas de referência, cada um dos quais é tratado em regime permanente. Em cada ponto da interface realiza-se uma simples transformação de coordenadas para os vectores de velocidade, entre o sistema de referencia rotativo do rotor e o sistema de referencia estacionário do estator. Não existe nenhuma rotação da malha do rotor, ou seja, a posição relativa entre o rotor e o estator não muda durante o cálculo. Este método é numericamente robusto e apresenta um panorama instantâneo do escoamento real. (**Laín Beatove et. al, 2011)**.

As interfaces a serem definidas são: 1) Rotor- tubo de sucção, 2) rotor- distribuidor, 3) distribuidor- pré distribuidor.

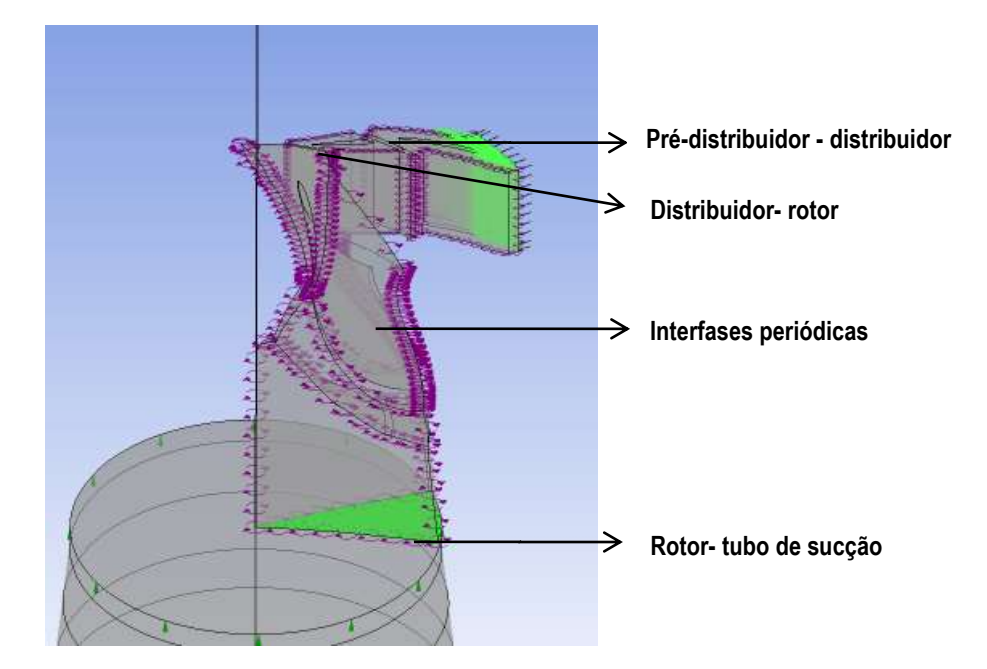

Figura 5.8 - Domínio computacional com as interfaces.

Na interface do pré-distribuidor-distribuidor, a relação de cambio de passo entre um domínio e o outro é de 1, devido ao fato de ter o mesmo número de palhetas fixas e palhetas diretrizes.

#### **5.1.3 Esquemas de discretização e interpolação**

#### *Advection scheme*

Este é o sistema utilizado para calcular os termos advectivos nas equações discretas de volumes finitos. Tem-se três esquemas: "*Upwind*", "*Specified Blend Factor*" e "*High Resolution*" (ANSYS CFX-Solver Modeling Guide, 2013).

1. Esquema "*Upwind*": este esquema é de primeira ordem em precisão.

2. Esquema *"Specified Blend Factor":* é utilizado para corrigir um nível de precisão entre a primeira e segunda ordem. Com este esquema se pode especificar um fator de mistura entre 0 e 1, com maior precisão e menor robustez quando você se aproxima 1. Um fator de Mistura de 0 corresponde ao esquema Upwind com precisão de primeira ordem. Com uma mistura de Fator 1 do regime é de precisão de segunda ordem, mas é propenso a problemas já que pode levar a valores não-físicos.

3. Esquema "*High Resolution*": neste esquema, o valor do fator de mistura não é fixo, mas é calculado localmente pelo software a ser tão próxima quanto possível de 1, sem resultar em valores não físicos.

No caso da turbina Francis GAMM, o esquema *"Upwind"* é a mais adequada para a aplicação de fluido, a fim de obter melhores condições de convergência.

#### **5.1.4 Critérios de convergência**

Um dos critérios para avaliar a convergência, é o resíduo. O resíduo é uma medida do desequilíbrio local de cada equação que está sendo resolvida, e assim, idealmente, o resíduo deve diminuir à medida que o resultado ou produto da solução se aproximam da solução final. CFX-Solver irá terminar o processo (rodar) quando os resíduos da equação são calculados abaixo do valor residual. O tipo de resíduo "*Root Mean Square (RMS)*" é comumente usado.

Para o caso de estudo foi utilizado o valor de RMS padrão de 0,0001 que é um bom grau de precisão; no entanto, se o tempo não é um problema e a taxa de convergência é boa, pode-se considerar o uso de um resíduo o menor possível.

#### **a) Controle de convergência**

*- Máximo número de iterações:* Isso define o número de iterações do "loop" a ser realizada. O Solver será encerrado após este número de iterações, mesmo se o critério de convergência especificado não foi atingido. A maioria das simulações vai exigir entre 50 e 200 iterações para convergência adequada.

*- "Timestep":* Para problemas de regime permanente, o CFX-Solver aplica um "pseudo" intervalo de tempo (ou escala de tempo) como um meio de sub- relaxação das equações, à medida que as iterações das mesmas se aproximem da solução final. O subrelaxamento (com escalas de tempo menores) reduz a alteração das variáveis durante cada iteração, suavizando assim a convergência nos casos de dificuldade na convergência. A escala de tempo pode ser definida como *"Auto escala de tempo" (Auto Timescale)*, ou o valor pode ser especificado usando *"Escala de tempo Física" (Physical Timescale).*

A opção *"Auto escala de tempo"* usa uma escala de tempo físico internamente calculado com base nas condições de contorno especificados, estimativas iniciais e a geometria do domínio. Normalmente, as simulações simples de regime permanente, convergem usando esta opção.

Se, no entanto, a convergência não pode ser alcançada usando *"Auto Escala de tempo",* em seguida, pode-se considerar alterar a escala de tempo para um valor especificado usando *"Escala de tempo Física".* Esta opção pode ser usada para fornecer suficiente relaxamento das não-linearidades da equação de modo a que uma solução convergente para regime permanente seja obtida. *"Timesteps*" menores são menos propensos a divergência.

#### **5.1.5 Solver**

Neste estudo foi utilizado um computador com sistema operacional Windows – 7 Ultimate, Intel Core i7-2600, 4 núcleos, 3,4 GHz e 16 Gb de memória RAM.

Os tempos de processamento foram de 23 horas em dupla precissão, e uma meia de 10 horas em simples precissão.

Na etapa do solver, é possível visualizar o processo de convergência numérica das diferentes variáveis monitoradas. Por outro lado existem parâmetros importantes que devem ser analisados depois de se obter um resultado na simulação CFD. Os quais, equivalem aos gráficos dos resíduos do momento e da massa mostradas geralmente no CFX *solver*, que ilustram seu desenvolvimento em cada iteração. (Laín Beatove et. Al., 2011)

Nas Figuras 5.9 e 5.10 são apresentadas as curvas de convergência para a condição do ponto de máximo rendimento.

Em elas é observado o comportamento esperado dos resíduos em cada iteração, a través de um comportamento monótono descendente que não apresenta alterações significativas ou comportamentos pouco comuns durante o desenvolvimento.

No caso simulado, foram realizadas iterações até que os valores do resíduo associados a cada equação governante resolvida se encontrem abaixo de  $10^{-4}$ . A partir das figuras, fica claro que as simulações atenderam o critério de convergência.

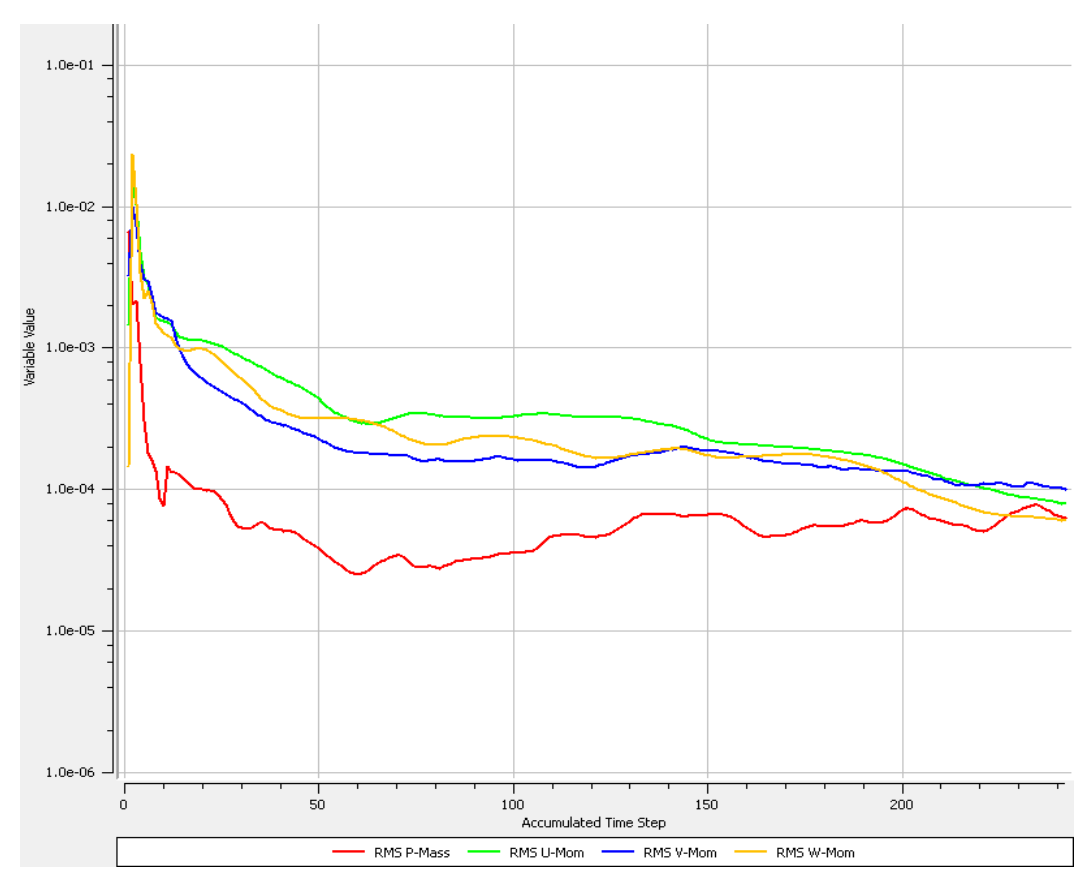

Figura 5.9 - Curvas de quantidade de movimento e conservação da massa

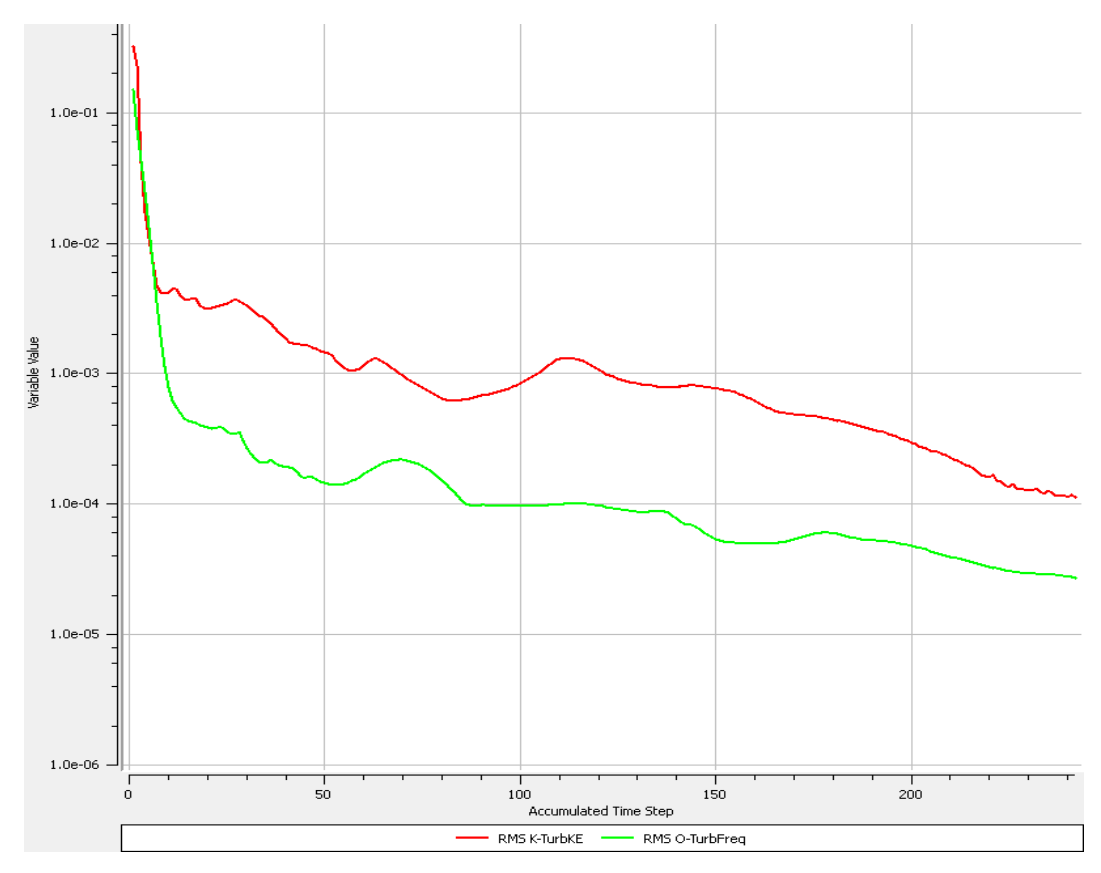

Figura 5.10 - Curvas de turbulência

### **5.2 Validação dos resultados computacionais**

Neste item são apresentados os resultados numéricos obtidos para o ponto de máxima eficiência, referentes às grandezas globais (trabalho específico, eficiência e torque) e as distribuições de pressão estática e de velocidade.

#### **5.2.1 Validação frente aos resultados experimentais das grandezas globais**

Para analise do comportamento na turbina Francis GAMM, foram calculados a energia especifica, momento e eficiência hidráulica. Os resultados numéricos foram obtidos para as secções  $I - \overline{2}$  (Vide figura 2.7), ou seja, entre a entrada do sistema diretor e uma secção de referencia no cone. Foram obtidos resultados com boa precisão.

Segundo Goede (1989), a parte crítica da validação do comportamento do escoamento é na saída do rotor, se à jusante do rotor os resultados numéricos presentam uma boa concordância com os resultados experimentais, há evidências de que todos os efeitos de rotação dentro da parte rotativa da turbomáquina foram tomadas em conta corretamente. Além disso, se a diferença de momento entre a entrada e a saída do rotor está corretamente calculada, a integração da distribuição da pressão sobre as pás do rotor faz com que se tenha um torque próximo ao valor obtido experimentalmente.

Para a eficiência hidráulica, a energia específica e o momento do rotor foram encontrados os valores da Tabela 5.2, onde apresenta-se a comparação dos resultados numéricos com os resultados experimentais da GAMM-EPFL, entre as seções  $I - \overline{2}$ .

A eficiência hidráulica foi calculada com base na diferença da pressão total entre a entrada da turbina e a saída do tubo de sucção. As variações de pressão total entre a condição de entrada e saída foram calculadas ponderando o fluxo mássico. O momento foi calculado pela integração numérica das forças normais e de cisalhamento na direção do momento com respeito ao eixo da máquina através das seguintes expressões:

A pressão total ponderada pela massa define-se como:

$$
P_{t} = \frac{\int (\rho P_{t}|\vec{v} \cdot \hat{n}|) dA}{\int_{A} \rho |\vec{v} \cdot \hat{n}| dA}
$$
(5.1)

O momento define-se como:

$$
\tau = \left( \int_{S} (\vec{r} \times (\vec{\vec{\tau}} \cdot \hat{n}) \, dS \right) \cdot \hat{a} \tag{5.2}
$$

E o trabalho específico e a eficiência hidráulica como;

$$
Y = \frac{\Delta P_T}{\rho} \tag{5.3}
$$

$$
\eta = \frac{P_e}{P_h} \tag{5.4a}
$$

$$
\eta = \frac{\tau \omega}{\Delta P_T Q} \tag{5.4a}
$$

Tabela 5. 2 - Comparação dos dados experimentais e valores obtidos a partir da simulação considerando as secções de referência I-2.

| medido<br>[J/kg] | calculado<br>[J/kg] | $\tau$ <sub>medido</sub><br>[Nm] | $\tau$ calculado<br>[Nm] | $\eta$ medido | $\eta$ calculado |
|------------------|---------------------|----------------------------------|--------------------------|---------------|------------------|
| 58,4             | 56,6                | 369,1                            | 373,8                    | 0,9200        | 0,9316           |

Como pode ser visto na tabela 5.2, na simulação numérica foi obtida uma eficiência de 93,16%, frente à eficiência de 92% reportada no ensaio em laboratório da turbina Francis GAMM.

## **5.2.2 Distribuição de velocidade e pressão estática na entrada do sistema diretor**

Na Figura 5.11 são apresentados os resultados experimentais e numéricos correspondentes ao levantamento do escoamento na entrada do sistema diretor.

Tem-se reportado (Avellan *et. al.,1989)*, que na entrada do sistema diretor a componente axial é zero, e a componente radial permanece constante ao longo de toda a periferia. A componente tangencial aparece nestas estações devido ao desvio do escoamento pelas palhetas fixas.

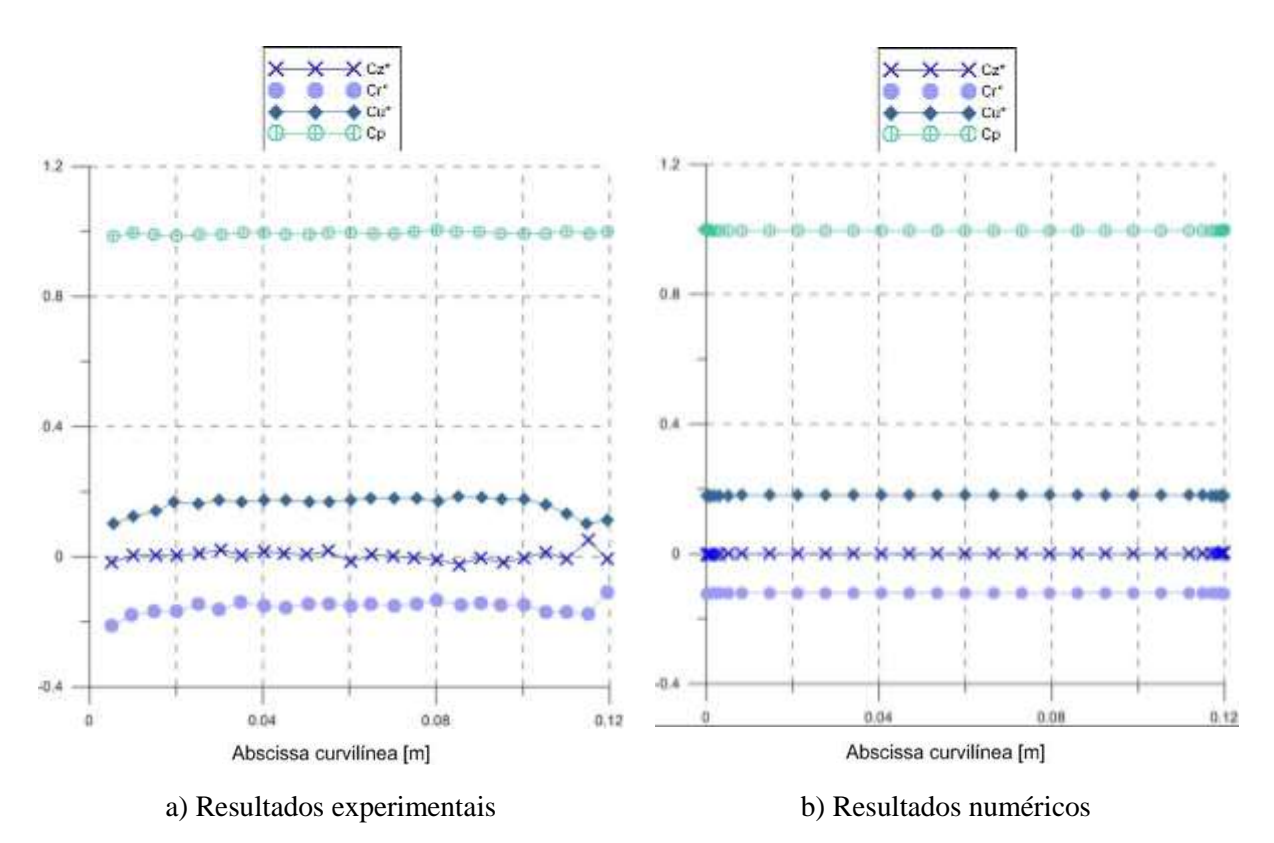

Figura 5.11 - Resultados experimentais e numéricos da distribuição de pressão estática e velocidade na entrada do sistema diretor

Da figura 5.11, o eixo da ordenada representa as componentes normalizadas da velocidade e o coeficiente de pressão; sendo *Cz\** , *Cr\** , *Cu\** , as componentes normalizadas axial, radial e tangencial da velocidade, e *Cp* o coeficiente de pressão respectivamente; onde:

$$
Cz^* = \frac{Cz}{\sqrt{2Y}}
$$
(5.5a)

$$
Cr^* = \frac{Cr}{\sqrt{2Y}}
$$
\n(5.5b)

$$
Cu^* = \frac{Cu}{\sqrt{2Y}}
$$
 (5.5c)

O eixo da abscissa, representa o comprimento do arco ao longo da linha de curvatura do plano de medição na secção *I*, na entrada do pré-distribuidor.

Os resultados obtidos numericamente presentam boa concordância com respeito aos resultados experimentais. A distribuição de velocidade na entrada do sistema diretor é uniforme conforme as considerações adotadas para a simulação numérica.

### **5.2.3 Distribuição de velocidade e pressão estática na entrada do rotor**

Os resultados experimentais apresentados na Figura 5.12 correspondem à média global das medições realizadas a cada passagem da sonda na entrada do rotor.

A componente tangencial da velocidade é uniforme em todo o canal na entrada do rotor.

Segundo **Avellan** *et. al.,(1989)*, de acordo com a geometria do canal meridional o escoamento é desviado em direção ao eixo vertical com uma aceleração, na região da cinta o qual pode ser percebido no comportamento dos perfis das componentes radial e axial.

Na figura 5.12, o eixo da ordenada representa as componentes normalizadas da velocidade e o coeficiente de pressão; sendo *Cz\** , *Cr\** , *Cu\** , as componentes normalizadas axial, radial e tangencial da velocidade, e *Cp* o coeficiente de pressão respectivamente.

O eixo da abscissa, representa o comprimento do arco ao longo da linha de curvatura do plano de medição na secção da entrada do rotor, o qual é oblíquo, e faz um ângulo de 20 ° com respeito ao eixo vertical, e interceptam a cinta em  $R = 210,9$  [mm] e  $Z = -62,78$  [mm].

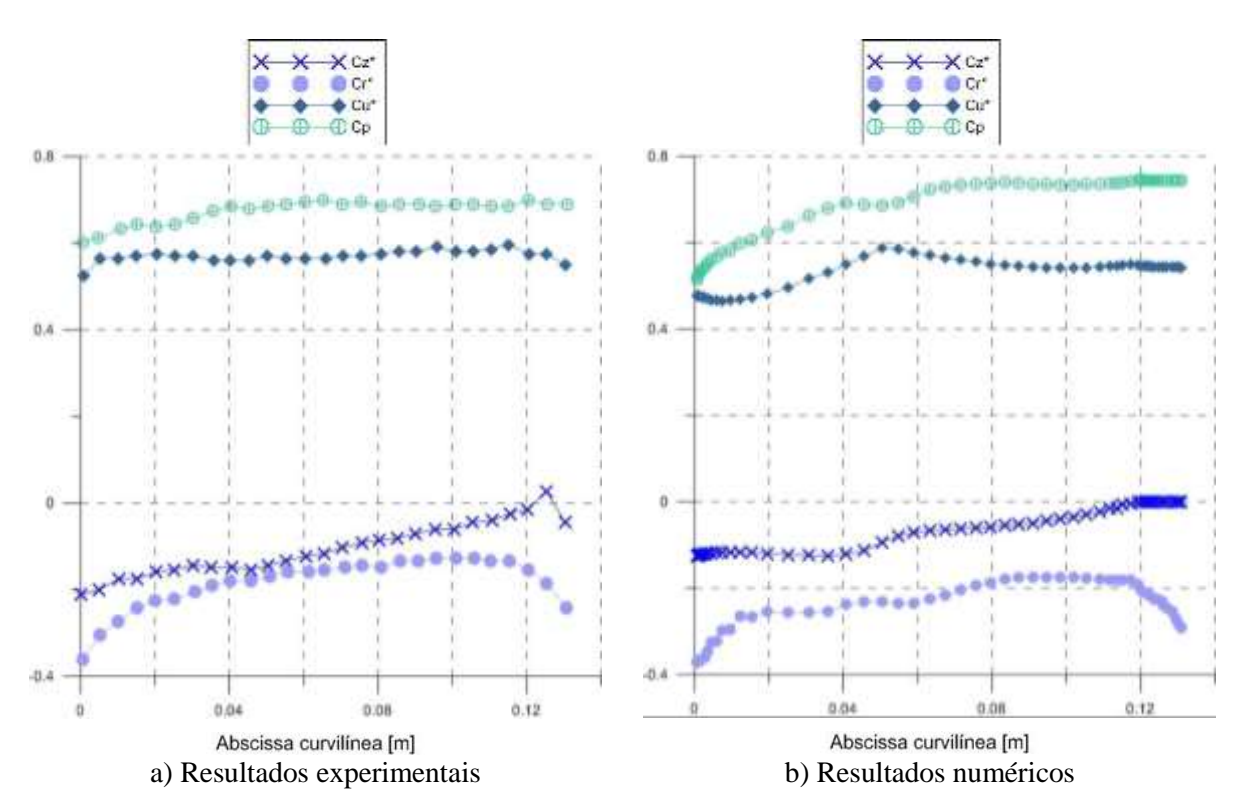

Figura 5.12 - Resultados experimentais e numéricos da distribuição de pressão estática e velocidade na entrada do rotor

# **5.2.3 Distribuição de velocidade e pressão estática na entrada do tubo de sucção**

Segundo Avellan *et. al.,(1989)*, a pesquisa do escoamento na saída do rotor mostra um escoamento meridional uniforme exceto na região central, onde o efeito do cubo é sentido (R <40 mm), Figura 5.13.

O valor positivo da componente da velocidade radial perto da parede do cone (R> 180 mm) corresponde à divergência do cone. Após o rotor o escoamento ainda tem uma quantidade moderada de giro e uma velocidade axial alta. A distribuição da componente tangencial Cu é imposta por o ângulo do bordo de fuga da pá, uma rotação positiva começa no eixo do cone, que se estende até  $R = 20$  mm no eixo da abscissa curvilínea.

A distribuição de pressão estática é consideravelmente reduzida como resultado da elevada energia cinética na saída do rotor, apresenta um comportamento uniforme, exceto na região do eixo, onde uma pressão mais baixa leva a prever o aparecimento de vórtice.

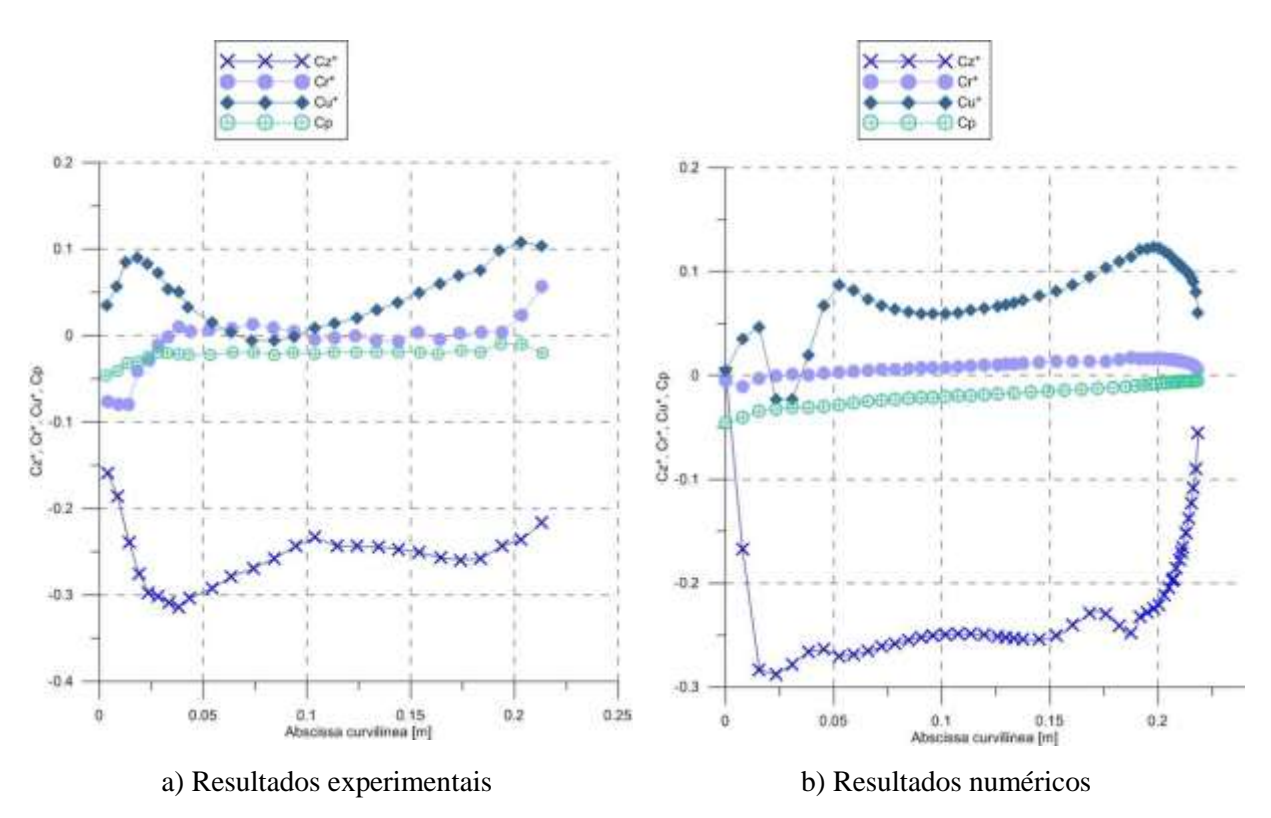

Figura 5.13 - Resultados experimentais da distribuição de pressão estática e velocidade na entrada do tubo de sucção

Na figura 5.13, o eixo da ordenada representa as componentes normalizadas da velocidade e o coeficiente de pressão; sendo *Cz\** , *Cr\** , *Cu\** , as componentes normalizadas axial, radial e tangencial da velocidade, e *Cp* o coeficiente de pressão respectivamente.

O eixo da abscissa, representa o comprimento do arco ao longo da linha de curvatura do plano de medição na secção de entrada no tubo de sucção, o qual é horizontal, e intercepta a cinta em  $R = 218.38$  [mm] e  $Z = -346.35$  [mm].

A comparação entre as velocidades experimentais e os calculados mostram algumas discrepâncias. A componente radial apresenta valores positivos na região mais próxima à parede do cone. A componente tangencial apresenta mais rotação do escoamento nas regiões próximas ao eixo do cone e a parede do cone, onde a velocidade axial é alta. Este comportamento faz com que a espessura da camada limite no cone do tubo de sucção diminua. A distribuição de pressão estática está em concordância com os resultados experimentais. Pode-se ver que na região próxima à parede do cone a pressão aumenta.

Quanto à saída do tubo de sucção, tem –se reportado que as grandes instabilidades do escoamento aleatório não permitiram a realização de medições de velocidade precisas. No entanto, as medidas de pressão de parede foram feitas nesta seção.

#### **5.2.4 Distribuição de pressão estática nas pás do rotor**

Tem-se referenciado que foram realizadas medições referentes à distribuição do coeficiente de pressão ao longo de três linhas de corrente teóricas: perto do cubo (linha de corrente teórica 2), perto da cinta (linha de corrente teórica 15) e a correspondente à linha meia (linha de corrente teórica 9). Estes valores mostram que, mesmo com o melhor ponto de eficiência a carga da pá está longe de ser ideal (Sottas e Ryhming, 1989). Há distribuição de baixa pressão perto da cinta. Além disso, a gradiente de pressão adverso forte poderia conduzir a uma possível separação do escoamento.

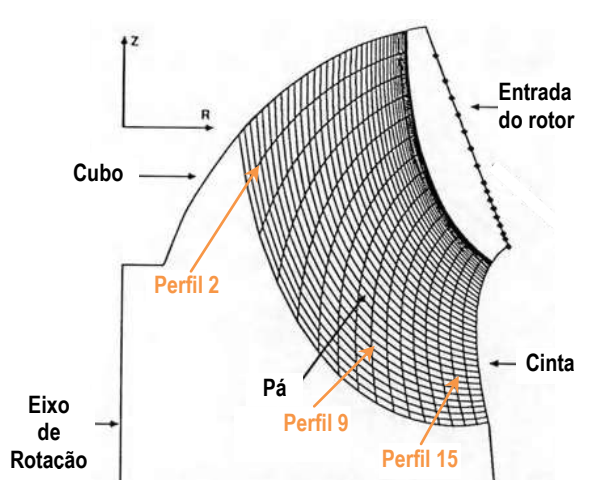

Figura 5.14 – Vista meridional do rotor com as linhas de corrente teoricas 2, 9 e 15 Figura adaptada de Sottas e Ryhming (1989)

Segundo Sottas e Ryhming (1989), nos resultados numéricos reportados por diversos pesquisadores no Workshop da GAMM, referentes à distibuição de pressão nas linhas de corrente teoricas 2, 9 e 15 respeitivamente, a diferença entre os dados calculados e medidos é bem perceptível no lado de sucção para s> 0.2; é difícil encontrar uma explicação consistente para esta diferença, uma vez que os valores de torque computados por os pesquisadores estão bem de acordo com o medido.

As Figuras 5.16, 5.17 e 5.18 mostram a distribuição de pressão estática nas pás do rotor nas três linhas de corrente teóricas, as quais são comparadas com os resultados experimentais, e com resultados numéricos obtidos por diferentes pesquisadores.

O eixo da abscissa, representa o comprimento do arco ao longo da linha de curvatura da pá do rotor, dividido por o raio de referência, *rref*..

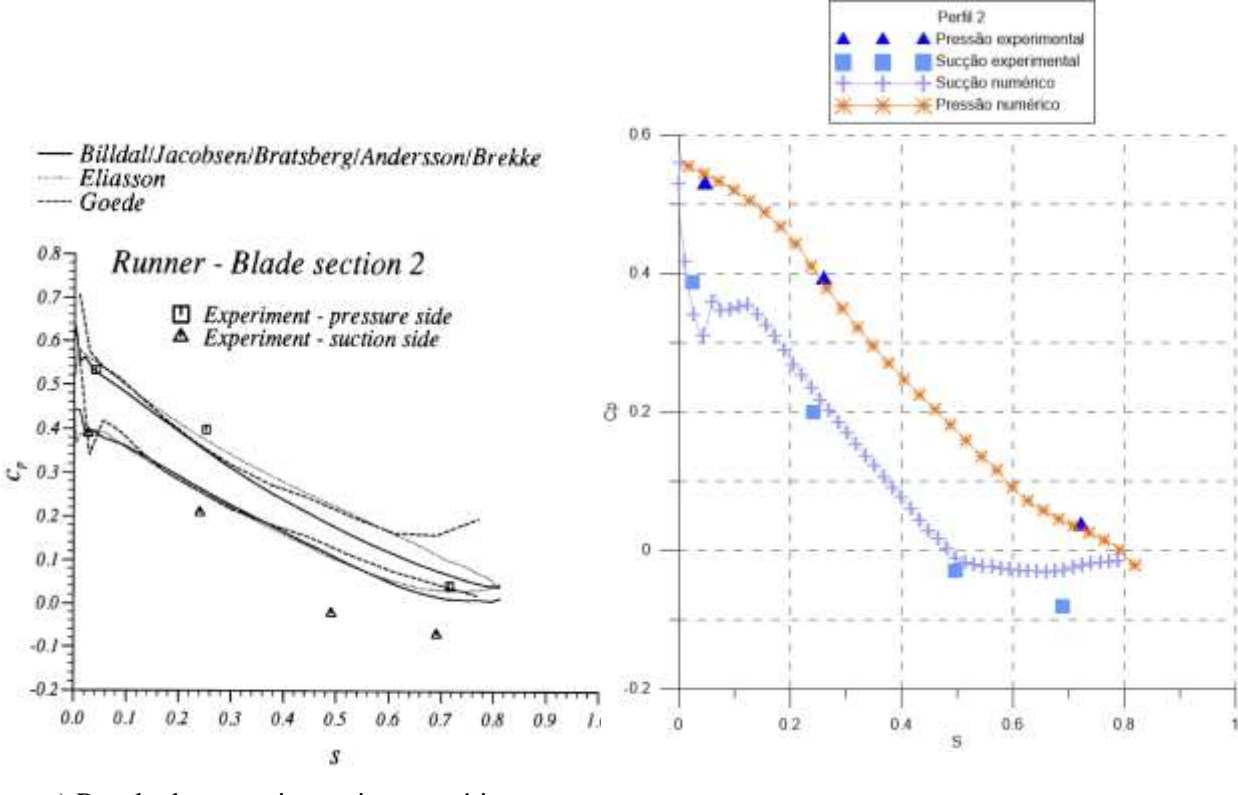

a) Resultados experimentais e numéricos (Sottas e Ryhming, 1989)

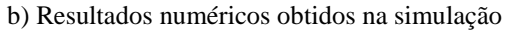

Figura 5.15 – Coeficientes de pressão estática na linha de corrente teórica 2 da pá do rotor

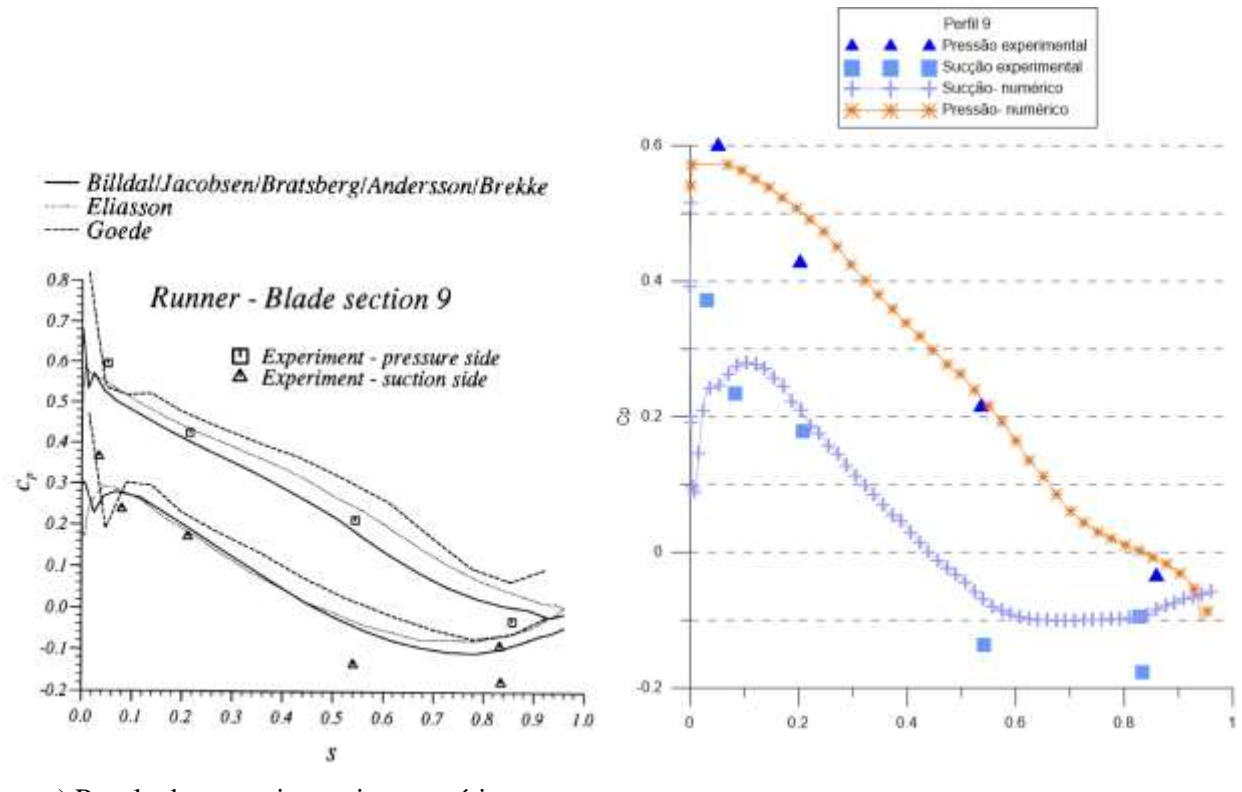

- a) Resultados experimentais e numéricos (Sottas e Ryhming, 1989)
- b) Resultados numéricos obtidos na simulação

Figura 5.16 – Coeficientes de pressão estática na linha de corrente teórica 9 da pá do rotor

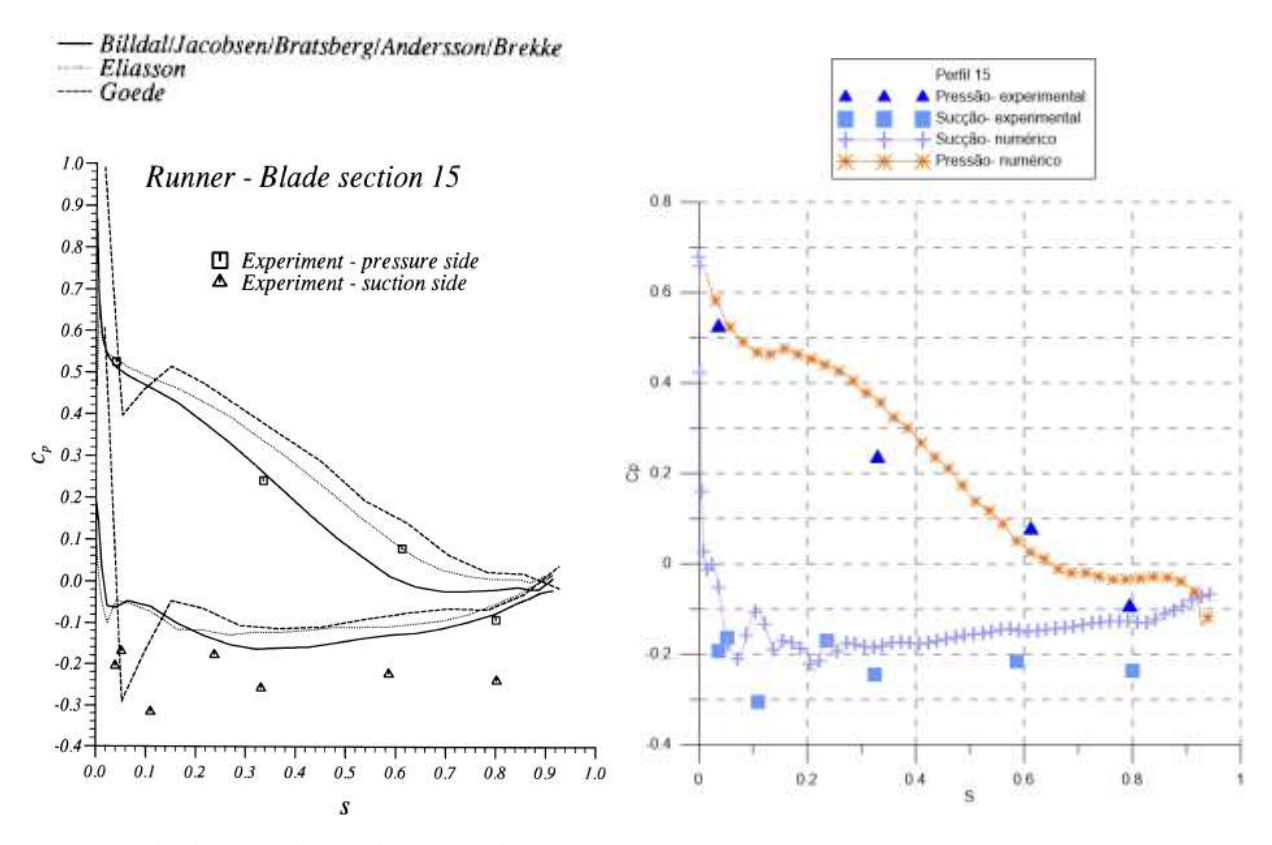

a) Resultados experimentais e numéricos (Sottas e Ryhming, 1989)

b) Resultados numéricos obtidos na simulação

Figura 5.17 – Coeficientes de pressão estática na linha de corrente teórica 15 da pá do rotor

### **5.2.5 Visualização do comportamento do escoamento**

#### **a) Distribuição de pressão estática**

As Figuras 5.18 e 5.19 mostram a distribuição da pressão sobre as superfícies do prédistribuidor, distribuidor e rotor.

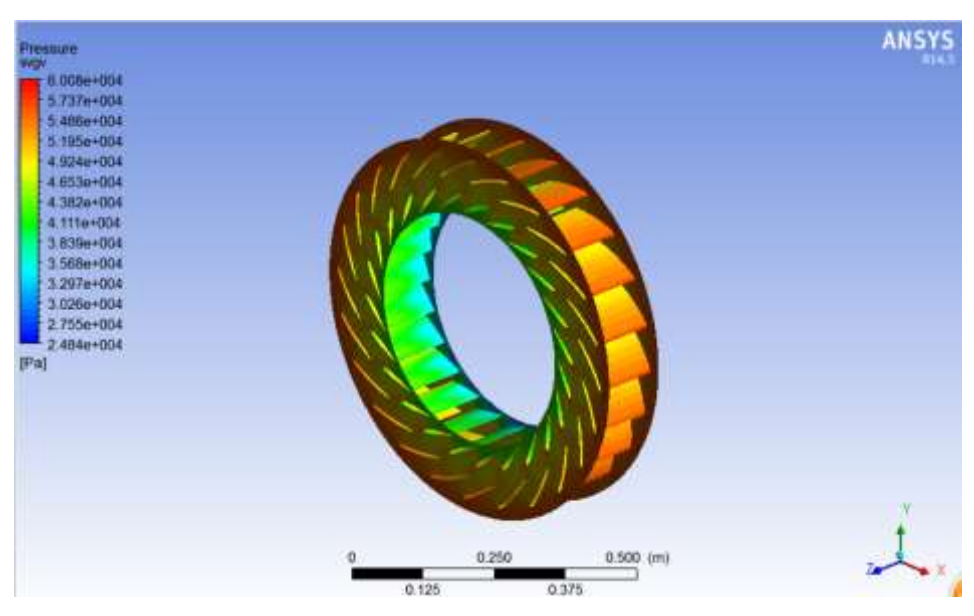

Figura 5.18- Distribuição de pressão no pré- distribuidor e no distribuidor

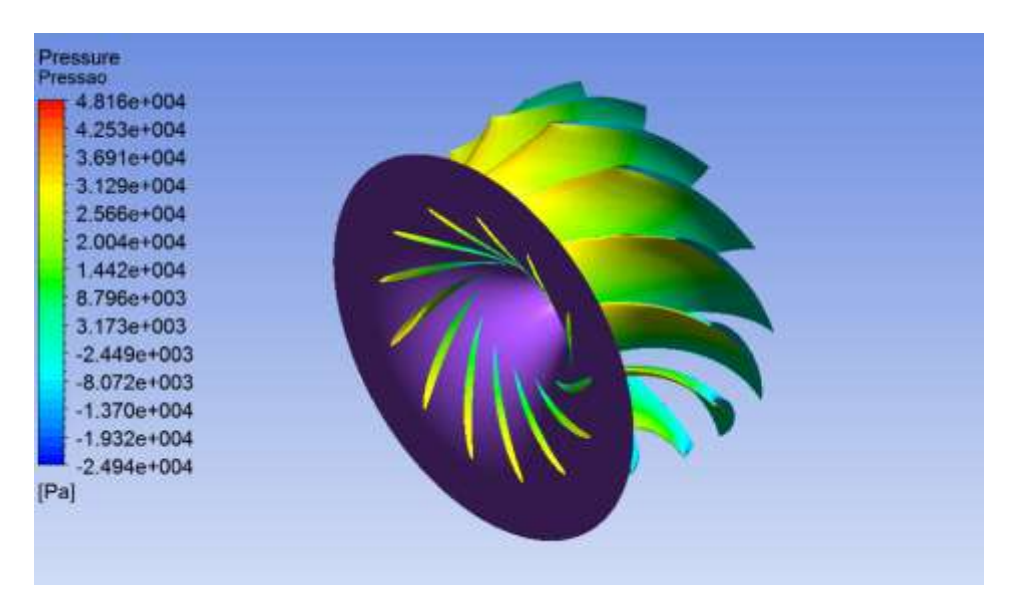

Figura 5.19 - Visualização da distribuição de pressão no rotor

Analisando as figuras anteriores, as maiores pressões estáticas encontram-se na região da entrada do pré- distribuidor, e à medida que o escoamento passa por o rotor a pressão estática diminui consideravelmente.

#### **b) Linhas de corrente**

Os contornos de velocidade, as linhas de corrente e a pressão total nos diferentes planos visualizados nas Figuras 5.20 e 5.21, respectivamente indicam que na secção do cone o escoamento começa a desacelerar , a qual se dá devido à divergência do cone e em consequência a mudança de área.

É possível perceber o efeito de giro na saída do rotor no comportamento das linhas de corrente do escoamento; pode-se também visualizar que o comportamento das linhas de corrente próximas à secção de saída torna-se não uniforme.

Na secção do cotovelo do tubo de sucção, o escoamento proveniente do cone em direção vertical é redirecionado em direção horizontal; especialmente na curva interna no *plano XZ* se tem uma variação brusca da velocidade e em consequência da pressão, devido à transição de secções do cone para o cotovelo, esta variação produz separação do escoamento nesta região. Com respeito à curva externa do cotovelo, devido ao giro que ainda tem o escoamento, este irá colidir na parede convexa dentro do tubo de sucção; isto faz com que na entrada do difusor, como pode ser visto na figura 5.20, se tenha uma distribuição de velocidade não uniforme.

Logo após a saída do cotovelo, na parte superior do difusor pode-se distinguir uma zona de recirculação, a qual se estende até a saída do difusor.

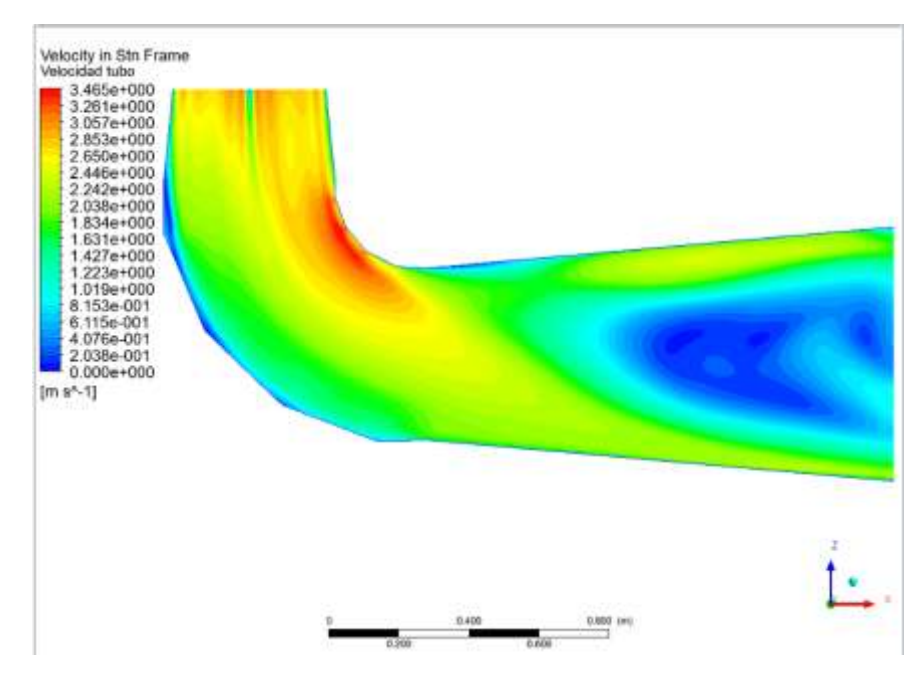

Figura 5.20- Visualização dos contornos de velocidade no tubo de sucção

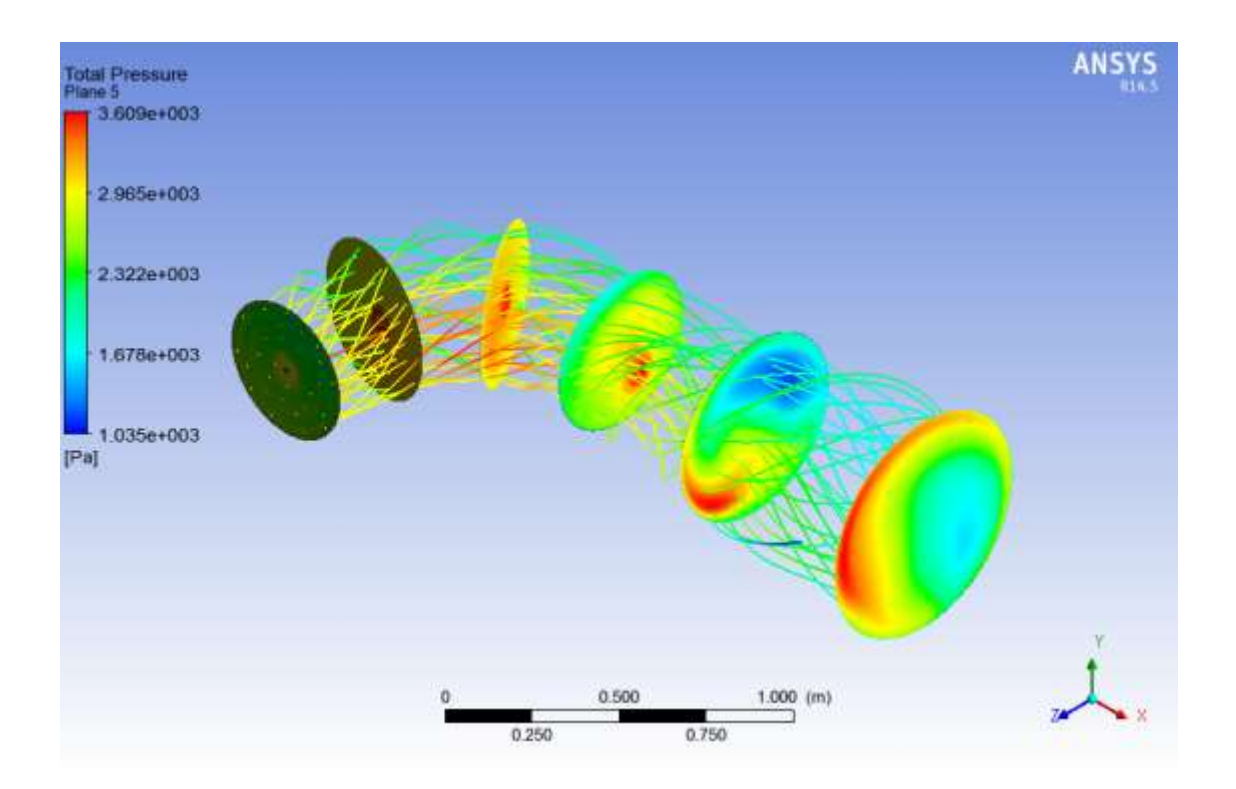

Figura 5. 21 - Visualização das linhas de corrente no tubo de sucção e a pressão em vários planos de corte

# **5.3 Resultados numéricos para as diferentes geometrias do tubo de sucção**

Considerando as diferentes geometrias do tubo de sucção foram obtidos os resultados numéricos referentes às grandezas globais e a distribuição de velocidade e pressão estática a partir da simulação considerando as secções de referência I-2.

#### **5.3.1 Grandezas globais**

Nas tabelas 5.3, 5.4 e 5.5; são apresentadas as grandezas globais referentes ao trabalho específico, torque no rotor e eficiência hidráulica da turbina.

Considerando os resultados apresentados nas tabelas, pode se observar que com a geometria em formato HIP-HIP obtém-se melhores caraterísticas quanto à eficiência hidráulica.

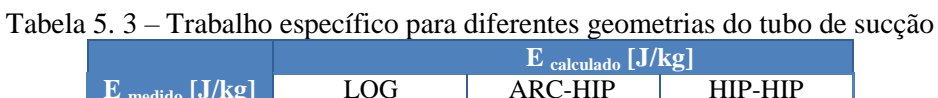

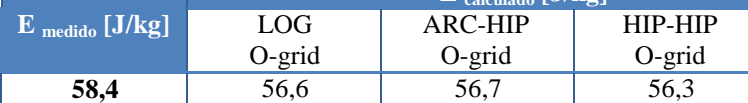

|                               |        | $\rm{T}_{\,\,\,cal}$ $\rm{calb}$ and $\rm{[Nm]}$ |                |
|-------------------------------|--------|--------------------------------------------------|----------------|
| $\Gamma_{\text{medido}}$ [Nm] | LOG    | ARC-HIP                                          | <b>HIP-HIP</b> |
|                               | O-grid | $O$ -grid                                        | O-grid         |
| 369,1                         | 373.8  | 373,8                                            |                |

Tabela 5.4 - Torque no rotor com diferentes geometrias do tubo de sucção

Tabela 5. 5 – Eficiência hidráulica com diferentes geometrias do tubo de sucção

|          | $\eta$ calculado $\lceil \frac{9}{6} \rceil$ |         |           |  |
|----------|----------------------------------------------|---------|-----------|--|
| l medido | LOG                                          | ARC-HIP | HIP-HIP   |  |
|          | $O$ -grid                                    | O-grid  | $O$ -grid |  |
| 92,00    | 93.19                                        | 93,16   | 94,64     |  |

#### **5.3.2 Distribuição de velocidade e pressão na entrada do tubo de sucção**

Comparando as Figuras 5.22, 5.23, e 5.24 correspondentes a simulação da turbina com os tubos de sucção em formato LOG, formato ARC-HIP e formato HIP-HIP; pode se perceber que com o tubo de sucção em formato HIP-HIP a distribuição da componente tangencial Cu presenta uma menor quantidade de giro na região próxima ao eixo do cone do tubo de sucção em comparação com os outros formatos; isso explica porque com esse formato de geometria no tubo de sucção foram obtidas melhores características quanto a eficiência em comparação om os outro formatos.

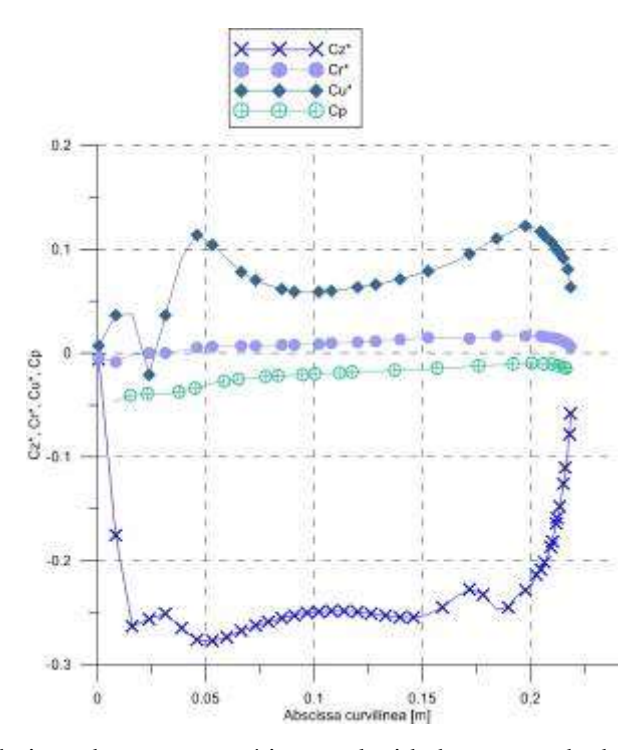

Figura 5.22 - Distribuição de pressão estática e velocidade na entrada do tubo de sucção LOG

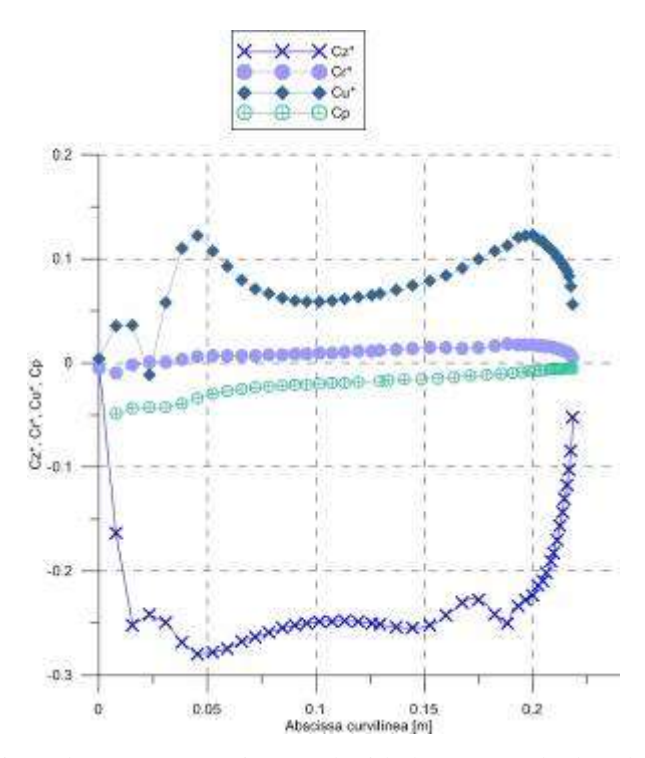

Figura 5.23 - Distribuição de pressão estática e velocidade na entrada do tubo de sucção ARC-HIP

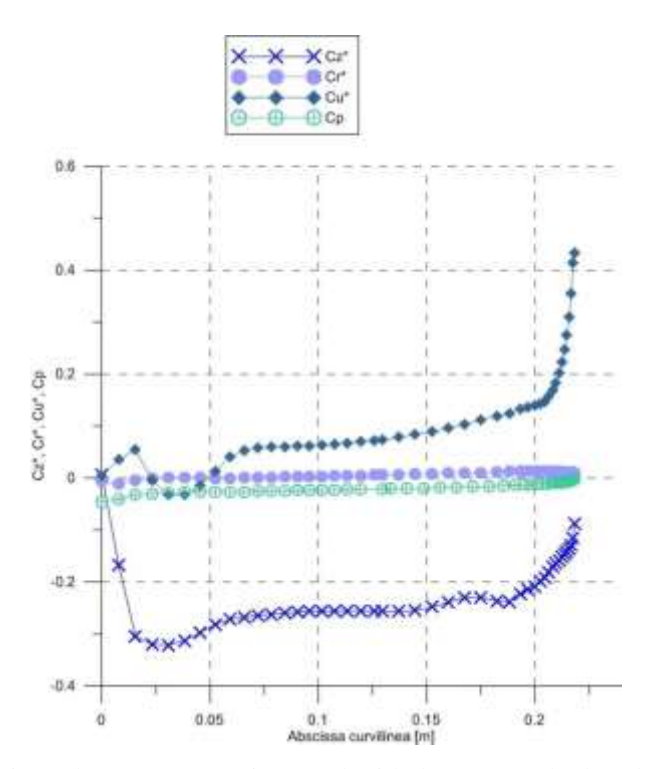

Figura 5.24 - Distribuição de pressão estática e velocidade na entrada do tubo de sucção HIP-HIP

Ao presentar menor quantidade de giro no núcleo do cone (embaixo do rotor) não se reduz a área transversal do escoamento.

Por outro lado o giro positivo na região próxima à parede do cone faz com que a camada limite diminua sem ocasionar separação da camada limite nessa região como pode ser visto na Figura 5.28.

Na Figura 5.25, é apresentado o contorno de velocidade no tubo de sucção da turbina Francis GAMM.

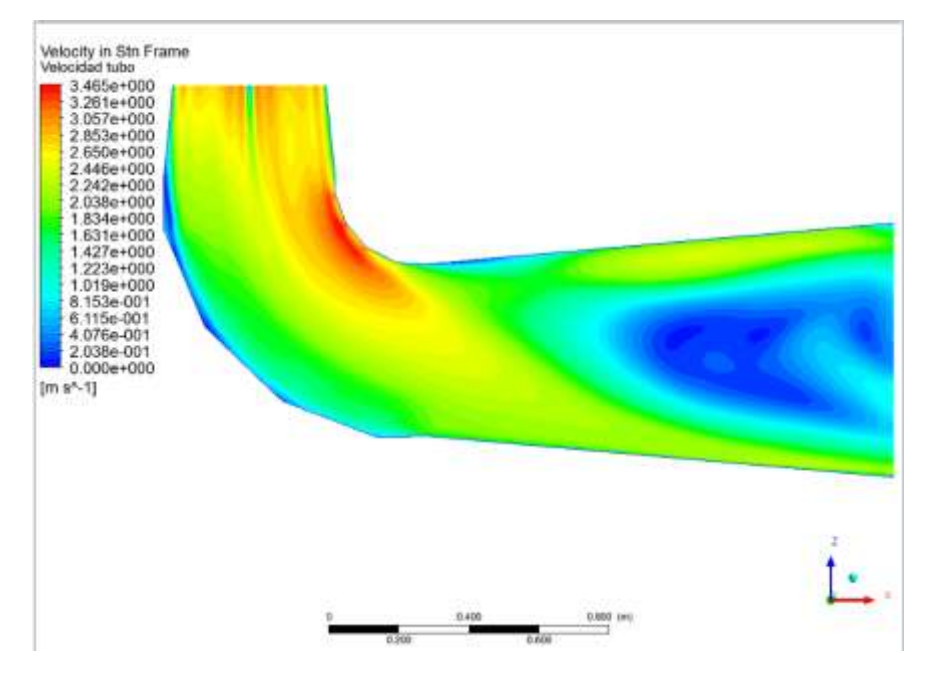

Figura 5.25 - Contornos de velocidad no tubo de sucção da turbina Francis GAMM

Na Figura 5.26, é apresentado o contorno de velocidade no tubo de sucção com formato LOG. Com este formato a recirculação logo após o cotovelo presente na geometria original desaparece e a recirculação na saida do difusor diminue considerávelmente.

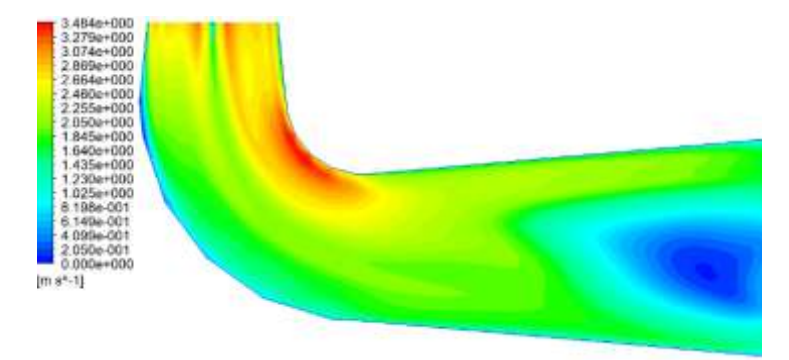

Figura 5. 26– contorno de velocidade no tubo de sucção com formato LOG

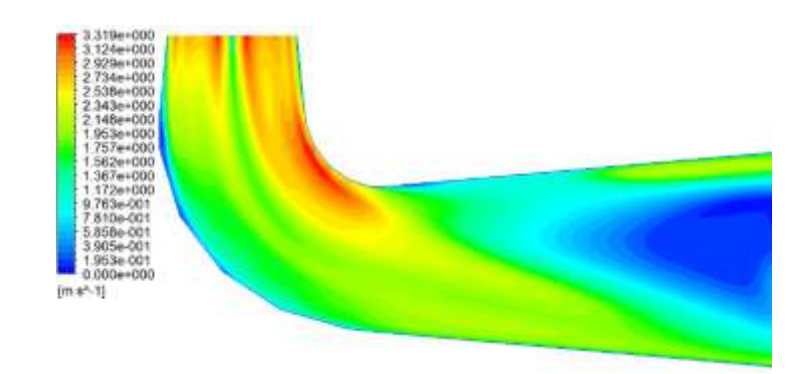

88 Figura 5.27 - contorno de velocidade no tubo de sucção com formato ARC-HIP
Na Figura 5.37, é apresentado o contorno de velocidade no tubo de sucção em formato ARC-HIP. Com este formato a recirculação após o cotovelo aumenta e se estende até a saida do difusor.

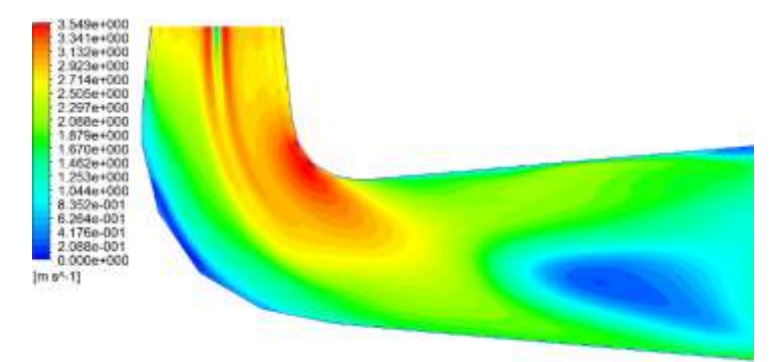

Figura 5.28 - contorno de velocidade no tubo de sucção com formato HIP-HIP

Na Figura 5.28, é apresentado o contorno de velocidade no tubo de sucção em formato HIP-HIP. Com este formato a recirculação logo após o cotovelo e na saída do difusor diminui considerávelmente em comparação com a gemetría original.

#### **5.3.3 Coeficiente de perdas global do tubo de sucção**

Na tabela 5.6 são reportados os valores do coeficiente de perdas para os diferentes formatos do tubo de sucção, calculados entre a entrada e a saída do tubo de sucção utilizando a equação 4.19.

| Coeficiente de perdas $(\zeta)$ |            |                |                |
|---------------------------------|------------|----------------|----------------|
| Geometria<br>original           | Tubo de    | Tubo de        | Tubo de        |
|                                 | sucção     | sucção         | sucção         |
|                                 | <b>LOG</b> | <b>ARC-HIP</b> | <b>HIP-HIP</b> |
| 0,298902                        | 0,212688   | 0,296494       | 0,26712        |

Tabela 5.6 - Coeficiente de perdas no tubo de sucção

O tubo de sucção em formato LOG apresentou um menor coeficiente de perdas, em comparação com os outros formatos, embora o tubo de sucção em formato HIP-HIP apresenta melhores caraterísticas quanto à eficiência hidráulica. Isto pode ser explicado pelo fato de que a distribuição de velocidade no tubo de sucção em formato LOG não apresenta uma zona de recirculação logo após do cotovelo no início da parte superior do difusor, a qual aparece com a geometria original e com os outros formatos.

## **CAPÍTULO 6**

# **CONCLUSÕES E SUGESTÕES**

### **6.1 Conclusões**

No Capítulo 1, foram apresentadas de forma geral as considerações iniciais referentes à turbina Francis GAMM, a importância do estudo do tubo de sucção e os objetivos do presente trabalho.

No Capítulo 2, foi apresentado o estado da arte, onde foram detalhados diversas pesquisas referentes às análises do escoamento em turbinas Francis, otimização de componentes hidromecânicos da turbina, trabalhos prévios referentes ao modelo reduzido da turbina Francis GAMM e análises do escoamento em tubos de sucção.

No Capítulo 3, foram apresentados o modelo matemático e as técnicas de dinâmica dos fluidos computacional.

No Capítulo 4, foram apresentadas as considerações referentes à tubo de sucção e à parametrização da geometria do tubo de sucção com diversos formatos de curva no cotovelo. Foram considerados dois critérios para a parametrização da geometria do tubo de sucção. No primeiro critério foi utilizada uma curva em formato de espiral logarítmica para definir a geometria do cotovelo, com o qual se consegue um contorno suave na curva do cotovelo no plano XZ, e, em consequência, se faz com que a transição na direção do escoamento do conecotovelo-difusor se processe com suavidade. Embora este tipo de curva apresente caraterísticas importantes e a curva apresenta suavidade, não cumpre com as condições de tangência nos extremos do cone e o difusor. Com este tipo de curva se obtém a geometria do tubo de sucção em formato LOG.

O segundo critério proposto no trabalho está baseado na parametrização da geometria do cotovelo utilizando a curva em formato de espiral hiperbólica. Esta curva tem a caraterística de que apresenta curvatura zero no ponto de início e a caraterística de tangência em qualquer ponto da curva, caraterísticas de interesse para o presente trabalho. Com este último critério foram propostos dois tipos de geometrias do tubo de sucção.

Na geometria do tubo de sucção em formato ARC-HIP, a curva do cotovelo no *plano xz* é definida pela combinação de um arco de círculo e uma curva em formato de espiral hiperbólica.

Na geometria do tubo de sucção em formato HIP-HIP, a curva do cotovelo no *plano xz* é definida por a combinação de duas curvas em formato es espiral hiperbólica.

Para a parametrização dos últimos dois tipos de geometria foram criados programas em FORTRAN que permitem obter os pontos que definem a geometria do tubo de sucção. No caso do tubo de sucção em formato ARC-HIP, as variáveis que permitem obter diferentes geometrias foram reduzidas a 4, sendo estas o radio e ângulo do arco de circulo, tanto para a curva interna como para a curva externa do cotovelo no *plano xz*.

No caso do tubo de sucção em formato HIP-HIP, os variáveis que permitem obter diferentes geometrias também foram reduzidas a 4, sendo estas as coordenadas XZ que definem o ponto de união entre as duas hipérboles, isto tanto para a curva interna como para a curva externa do cotovelo. Nesse capítulo também foram apresentadas as curvas de difusão de área para cada tipo de geometria. No caso da geometria original do tubo de sucção, pela curva de difusão de área, pode-se observar que as seções do cotovelo praticamente se mantêm constantes, apresentando uma leve diminuição de área antes do difusor. No caso do tubo de sucção em formato LOG, a curva de difusão de área mostra que a variação de secções no cotovelo é constante. No caso do tubo de sucção em formato ARC-HIP e HIP-HIP pode-se observar na curva de difusão que existe uma variação nas seções do cotovelo, na saída do cone a área das secções se incrementa para depois diminuir outra vez até o ponto de início do difusor, onde as áreas se vão incrementando.

No capítulo 5, foi apresentada a validação da simulação numérica com respeito aos resultados experimentais reportados; se fez a comparação da energia específica, do torque e da eficiência; na simulação numérica foi obtida uma eficiência de 93,2%, frente à eficiência de 92% reportada no ensaio em laboratório da turbina Francis GAMM. Também foi feita a comparação da distribuição de pressão estática e do campo de velocidades na entrada do sistema diretor, na entrada do rotor e na entrada do tubo de sucção, assim como também a distribuição de pressão estática nas linhas teóricas de corrente 2 , 9 e 15 nas pás do rotor. Nesse capítulo também foram apresentados os resultados numéricos referentes às grandezas globais e locais com as diferentes geometrias no tubo de sucção.

Foi evidenciado que o tubo de sucção HIP-HIP, presenta melhores características quanto à eficiência hidráulica (94,6%) com respeito à geometria original e as geometrias em os outros formatos.

Com o tubo de sucção em formato LOG foi obtida uma eficiência hidráulica de 93,19%; e com o tubo de sucção em formato ARC-HIP foi obtida uma eficiência de 93,16%.

Com respeito ao coeficiente de perdas, o tubo de sucção em formato LOG apresentou um menor coeficiente de perdas (0,212688).

O tubo de sucção em formato HIP-HIP apresentou um coeficiente de perdas de 0,26712. O tubo de sucção em formato ARC-HIP apresentou um coeficiente de perdas de 0,296492.

Embora o tubo de sucção em formato HIP-HIP presenta melhores caraterísticas quanto à eficiência, o tubo de sucção em formato LOG tem menores perdas. Isto pode ser explicado pelo fato de que a distribuição de velocidade no tubo de sucção em formato LOG não apresenta uma zona de recirculação logo após do cotovelo no início da parte superior do difusor, a qual aparece com a geometria original e com os outros formatos.

#### **6.2 Sugestões**

O trabalho apresentado poderia ser complementado por uma metodologia que permita parametrizar a geometria completa do tubo de sucção, considerando variações no cone, no cotovelo e no difusor.

Poderia também o trabalho ser estendido considerando condições de operação em carga parcial e sobrecarga, com o intuito de obter uma geometria otimizada, considerando os diversos fenômenos que ocorrem no interior da turbina mediante a integração de métodos de otimização probabilísticos e dinâmica dos fluidos computacional.

No caso da parametrização do cotovelo do tubo de sucção, é recomendável estudar as diferentes combinações de curvas com base nos dois critérios apresentados, e mediante um processo de otimização achar a melhor configuração.

Também sería interessante, estudar o comportamento de escoamento em tubos de sucção com transição de secção circular para seção retangular.

Além disso, estudos adicionais são necessários no tubo de sucção para analisar os diversos fenômenos inerentes ao escoamento que ocorrem no interior da turbina considerando as condições de carga parcial e sobrecarga, assim como os fenômenos em regime nãopermanente.

## **APÊNDICE A**

## **IMPORTÂNCIA DO TUBO DE SUCÇÃO EM TURBINAS DE REAÇÃO**

Macintyre, apresenta a importância da necessidade de se inserir o tubo de sucção em turbinas de reação. Utilizando o teorema da conservação de energia, e a partir da análise de um tubo de sucção reto, foi determinado qual o aumento de queda motriz que obtém-se quando se emprega o tubo de secção crescente em substituição ao de secção constante.

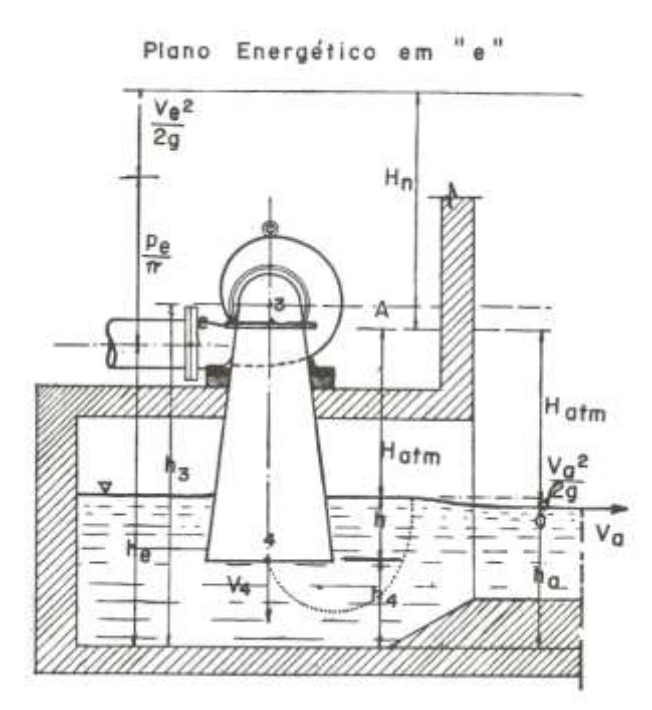

Figura A. 1– Turbina fechada com tubo de sucção reto- cônico Fonte: Macintyre, (1983)

Notando que o valor de *H* é dado na figura A.1 por:

$$
H = h_e + \frac{pe}{\gamma} + \frac{v_e^2}{2g} - \left(h_a + H_{atm} + \frac{v_a^2}{2g}\right)
$$
 (A.1)

E é o mesmo para os dois casos, e que

$$
H_m = H - J_s \tag{A.2a}
$$

e

$$
H_{m} = H - J_{\varepsilon} \tag{A.2b}
$$

teremos para acréscimo da queda motriz

$$
\Delta H_{m} = H_{m} - H_{m} \tag{A.3}
$$

sendo

*J* Perdas hidráulicas totais no interior da turbina até a saída do tubo de sucção no caso do mesmo ser retilíneo e cilíndrico.

 $J_{\varepsilon}$  = Idem, no caso do tubo troncônico

*Jv* Perdas hidráulicas na turbina com tubo de sucção retilíneo cilíndrico, excluindo a

perda de saída *g v* 2 2 4 isto é, as provenientes das seguintes causas:

- a) Atrito da água contra as paredes de todas as partes da turbina com as quais ela entra em contato, desde a entrada até a saída do tubo de sucção (no caso de turbinas de reação) ou das pás do receptor (no caso da turbina Pelton, que não tem tubo de sucção);
- b) Choques determinados por mudanças bruscas de direção das partículas;
- c) Movimentos turbilhonares no interior da turbina;
- d) Fugas representadas pela água que entra na turbina mas não chega a atuar no receptor, as quais existem em virtude dos furos para redução do empuxo axial e da folga do receptor com o anel externo da parte fixa da turbina.

$$
J_v = \text{Idem}
$$
, para o tubo troncônico cuja perda de saída é  $\frac{v_4^2}{2g}$ 

$$
H_m = H - \left( J_v + \frac{v_4^2}{2g} \right) \tag{A.4a}
$$

e

$$
H_{m} = H - \left( J_{\nu}^{'} + \frac{v_{4}^{2}}{2g} \right)
$$
 (A.4b)

No tubo troncônico, a velocidade  $v_4$  é menor que a velocidade  $v_4$  do tubo cilíndrico com mesma velocidade de entrada  $v_3$ . O acréscimo  $\Delta H$  <sub>m</sub> de valor da queda motriz para a turbina com o tubo troncônico será:

$$
\Delta H_{m} = H_{m} - H_{m} = H - \left( J_{\nu}^{'} + \frac{v_{4}^{2}}{2g} \right) - H + \left( J_{\nu} + \frac{v_{4}^{2}}{2g} \right)
$$
\n(A.5)

$$
\Delta H_{m} = \frac{v_{4}^{2} - v_{4}^{2}}{2g} - \left(J_{v} - J_{v}\right)
$$
\n(A.6)

O aumento no valor da queda motriz é menor do que se poderia supor, considerando apenas o termo de perda de carga na saída do tubo. Isto porque terão de ser consideradas as perdas na turbina, que, pelo fato de haver alargamento do tubo, aumentam do valor  $J_{\nu}$  para  $J_{\nu}^{'}$  pois ocorre uma redução na pressão à saída do receptor devido ao aumento da velocidade *v*<sub>3</sub>, que passa a *v*<sub>3</sub> o que afeta os valores das velocidades no interior da própria turbina.

Mas como o termo  $J_{\nu}^{\dagger} - J_{\nu}$  é inferior a *g*  $v_4^2 - v_4$ 2 '2 4  $\frac{2^2 - v_4^2}{2}$  fica confirmada a vantagem do emprego

do tubo troncônico, visto que o saldo é favorável.

A figura 4.10 mostra como variam as velocidades e as pressões no caso de um tubo troncônico.

Se a seção do tubo de sucção for alargada muito acentuadamente, há tendência à formação de uma corrente líquida central de maior velocidade que a periférica, produzindo uma perturbação no escoamento, não sendo mais possível falar-se de velocidade média na seção de escoamento, sob o aspecto simplificado que temos aceito.

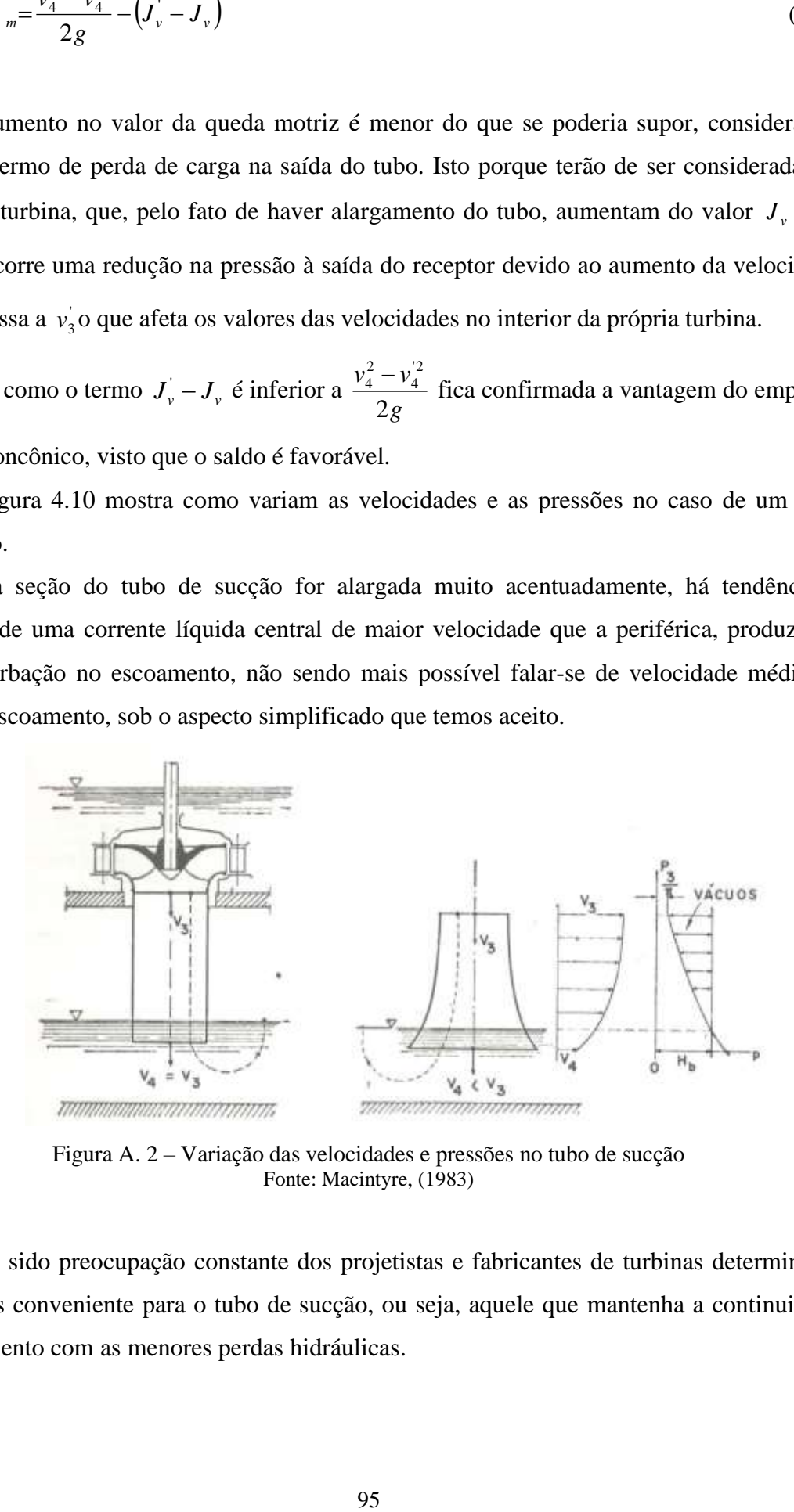

Figura A. 2 – Variação das velocidades e pressões no tubo de sucção Fonte: Macintyre, (1983)

Tem sido preocupação constante dos projetistas e fabricantes de turbinas determinar o perfil mais conveniente para o tubo de sucção, ou seja, aquele que mantenha a continuidade do escoamento com as menores perdas hidráulicas.

#### **APÊNDICE B**

## **PROCEDIMENTO PARA A OBTENÇÃO DA GEOMETRIA DO TS HIP-HIP**

Neste apêndice é apresentado o procedimento para obter as constantes e parâmetros das curvas do cotovelo do tubo de sucção com formato de curva HIP-HIP.

Valores adotados como dados:

- **- λCE:** ângulo do cone
- **- λCS:** ângulo do difusor
- **- δ**G**:** ângulo formado pelas prolongações dos cones de entrada e salida, se considera como sendo as tangentes (calculado a partir dos ângulos dos cones de entrada e saída).
- **- S:** distância entre o ponto do extremo externo da saída do cone de entrada e o ponto do extremo externo da entrada do cone de saída (no plano xz).

Procedimiento:

Curva1:

a) Adotar valores da constante "b" na esquerda e na direita ( $0 \le b \le 1$ ).

$$
b_E=0,000001 \qquad b_D=0,999999
$$

b) Calculator: 
$$
\theta_{IE} = \sqrt{b_E - (b_E - I)}
$$
  $\psi_{IE} = t g^{-1} \left( \frac{-\theta_{IE}}{b_E} \right)$ 

c) Adotar valores do ângulo "θ2" na esquerda e na direita (θ1 < θ2  $\lt$ π).

$$
X_{E1} = \theta_1 \qquad X_{D1} = \pi
$$

d) Achar a raíz " $\theta_{2E}$ " por o metodo da bissecção, levando em conta:  $\psi_{2E} = t g^{-1} \left| \frac{\partial \psi_{2E}}{\partial \phi} \right|$  $\bigg)$  $\setminus$  $\overline{\phantom{a}}$  $\overline{\mathcal{L}}$  $=tg^{-1}\left( =\right)$  $a_{2E} = t g^{-1} \left( \frac{-b_{2E}}{b_E} \right)$  $tg^{-1}\left(\frac{-\theta}{\theta}\right)$  $\psi_{2E} = t g^{-1} \frac{\nu_{2E}}{I}$  e

*E*

$$
\delta = (\psi_{2E} + \theta_{2E}) - (\psi_{IE} + \theta_{IE}), \text{ a função é:}
$$

$$
F_{hip-hip} = tg^{-1} \left( \frac{-\theta_{2E}}{b_E} \right) + \theta_{2E} - tg^{-1} \left( \frac{-\theta_{IE}}{b_E} \right) - \theta_{IE} - \delta
$$

e) Com o valor de " $\theta_{2E}$ ", se considera a função  $F_b$  levando em conta que:

$$
a = r_1 * \theta_{IE}^{bE} = r_2 * \theta_{2E}^{bE}
$$
, por tanto:  $\frac{r_1}{r_2} = \left(\frac{\theta_{2E}}{\theta_{IE}}\right)^{bE}$ 

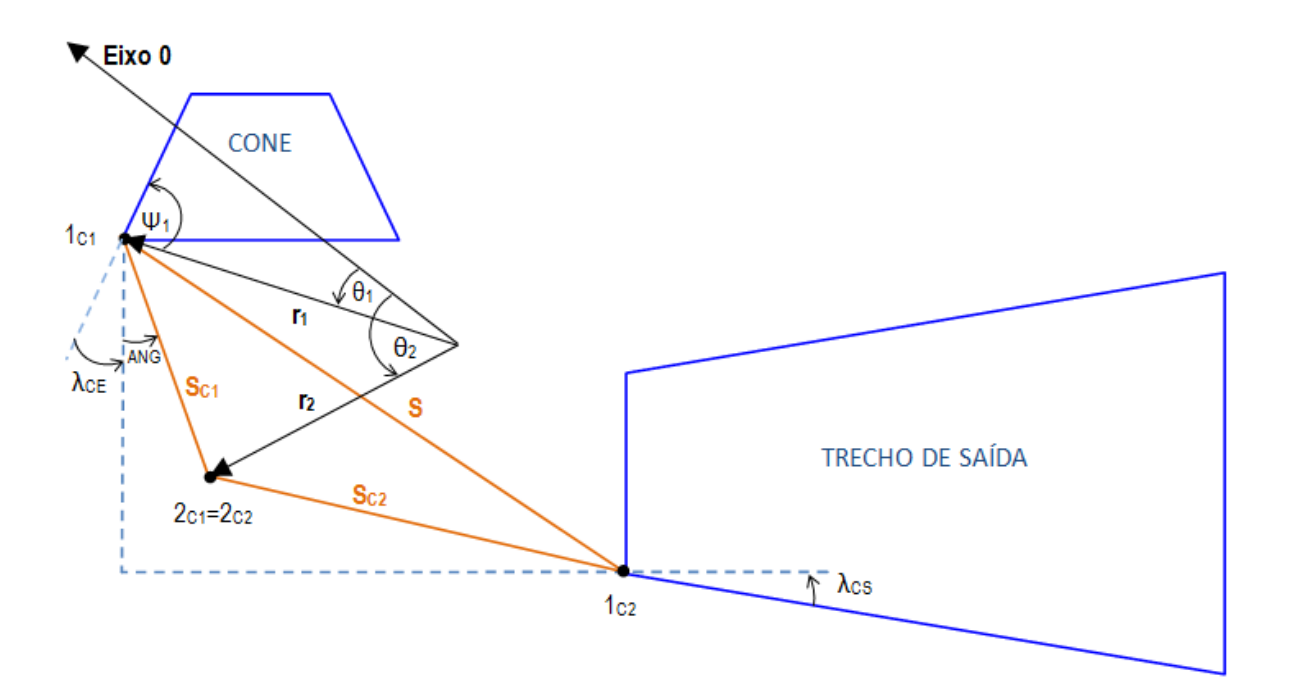

Figura B.1- Raios e ângulos da curva HIP1

Da Figura B.1, por a lei do senos temos:

$$
\frac{r_1}{\sin(\arg z + \lambda_{CE} + \psi_{IE} - \theta_{2E} + \theta_{IE})} = \frac{S_{c1}}{\sin(\theta_{2E} - \theta_{IE})}
$$

$$
\frac{r_2}{\sin(\pi - \arg z \lambda_{CE} - \psi_{IE})} = \frac{S_{c1}}{\sin(\theta_{2E} - \theta_{IE})}
$$

Subtituindo na função:

$$
\frac{r_1}{r_2} = \left(\frac{\theta_{2E}}{\theta_{IE}}\right)^{BE}, \qquad b_E * log\left(\frac{\theta_{2E}}{\theta_{IE}}\right) = log\left(\frac{r_1}{r_2}\right)
$$

Temos:

$$
F_{bE} = b_E - \frac{log\left(\frac{r_1}{r_2}\right)}{log\left(\frac{\theta_{2E}}{\theta_{1E}}\right)} = b_E - \frac{log\left(\frac{sin(\arg + \lambda_{CE} + \psi_{1E} - \theta_{2E} + \theta_{1E})}{sin(\pi - \arg - \lambda_{CE} - \psi_{1E})}\right)}{log\left(\frac{\theta_{2E}}{\theta_{1E}}\right)} = 0
$$

f) Com  $b_R = \frac{b_E + b_D}{2}$ J  $\left(\frac{b_E+b_D}{2}\right)$ J  $=\left(\frac{b_E+}{a_E-}\right)$ *2*  $b_R = \left(\frac{b_E + b_D}{2}\right)$ , se faz o procedimento de forma análoga dos itens 3.2 até 3.4,

e se acha:  $θ_{1R}$ , Ψ<sub>1R</sub>,  $θ_{2R}$ , Ψ<sub>2R</sub> ( $θ_{2R}$  por o método da bissecção)

g) De forma análoga ao ítem *e*, se constroi a função F<sub>bR</sub>:

$$
F_{bk} = b_R - \frac{\log(\frac{r_1}{r_2})}{\log(\frac{\theta_{2R}}{\theta_{IR}})} = b_R - \frac{\log(\frac{\sin(\arg A_{CE} + \psi_{IR} - \theta_{2R} + \theta_{IR})}{\sin(\pi - \arg A_{CE} - \psi_{IR})})}{\log(\frac{\theta_{2R}}{\theta_{IR}})} = 0
$$
  
\nnsiderando as funções F<sub>be</sub> e F<sub>bt</sub>, se acha a raíz "b", por o método da bisse  
\norres correspondentes de θ<sub>1</sub>, Ψ<sub>1</sub>, θ<sub>2</sub>, Ψ<sub>2</sub>.  
\ncalculula os valores dos raios e a constante "a"  
\n
$$
r_1 = \frac{S_{c1} * \sin(\arg A_{CE} + \psi_{IR} - \theta_{2R} + \theta_{IR})}{\sin(\theta_{2E} - \theta_{IR})}
$$
\n
$$
r_2 = \frac{S_{c1} * \sin(\pi - \arg A_{CE} - \psi_{IR})}{\sin(\theta_{2E} - \theta_{IR})}
$$
\n
$$
a = r_1 * \theta_i^b \quad \text{ou} \quad a = r_2 * \theta_2^b
$$
\n
$$
a = r_1 * \theta_i^b \quad \text{ou} \quad a = r_2 * \theta_2^b
$$
\n
$$
m \text{ as constants "a" e "b" das duas curvas, são calculados os raios e ângu
$$
\n
$$
m \text{ as constants "a" e "b" das duas curvas, são calculados os raios e ângu
$$
\n
$$
m \text{ are, com a finalidade de definir as linhas geratrizes que definen o conto
$$

- h) Considerando as funções  $F_{bE}$  e  $F_{bR}$ , se acha a raíz "b", por o método da bissecção, e os valores correspondentes de  $\theta_1$ ,  $\Psi_1$ ,  $\theta_2$ ,  $\Psi_2$ .
- i) Se calcula os valores dos raios e a constante "a"

$$
r_{I} = \frac{S_{cI} * sin(\arg \theta + \lambda_{CE} + \psi_{IE} - \theta_{2E} + \theta_{IE})}{sin(\theta_{2E} - \theta_{IE})}
$$

$$
r_{2} = \frac{S_{cI} * sin(\pi - \arg - \lambda_{CE} - \psi_{IE})}{sin(\theta_{2E} - \theta_{IE})}
$$

$$
a = r_{I} * \theta_{I}^{b} \qquad \text{ou} \qquad a = r_{2} * \theta_{2}^{b}
$$

Para a curva 2, se faz um procedimiento similar, considerando que são conhecidas as condições no ponto 2.

j) Com as constantes "a" e "b" das duas curvas, são calculados os raios e ângulos polares, com a finalidade de definir as linhas geratrizes que definen o contorno do cotovelo.

### **APÊNDICE C**

#### **PROCEDIMENTO PARA A OBTENÇÃO DA GEOMETRIA DO TS ARC-HIP**

Neste ítem é apresentado o procedimento para obter as constantes e parâmetros das curvas do cotovelo do tubo de sucção com formato de curva ARC-HIP, com base neste procedimento foi obtido o programa Fortran.

Valores adotados como dados:

- **- λCE:** ângulo do cone de entrada
- **- λCS:** ângulo do cone de saída
- **- δ**G**:** ângulo formado pelas prolongações dos cones de entrada e salida, se considera como sendo as tangentes (calculado a partir dos ângulos dos cones de entrada e saída).
- **- S:** distância entre o ponto do extremo externo da saída do cone de entrada e o ponto do extremo externo da entrada do cone de saída (no plano xz).

-**ang**: ângulo formado por o triângulo retángulo considerando S como hipotenusa

- **- Rarc:** Raio do arco de círculo
- **- α**: ângulo polar do arco de círculo

Procedimiento:

- a) Adotar um valor de "*b*", comprendido entre  $0 \le b \le 1$ .
- b) Calcular:  $\theta_1 = \sqrt{b (b 1)}$
- c) Calcular:  $\psi_1 = t g^{-1} \left| \frac{\nu_1}{\nu_1} \right|$ J  $\left(\frac{-\theta_{I}}{I}\right)$  $\setminus$  $=tg^{-1}\left( \frac{-1}{2} \right)$ *b*  $t_I = t g^{-1} \frac{-v_I}{l}$  $\theta$  $\psi$
- d) Conhecido o raio de curvatura no ponto 2, e partir da equação da curvatura, se obtém:

$$
r_2 = R_{arc} * \frac{\left[\theta_2^3 + b * (b-1) * \theta_2\right]}{\left(\theta_2^2 - b^2\right)^{\frac{3}{2}}}
$$

e) Por outro lado com o valor de S e o triângulo formado entre r1, r2 e S, temos:

$$
r_2 = S * \frac{\sin(\pi - \psi_1 - \arg + \lambda_{cs})}{\sin(\theta_2 - \theta_1)}
$$

f) Igulando as equações dos items 2.4 e 2.5, se obtém a função para achar a raiz  $\theta_2$ , por meio de um processo iterativo, com o método da bissecção.

$$
F_{arc-hip} = R_{arc} * sin(\theta_2 - \theta_1) * [\theta_2^3 + b * (b-1) * \theta_2] - S * sin(\pi - \psi_1 - \alpha n g + \lambda_{cs}) * (\theta_2^2 - b^2)^{3/2}
$$

*1*

- g) Repetir o procedimiento desde o inciso b, com  $b_i = b_{i-1} + 0,0001$ , até que  $f \le \varepsilon$
- h) Uma vez achada a raíz calcular a constante "a" da curva e o r1:  $a = r_2 * \theta_2^b$ ;  $r_1 = \frac{a}{\theta^b}$ *1*  $r_1 = \frac{a}{\theta}$
- $(\theta_2 \theta_1)^* [\theta_2^* + b * (b I) * \theta_2] S * sin(\pi \psi_1 amg + \lambda_{\alpha})^* [\theta_2^* b^3]$ <br>
siento desde o inciso b, com  $b_1 b_{r-1} + 0.0001$ , até que  $f \le \varepsilon$ <br>
minz calcular a constante "a" da curva e o r1:  $a = r_2 * \theta_2^*$ ;  $r_i = \frac{a}{\theta_2^*}$ <br> i) Em função dos valores das contantes *a* e *b*, da curva em formato de espiral hiperbólica, calcular os raios e ângulos polares para definir as linhas geratrizes que definen o contorno do cotovelo.

# **REFERÊNCIAS BIBLIOGRÁFICAS**

**ANSYS CFX-Solver Modeling Guide, 2013**

**ANSYS CFX V.10 MANUAL GUIDE, 2005**

**ANSYS FLUENT V. 12.0/12.1 Theory Guide, 2009**

**Avellan F., Dupont P., Farhat M., Gindroz B., Henry P., Hussain M., Parkinson E., Santal O., 1989,** "Experimental flow study of the GAMM turbine model", Proceedings of the GAMM Workshop held at EPFL, 13-15 September 1989, (Part 2. Experimental results), EPFL, Institut de Machines Hydrauliques et de Mecanique des Fluides, Lausanne, Switzerland.

**Barglazan M., Bordeasu I., 2014,** "Contribution to hydraulic turbines draft tube design", Proceedings of the "HIDRAULICA" (No. 2/2014) Magazine of Hydraulics, Pneumatics, Tribology, Ecology, Sensorics, Mechatronics.

**Blazek, J. (2001).** Computational Fluid Dynamics: Principles and Applications (1st ed.). Baden-Daettwil, Switzerland: ELSEVIER.

**Derakhshan**, **Sh.**, **Mostafavi**, **A.**, **2011**, "Optimization of GAMM Francis turbine runner", World Academy of Science, Engineering and Technology, Volume 5, 11-26, 428- 434 pp.

**Granja Jiménez**, **R. K.**, **2004**, "Predição teórica das características hidrodinâmicas de turbinas Francis", Dissertação de Mestrado, Universidade Federal de Itajubá - UNIFEI, Itajubá-MG, Brasil.

**Goede E., 1989, "**A stacking technique for multistage 3D flow computation in hydraulic turbomachinery", Proceedings of the GAMM Workshop held at EPFL, 13-15 September (Part 3. Numerical results), SULZER ESCHER WYSS, Hydraulics Division, Zurich.

**Gubin, M.F., (1973),** "Draft tubes of Hydro-Electric Stations", Amerind publishing Co, New Dehli.

**Kline, S. J., Abbott, D. E., Fox, R. W., 1959,** "Optimum Design of Straight Walled Diffuser", Journal of Basic Engineering, Vol 81, pp 321-329

**Kubota T., Toshigami K., Suzuki R., 1989,** "3D N-S FEM flow analysis in draft tube", Proceedings of the GAMM Workshop held at EPFL, 13-15 September 1989, (Part 3. Numerical results), Fuji Electric, Kawasaki, Japan.

**Laín Beatove S., García Ruiz M. J., Avellan F., Quintero Arboleda B., Orrego Bustamante S., 2011,** "Simulación numérica de turbinas Francis", colección académica, Escuela de Ingeniería, Universidad Autónoma de Occidente, Medellin, Colombia.

**Lazzaro B., Riva P., 1989,** "Computation of 3D flow field in a draft tube", Proceedings of the GAMM Workshop held at EPFL, 13-15 September (Part 3. Numerical results), RIVA HYDROART S.p.A., Milan, Italia.

**Lima Fernanda S., 2006.** Características aerodinâmicas de aerofólios de alto desempenho, Projeto final de graduação, Instituto de Engenharia mecânica, Universidad Federal de Itajubá- UNIFEI, Itajubá- MG, Brasil.

**Macintyre A., 1983,** "Máquinas Motrizes Hidráulicas", Rio de Janeiro. Editora Guanabara Dois S.A. ISBN 85-7030-016-6

**Marjavaara D., 2006,** "CFD Driven Optimization of Hydraulic Turbine Draft Tubes using Surrogate Models", Doctoral thesis, Luleå University of Technology, Department of Applied Physics and Mechanical Engineering, Division of Fluid Mechanics, Sweden.

**McNabb J,, Devals C., Kyriacou S., Murry N., MullinsB., 2014,** "CFD based draft tube hydraulic design optimization", 27th IAHR Symposium on Hydraulic Machinery and Systems (IAHR 2014), IOP Conf. Series: Earth and Environmental Science 22 (2014), doi:10.1088/1755-1315/22/1/012023

**Muntean**, **S.**, **Susan-Resiga**, **S.**, **Anton**, **I.**, **2004-a**, "Analysis of the GAMM Francis turbine distributor 3D flow for the whole operating range and optimization of the guide vane axis location". The  $6<sup>th</sup>$  International Conference on Hydraulic Machinery and Hydrodynamics Timisoara, Romania, October 21-22

**Muntean**, **S.**, **Susan-Resiga**, **S.**, **Anton**, **I.**, **2004-b**, "3D turbulent flow analysis of the GAMM Francis turbine for variable discharge", 22nd IAHR Symposium on Hydraulic Machinery and Systems, Stockholm, Sweden, June 29-July 2

**Nilsson, H.**, **Davidson**, **L.**, **2001**, "A validation of parallel multiblock CFD against the GAMM Francis water turbine runner at best efficiency and off-design operating conditions", Internal Report 01/02, Department of Thermo and Fluid Dynamics, Chalmers University of Technology, Gothenburg, Sweden

**Rezende**, **T.**, **Silva**, **E. R.**, **Ramirez Camacho**, **R. G.**, **2012**, "Draft tube optimization by using plan of experiments and CFD techniques",  $14<sup>th</sup>$  Brazilian Congress of Thermal Sciences and Engineering, November 18-22, Rio de Janeiro-RJ, Brazil

**Ockert P.H. Augustyn, 2013, "Experimental and Numerical Analysis of Axial Flow".** of Master Engineering (Mechanical) degree Thesis, Department of Mechanical and Mechatronic Engineering, Stellenbosch University, Private Bag X1, Matieland 7602, South Africa.

**Oliveira. W., 2001.** Análise do escoamento em turbomáquinas radiais. Tese de doutorado, Instituto Tecnológico de Aeronáutica-ITA. São José dos campos- SP, Brasil.

**Rezende L. T. André, 2009,** "Análise Numérica da Bolha de Separação do Escoamento Turbulento sobre Placa Plana Fina Inclinada", tese de doutorado, Pontifícia Universidade Católica do Río de Janeiro PUC-Río, Río de Janeiro, Brasil.

**Rodrigues M. Wendel, 2014,** "Simulação Numérica de uma Bolha de Separação em Bordo Arredondado Utilizando Equações Médias de Reynolds", Dissertação de mestrado, Instituto Militar de Engenharia, Río de Janeiro, Brasil.

**Ruprecht A., 1989,** "Calculation of the draft tube geometry using the finite-elementcode FENFLOSS", Proceedings of the GAMM Workshop held at EPFL, 13-15 September (Part 3. Numerical results), Universität Stuttgart, Institut fÜr Hydraulische Strömungsmaschinen, Pfaffenwaldring, Germany.

**Sottas Gabriel, Ryhming Inge L.,1989,** "3D-Computation of Incompressible Internal Flows", Proceedings of the GAMM Workshop held at EPFL, 13-15 September 1989, (Part 1. Test Cases Specifications).

103

**Takagi T., Tanabe S., Ikegawa M., Mukai H., Sato J., 1989,** "Three-Dimensional turbulent flow analysis for a hydraulic turbine draft tube by the finite element method", Proceedings of the GAMM Workshop held at EPFL, 13-15 September (Part 3. Numerical results), Mechanical Engineering Research Laboratory, Hitachi Ltd., Japón.

**Tu, J., Yeoh, G. H., & Liu, C. (2008).** Computational Fluid Dynamics: A Practical Approach. Oxford: Elsevier.

**Vavra, Michel H., 1974,** "Aero-thermodynamics and flow in turbomachines", printed and published by Robert E. Krieger Publishing CO., INC., Huntington New York, (reprint of the ed. Published by Wiley, New York)., Pág.293- 299.

**Versteeg H. K.; Malalasekera, W. 1995,** "An Introduction to Computational Fluid Dynamics: The Finite Volume Method". England: Ed. Longman Scientific & Technical.

**Vishal S., Amit R., Jaymin D., Vishal C., 2010, "Design development of optimum** draft tube for high head Francis turbine using CFD", Proceedings of the 37th international  $\&$ 4th national conference on fluid mechanics and fluid power, DOI: 10.13140/2.1.2786.8169

**Vu T., Shyy W., 1989,** "3D viscous flow analyses for the GAMM workshop draft tube and francis runner", Proceedings of the GAMM Workshop held at EPFL, 13-15 September (Part 3. Numerical results), Dominion Engineering Works, GE Canada and University of Florida, Dept. of Aerospace Engineering, Mechanics and Engineering Science.

**Wadibhasme S., Peshne S., Barapatre P., Barade S., Dangore S., Harde S., Daf S., 2016,** "HYDRAULIC TURBINE DRAFT TUBE: LITERATURE REVIEW", International Journal of Science, Engineering and Technology Research (IJSETR), Volume 5, Issue 3, March 2016